Jordan SABLON – 2023-2024

# Full Stack Web Development

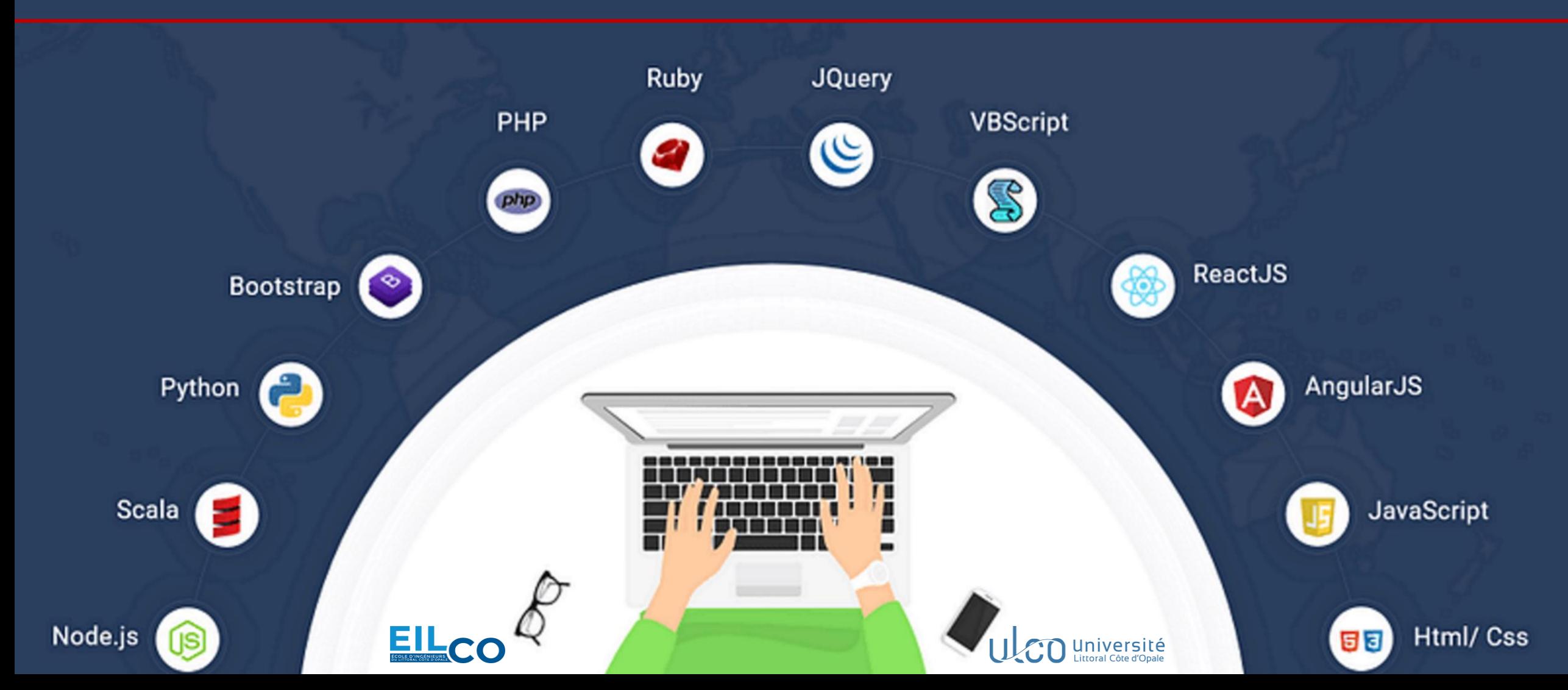

**Jordan SABLON** *jordansablon.enseignement [at] gmail.com*

**7 ans** d'expérience dans le développement WEB

**Développeur JS Full Stack** chez (20) LEGAL depuis octobre 2021

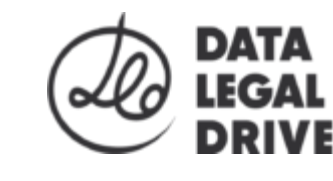

**Développeur JAVA/EE** chez sopra Steria de mars 2017 à septembre 2021

**Ancien étudiant** de **l'EIL Côte d'Opale**, Calais

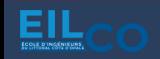

→ Découvrir l'univers du développement WEB

→ Comprendre le rôle d'un développeur Full Stack

→ S'informer sur les langages et les outils existants

 $\rightarrow$  Aborder les principes de base d'architecture d'une application WEB

→ Créer une application WEB « *from scratch* » (→ en partant de rien)

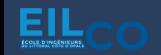

### **28 heures par étudiant** découpées comme suit :

- 4 heures CM  $\rightarrow$  découverte d'une notion
- 16 heures TD  $\rightarrow$  mise en application
- 8 heures TP  $\rightarrow$  développement d'un projet complet en autonomie

1 séance de CM  $\rightarrow$  2 séances de TD par notion  $\times$  3 1 séance de CM « générique » 1 séance de TD supplémentaire pour finaliser la mise en application 1 séance de TD pour présenter et initialiser le TP Réalisation du TP

### **1 examen final** sur machine

## **Partie n°1 – Initiation au développement WEB** *Notions générales*

### **Partie n°2 – Backend avec Node.js et Express.js**

*Mise en place de la couche de traitements et d'accès aux données*

### **Partie n°3 – Base de données**

*Sélection, configuration et interaction avec une base de données*

### **Partie n°4 – Frontend avec React**

*Création d'une interface utilisateur*

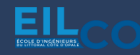

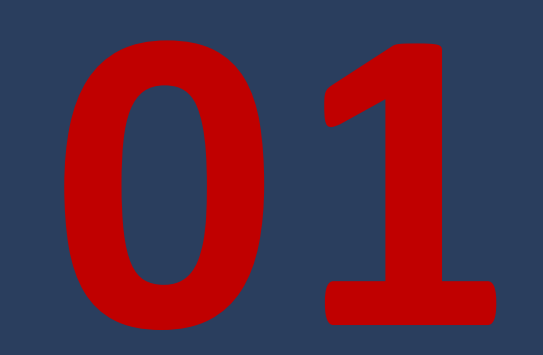

# **Initiation au développement WEB**

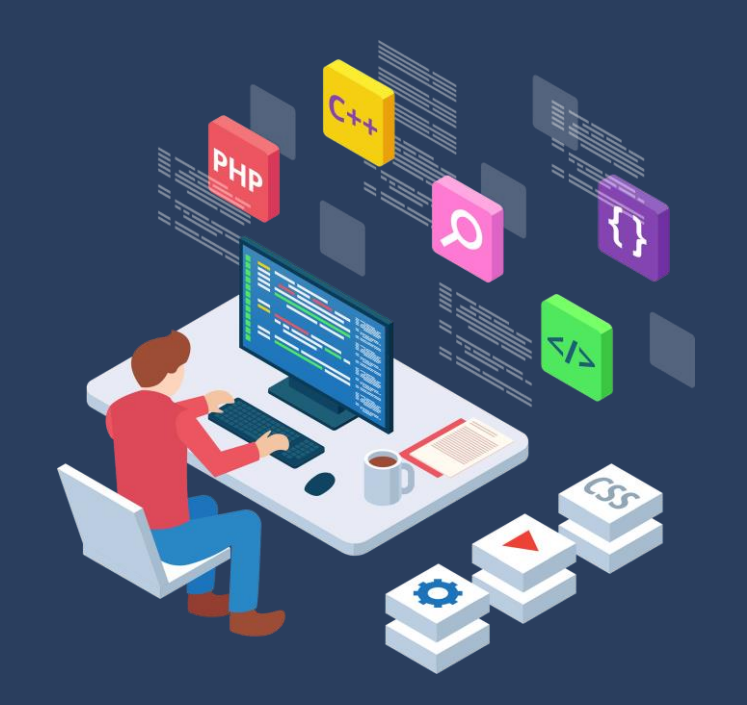

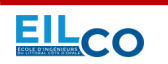

**J o r d a n S A B L O N** 6 / 171 **F u l l S t a c k W e b D e v e l o p m e n t C o u r s e**

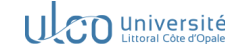

→ Qu'est-ce que le développement web ?

→ « Full Stack Web Developer », kezako ?

 $\rightarrow$  Adopter une architecture web

 $\rightarrow$  Choisir une stack technique par rapport à ses besoins

 $\rightarrow$  Quels outils utiliser ?

 $\rightarrow$  Installation & configuration de l'environnement de développement

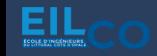

*« Discipline qui consiste, par l'usage de langages de programmation web, à programmer des sites web ou applications web destinées à être publiés sur des serveurs »*

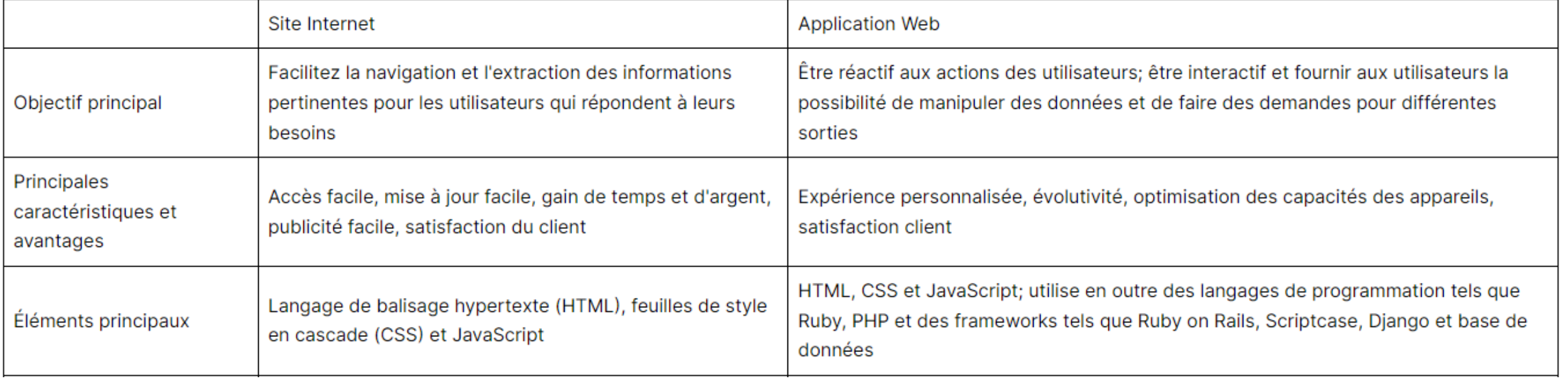

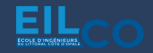

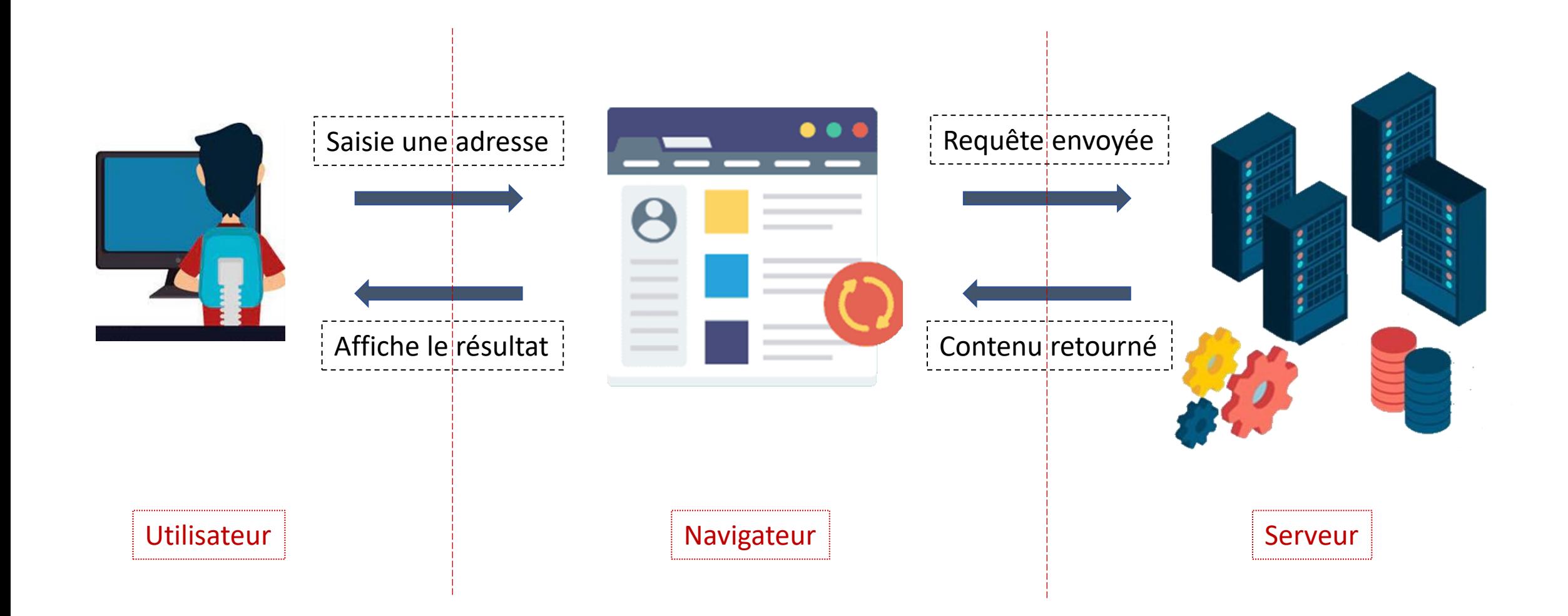

EIL

Jordan SABLON Full Stack Web Development Course 9/171

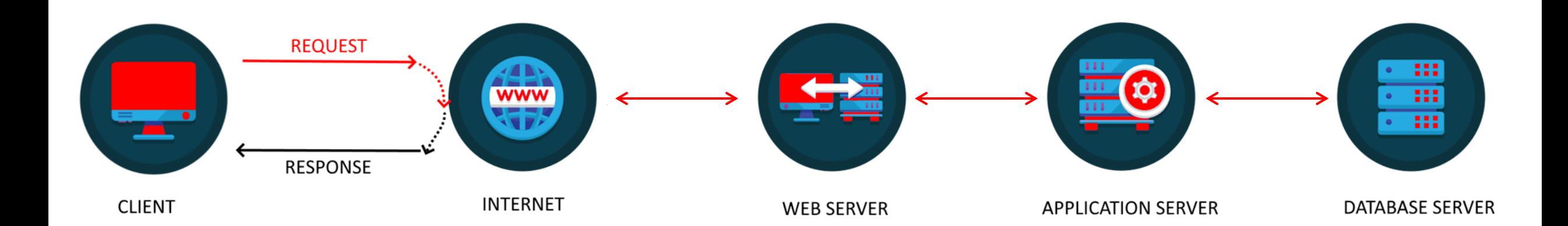

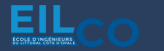

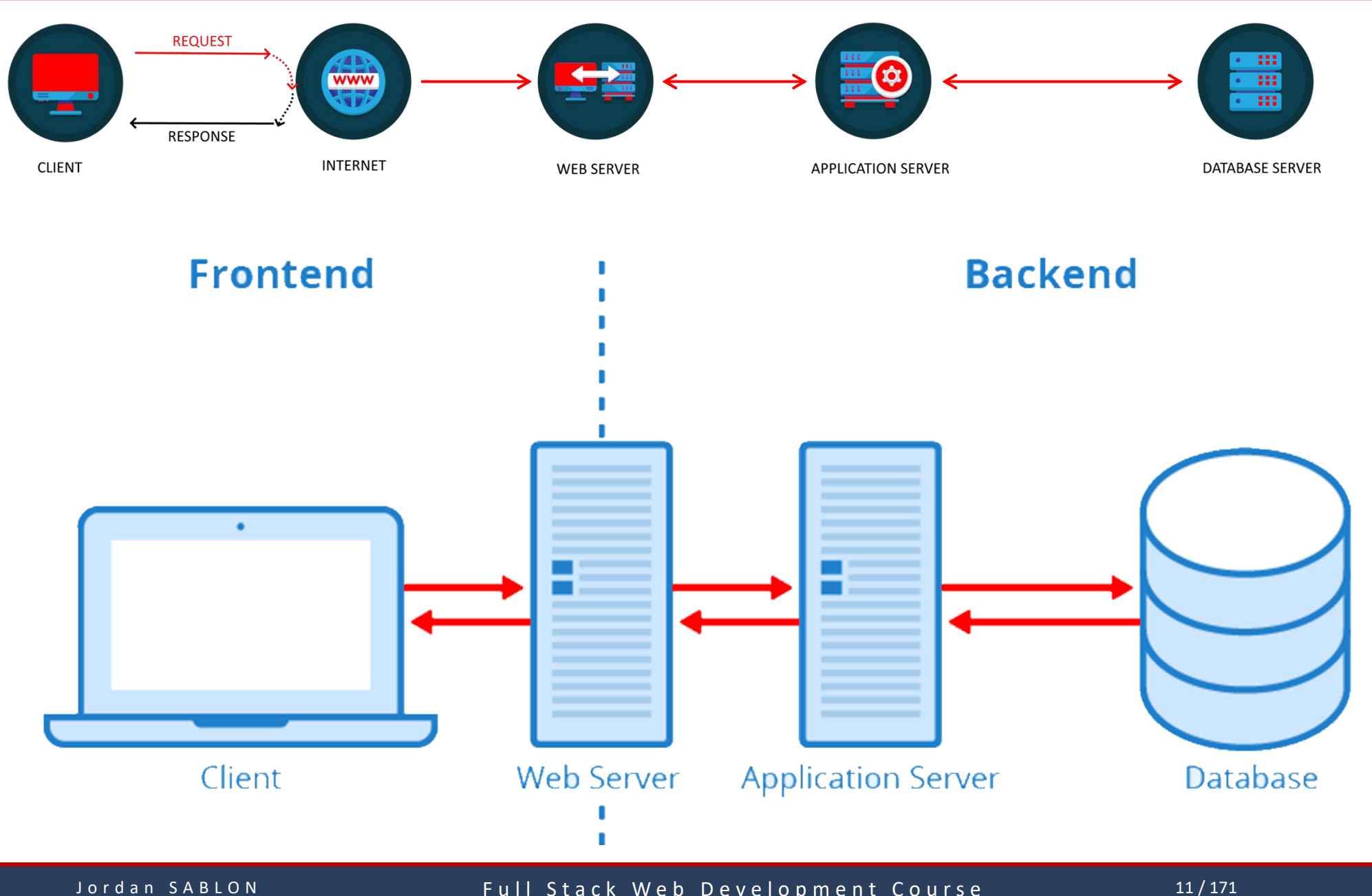

ΕI

Full Stack Web Development Course

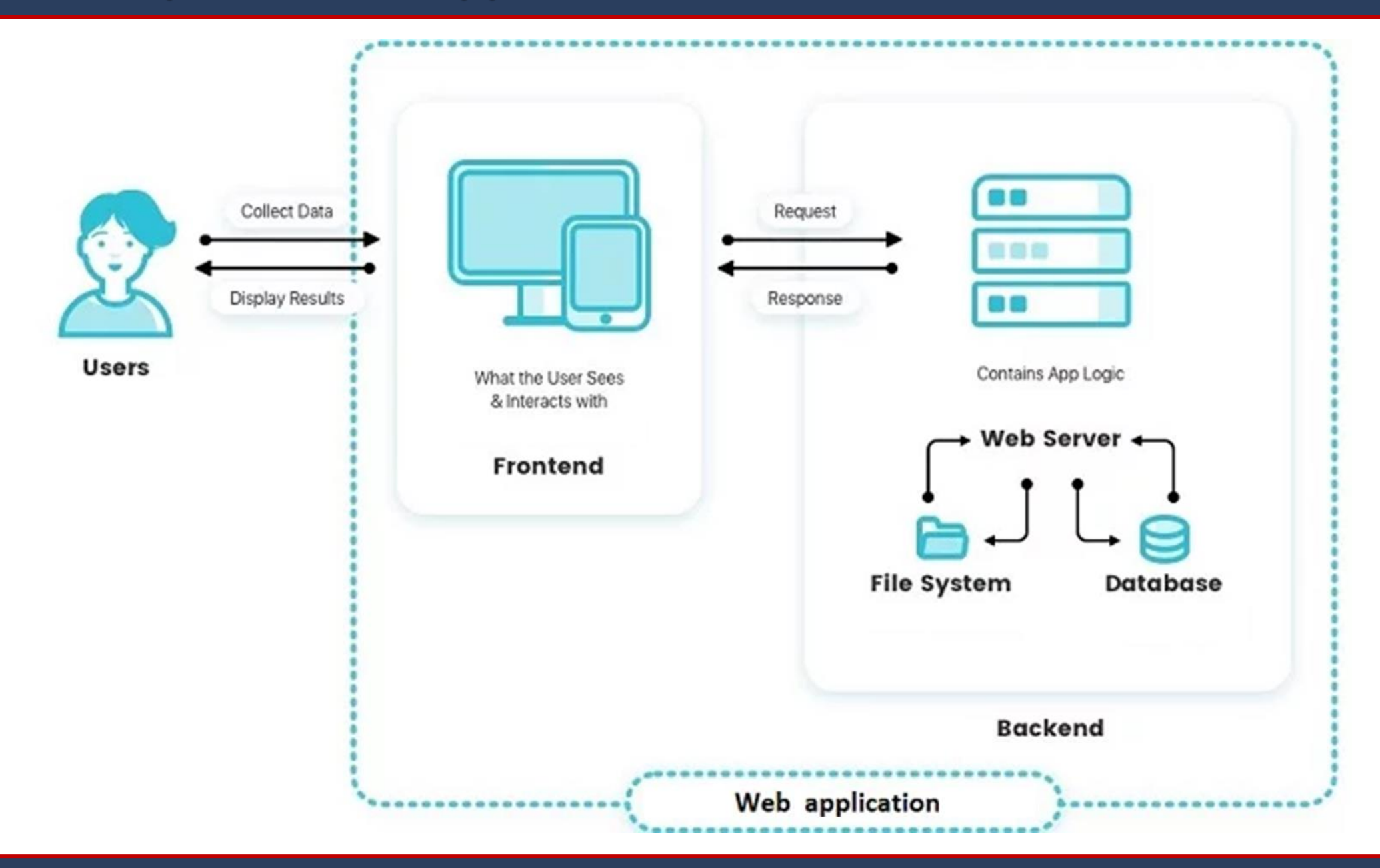

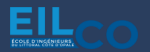

### **Frontend**

*« En développement web, la notion de « front end » fait référence à l'ensemble des éléments visibles et accessibles directement sur un site web (voire sur une application web ou une application web mobile) »*

### → On parle d'**interface utilisateur** ou **IHM** (**I**nterface **H**omme-**M**achine)

### **→ Regroupe l'ensemble des contenus visibles**

 $\rightarrow$  Permet d'interagir avec l'application (clics, navigations, saisies d'informations via des formulaires, etc.)

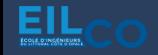

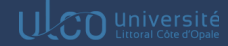

### **Backend**

*« En développement web, la notion de « back-end » se réfère à toute la partie invisible pour l'utilisateur, mais qui va permettre le bon fonctionnement d'une application web. Il s'agit donc de mettre en place la programmation au niveau du serveur, pour exécuter les requêtes qui sont réalisées sur le site web par les internautes. »*

→ Regroupe l'ensemble de la logique métier (*Business Logic*)

 $\rightarrow$  Permet d'associer un traitement pour chaque action utilisateur

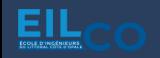

### Frontend  $\Leftrightarrow$  Backend

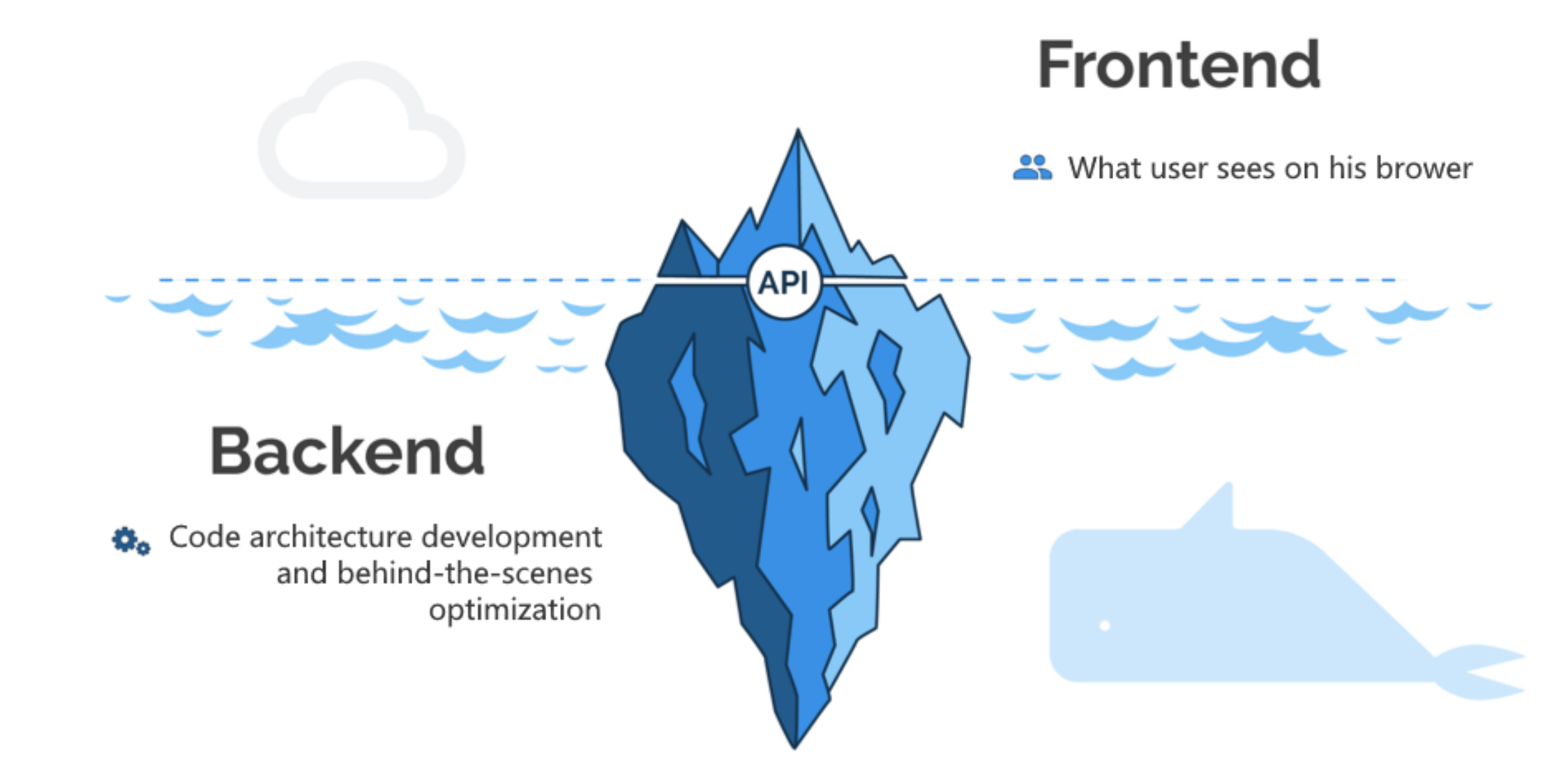

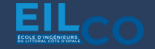

### Base de données

*« Une base de données est une collection organisée d'informations structurées, généralement stockées électroniquement dans un système informatique.*

*Une base de données est généralement contrôlée par un système de gestion de base de données (SGBD).*

*L'ensemble que constituent les données et le SGBD, ainsi que les applications qui leur sont associées, est nommé système de base de données, ou simplement base de données.. »*

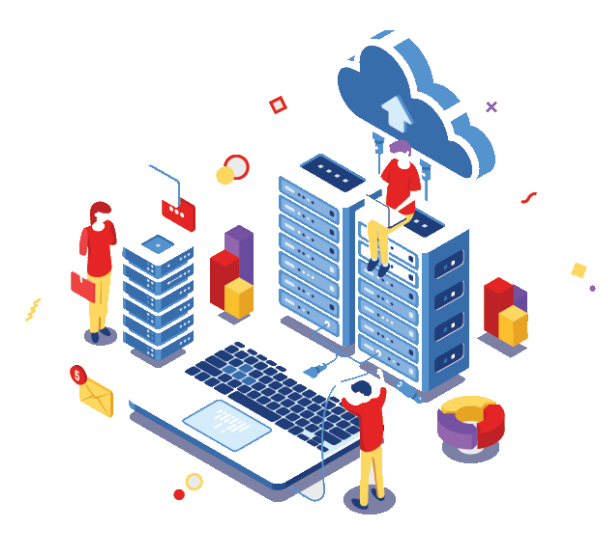

### Base de données

**Bases de données relationnelles :** ensemble de tables comportant des lignes et des colonnes offrant le moyen le plus efficace et flexible d'accéder à des informations structurées.

**Bases de données orientées objet :** les informations sont représentées sous forme d'objets

**Bases de données distribuées :** composé de fichiers ou plus, situés dans différents sites.

**Data warehouses :** référentiel central de données spécifiquement conçu pour permettre une interrogation et une analyse rapides des données.

**Bases de données NoSQL :** permet de stocker et de manipuler des données non structurées

**Bases de données orientées graphe :** stocke des données en termes d'entités et de relations entre les entités.

Quelques notions à prendre en compte

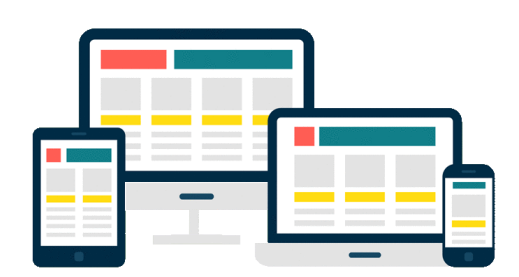

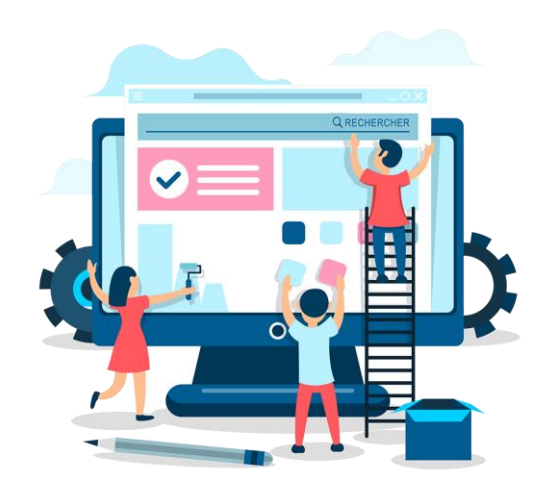

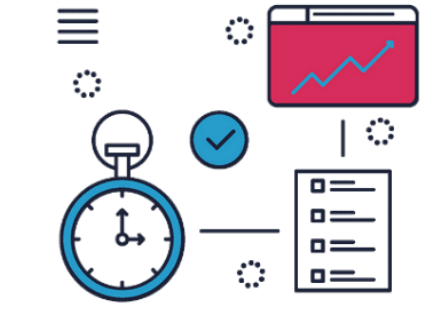

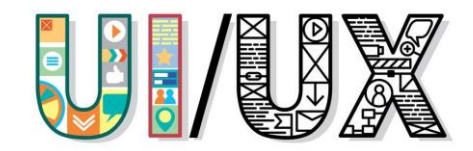

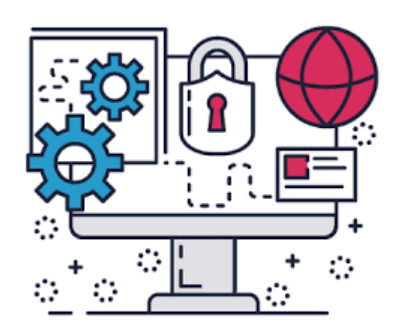

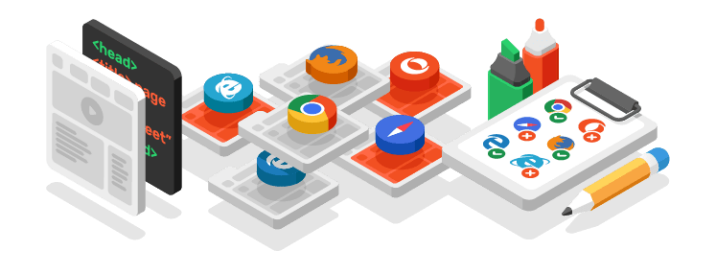

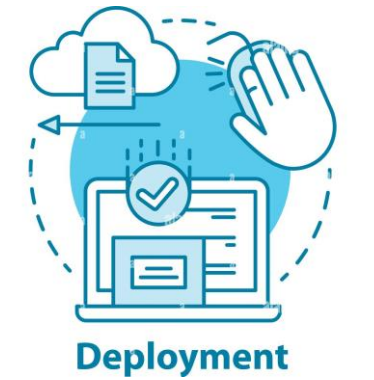

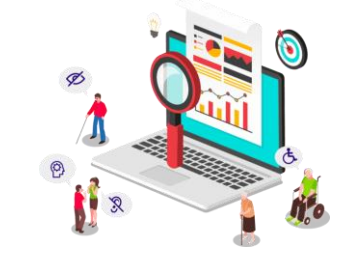

Jordan SABLON

### Full Stack Web Development Course

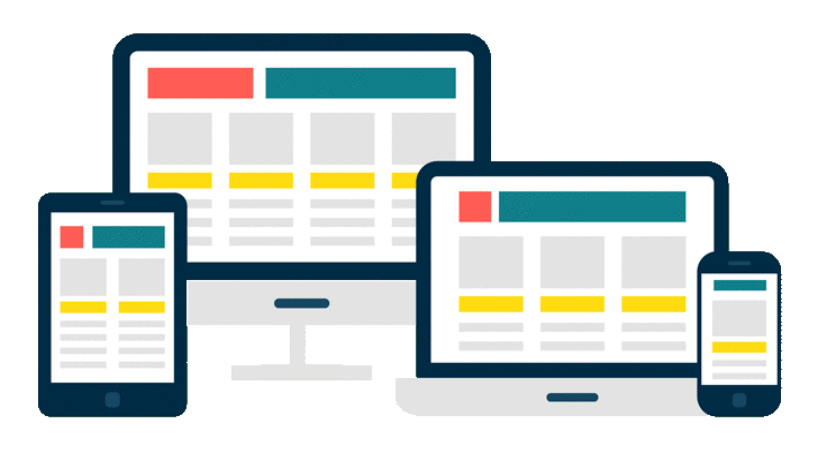

- *Responsive* S'adapter à toutes les résolutions
	- Un seul site pour plusieurs supports
	- Trafic sur mobile **>** Trafic sur ordinateur
	- Impact sur le référencement (Mobile First de Google)

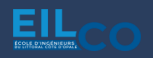

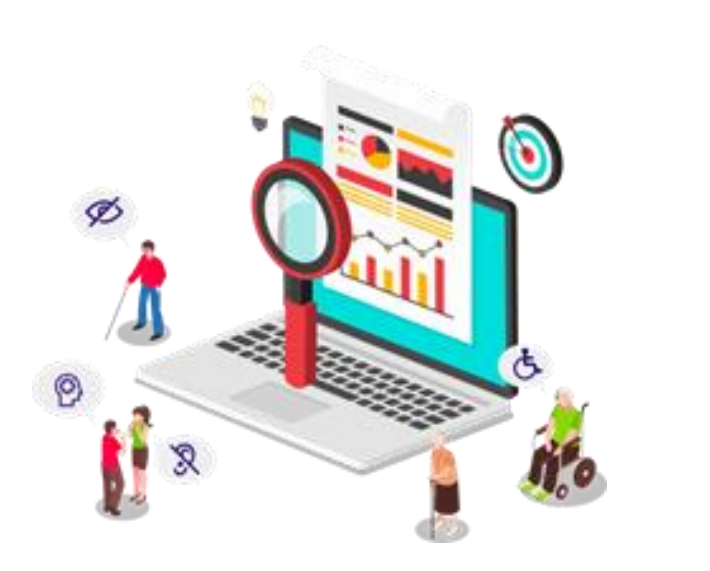

- *Accessible* Définit par les standards du web internationaux
	- Application adaptée aux personnes en situation de handicap, mais pas que…
	- Enrichie l'utilisation via des appareils connectés (montre, commande vocale, etc.)

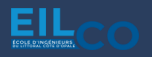

Je m'assure que mon application soit...

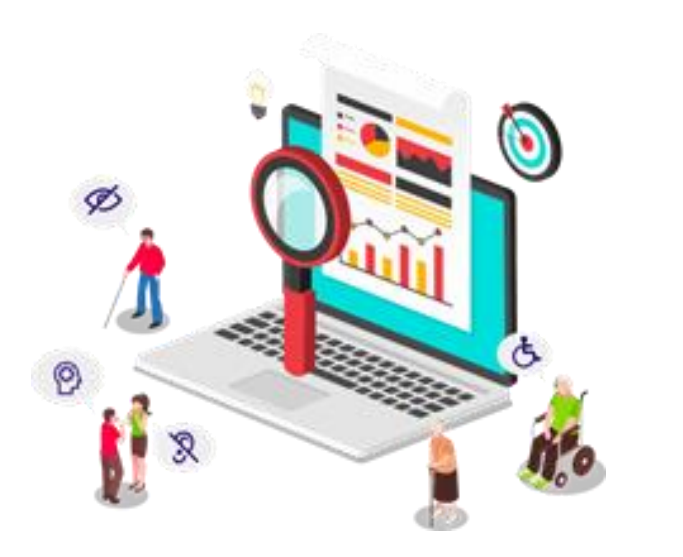

- *Accessible* **Quelques exemples** 
	- $\checkmark$  Alternative textuelle pour les images

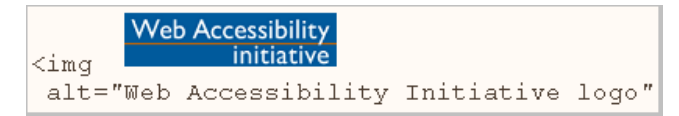

 $\checkmark$  Saisie au clavier *(ex: navigation dans les formulaires)*

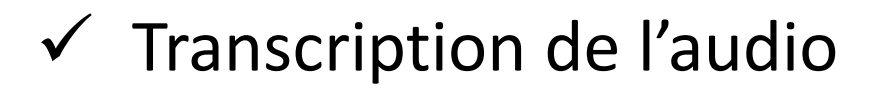

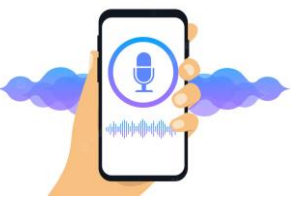

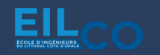

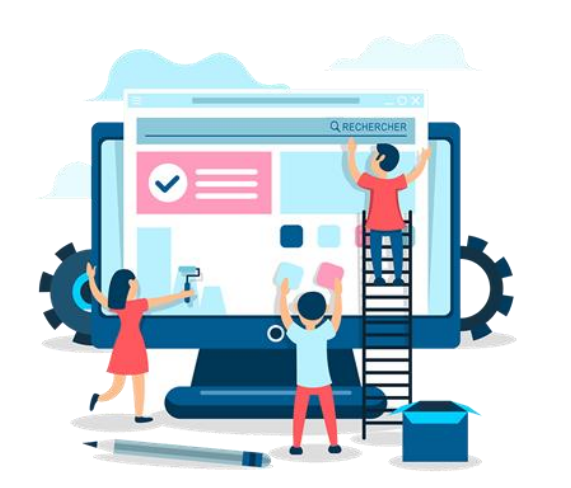

- *Évolutive* Conception de l'application adaptée
	- Minimiser la dette technique
	- Choix technologiques pérennes
		- $\checkmark$  Adéquates aux besoins
		- ✓ Courbe d'apprentissage
		- ✓ Rapidité de mise en œuvre
		- ✓ Intégration dans l'existant
		- ✓ Importance de la communauté

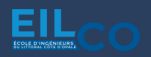

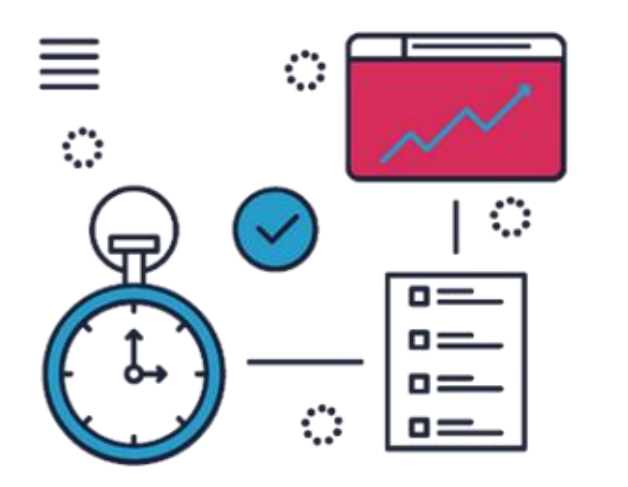

- Performante | · Améliorer l'utilisation de l'application
	- Optimiser l'expérience utilisateur et donc sa satisfaction
	- Doit être constamment surveillée lors des développements

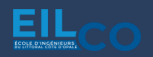

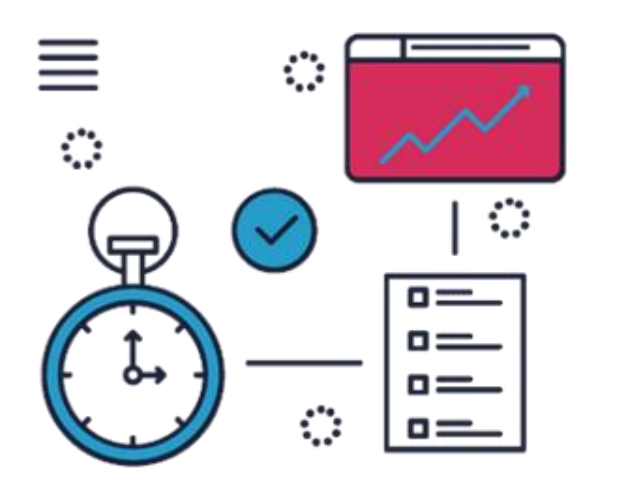

- *Performante* Anticipation de l'utilisation
	- ✓ Nombre de pages interrogées
	- $\checkmark$  Temps de réponse requis
	- ✓ Nombre de connexions simultanées
	- ✓ Les données transférées
	- $\checkmark$  Opérations par unité de temps

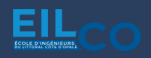

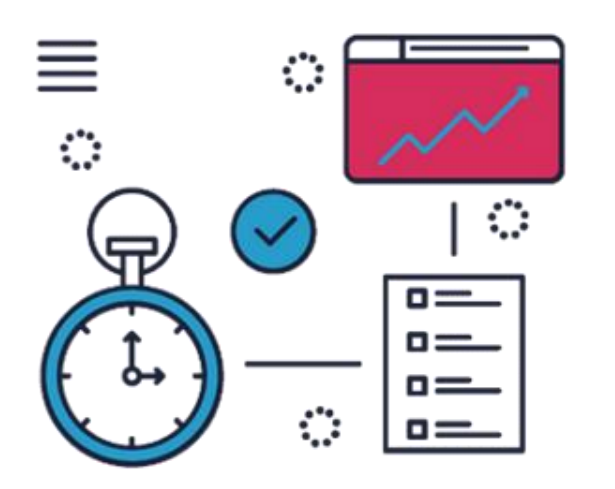

- Performante | · Réalisation de tests avant déploiement
	- ✓ **Charge** : mesure de la performance pour la charge ciblée
	- ✓ **Stress** : comportement en cas de pic d'utilisation soudain
	- ✓ **Capacité** : sollicitation croissante sur une période donnée jusqu'à rupture
	- ✓ **Endurance** : activité importante pendant une durée prolongée
	- ✓ **Résilience** : fonctionnement en cas de panne sur l'infrastructure

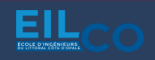

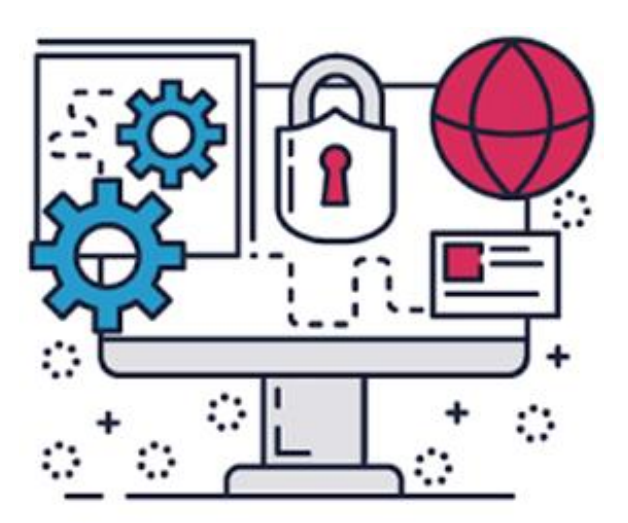

- *Sécurisée* Réduire les risques de piratage
	- Protéger les données des utilisateurs
	- Renforcer la confiance des utilisateurs envers l'application (crédibilité)
	- Impact sur le référencement

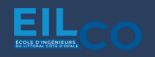

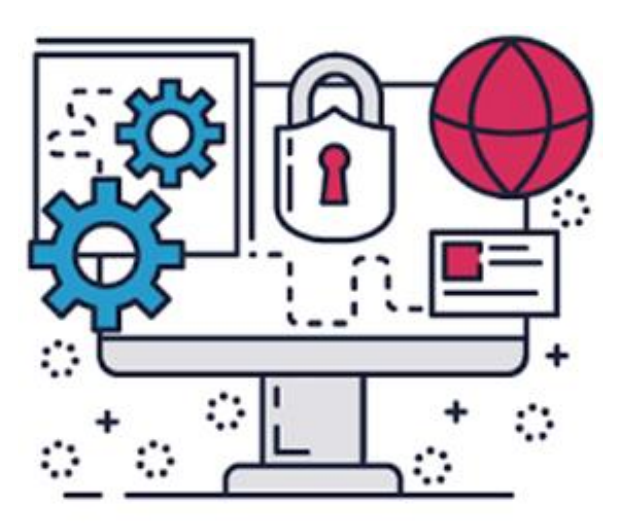

- *Sécurisée* Plusieurs risques possibles
	- ✓ Injections SQL
	- $\checkmark$  Cross-site scripting (XSS)
	- $\checkmark$  Man-in-the-middle (man-in-thebrowser)
	- ✓ Détournement de session
	- $\checkmark$  Empoisonnement de cookies
	- **Phishing**

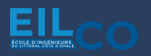

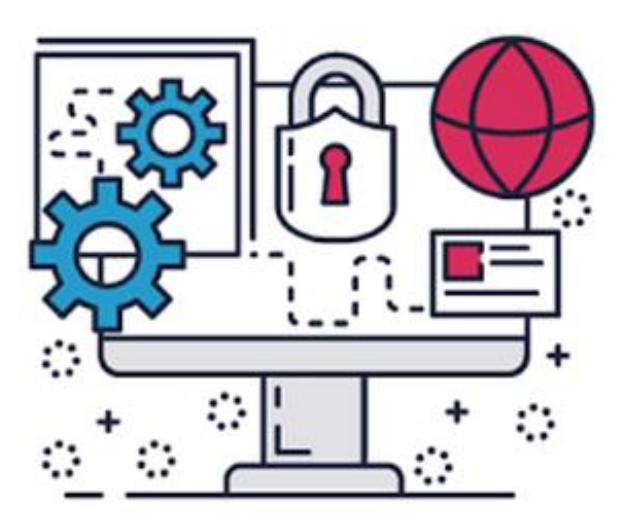

- *Sécurisée* Sécuriser l'application
	- ✓ Identifier et **authentifier** les utilisateurs
	- ✓ Contrôler les accès
	- ✓ Protéger et chiffrer les données
	- $\checkmark$  Sécuriser les transactions (HTTPS)

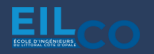

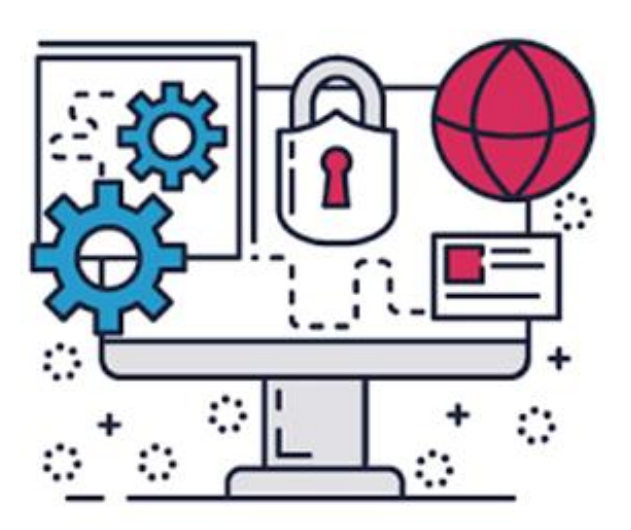

- *Sécurisée* Sécuriser l'infrastructure
	- ✓ Présence de pare-feu pour filtrer le trafic entrant
	- $\checkmark$  Protection contre les tentatives d'intrusion
	- $\checkmark$  Protection contre les attaques par déni de service (DDoS)
	- ✓ Monitoring
	- $\checkmark$  Réaliser des backups réguliers

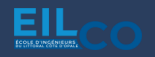

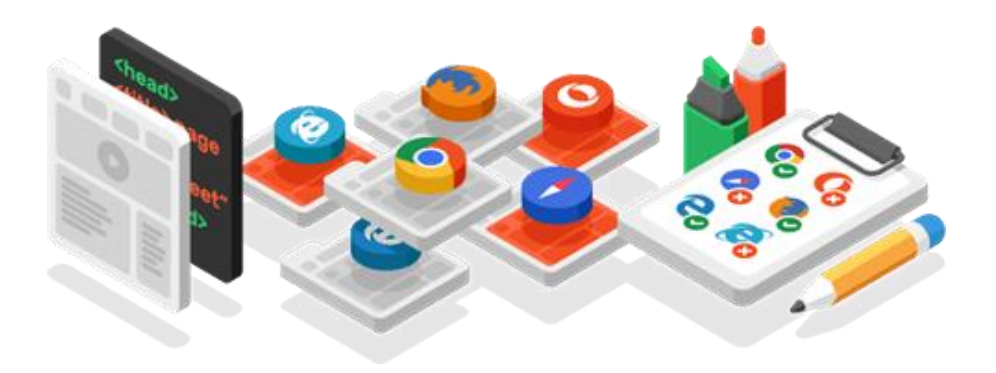

- *Compatible* S'assurer que l'application fonctionne avec les principaux navigateurs
	- Eviter le code spécifique
	- Consulter les documentations techniques pour s'assurer de la compatibilité (ex: CSS)
	- Tester l'application sous différents navigateurs

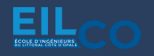

### Je pense aussi à son...

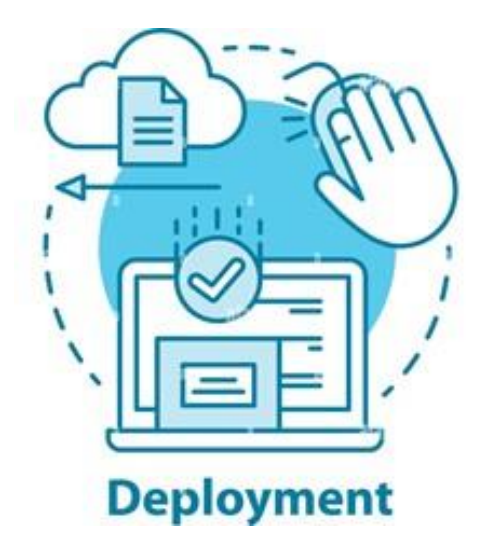

- *Déploiement* Choix de l'hébergement
	- $\checkmark$  Compatible avec les technologies utilisées
	- ✓ Tarif
	- ✓ Disponibilité
	- $\checkmark$  Bande passante
	- ✓ Stockage
	- ✓ Support
	- ✓ Sécurité

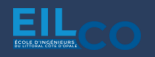

### Je pense aussi à son...

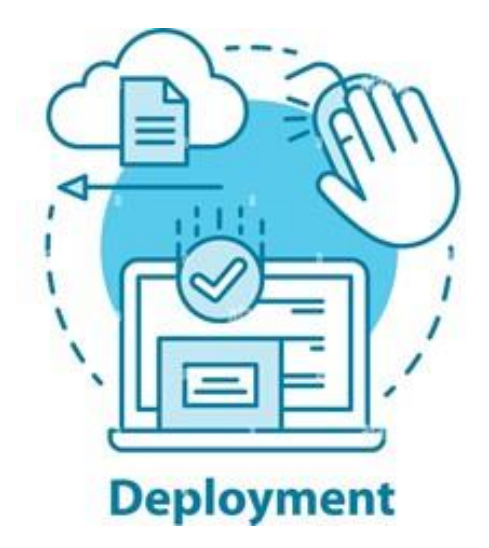

- *Déploiement* Prendre en compte les contraintes de production lors du développement
	- Automatisation du cycle de vie (tests, installation) via le CI/CD
	- Gestion des versions du code et de la base de données
	- Documentation des modifications

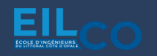

### Je pense aussi à son...

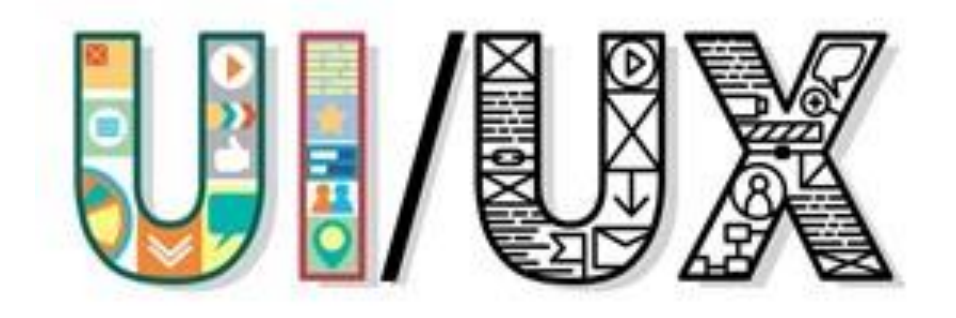

- *Utilisabilité* Interface ergonomique, accessible et facilement utilisable
	- Disposition intuitive des éléments
	- Homogénéité des éléments graphiques
	- Expérience utilisateur optimisée

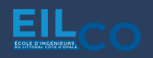

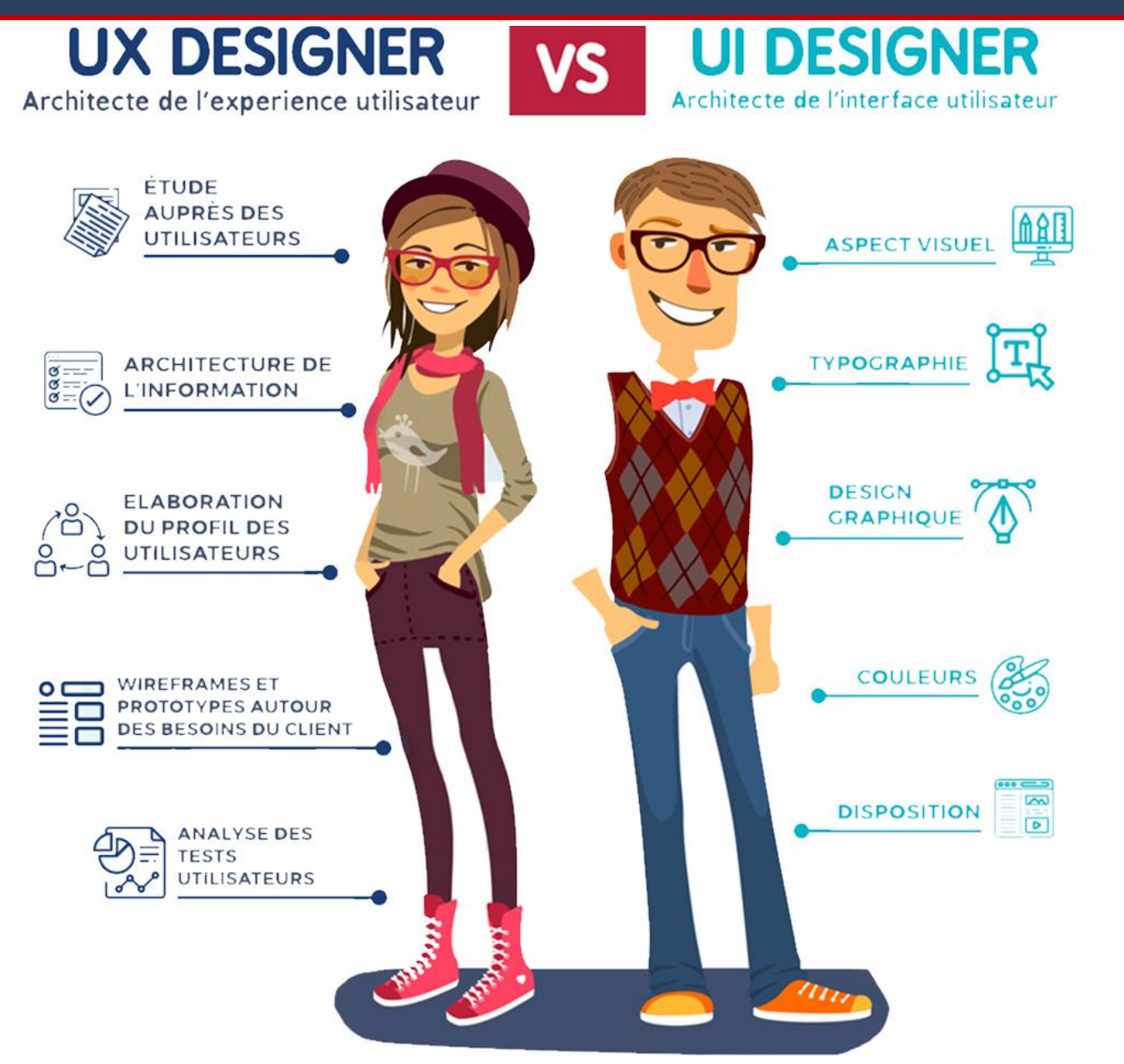

EIL

### Full Stack Web Development Course

### **« F u l l S ta c k We b D e v e l o p e r » , ke za ko ?**

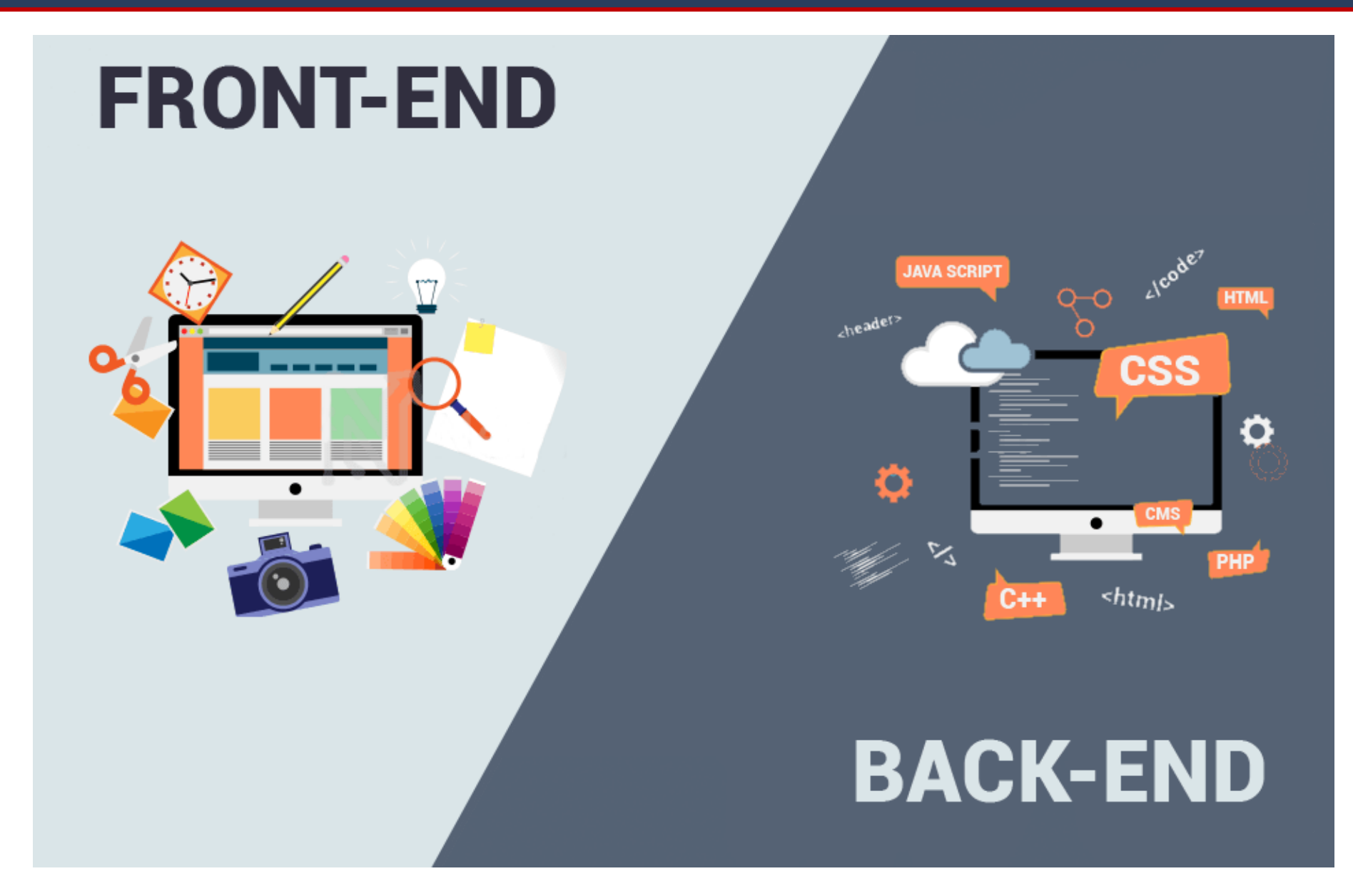

Jordan SABLON Full Stack Web Development Course 35/171

### **« F u l l S ta c k We b D e v e l o p e r » , ke za ko ?**

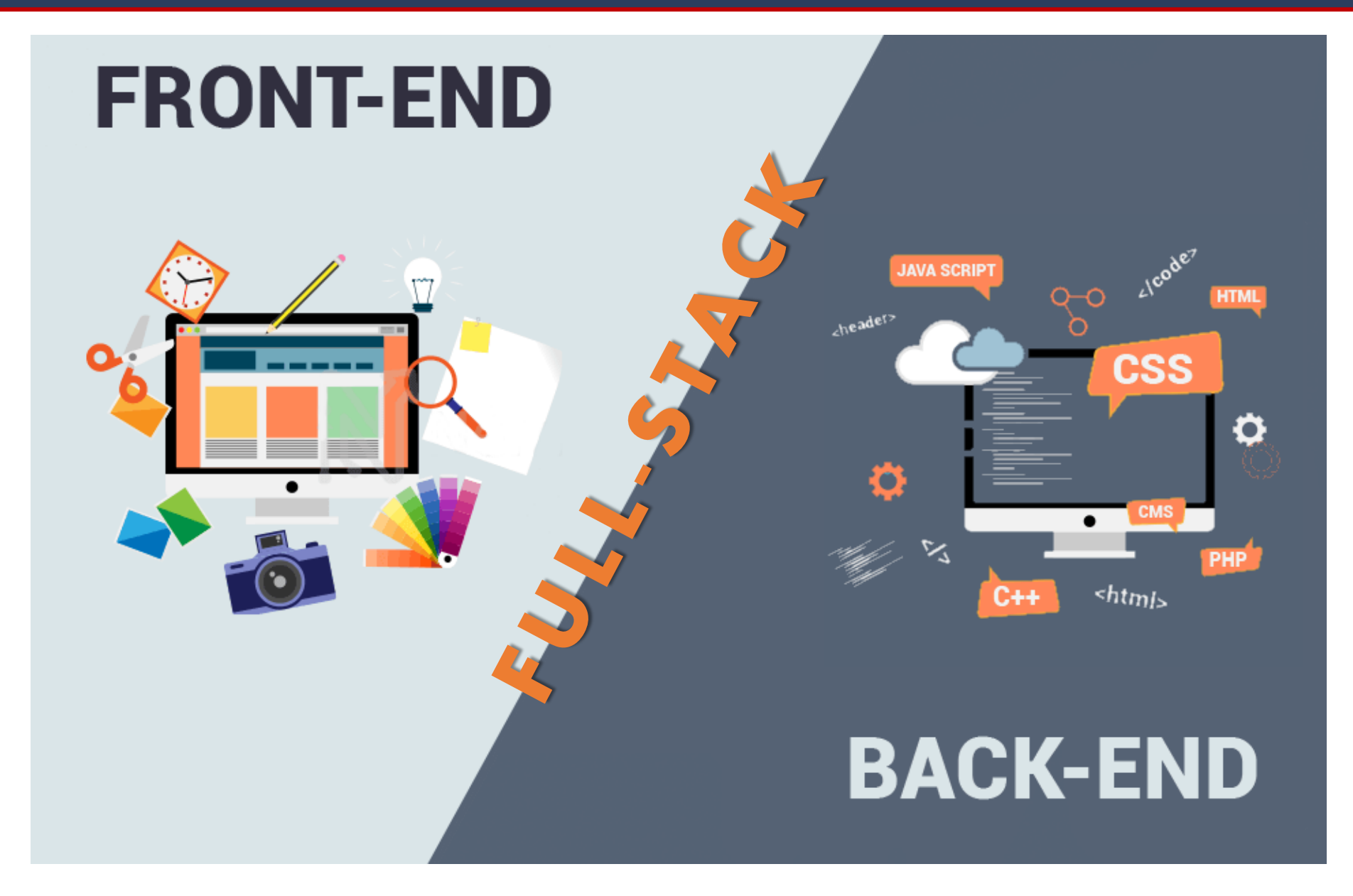

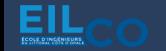

Jordan SABLON Full Stack Web Development Course 36/171
#### Qu'est-ce qu'un développeur full stack ?

*« Le Développeur Full-Stack travaille à la fois sur la partie visible de l'interface et avec laquelle l'utilisateur va interagir (Front-end) et sur la partie technique de l'interface (Backend). »*

→ Profil polyvalent capable de gérer un projet de développement web de A à Z

→ Double compétence frontend & backend

 $\rightarrow$  Développeur généraliste

 $\rightarrow$  Prisé par les entreprises

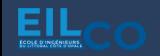

#### Quelles sont ses missions ?

### **Analyser le besoin**

Etablit la faisabilité et la cohérence du développement en échangeant avec les personnes à l'origine de la demande et définit les besoins en termes de ressources techniques et humaines.

#### **Concevoir et développer**

Détermine la solution technique la mieux adapté au besoin énoncé, la documente et assure son implémentation sans oublier les tests.

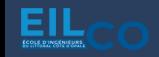

#### Quelles sont ses missions ?

# **Faire évoluer le produit**

Assure une veille technologique constante afin de sélectionner d'éventuelles nouvelles technologies permettant d'améliorer l'application.

### **Garantir sa performance**

Contribue à la résolution d'éventuels bugs et anomalies techniques afin de garantir le fonctionnement de l'application.

Maintient le code à jour afin de limiter la dette technique.

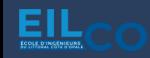

Qu'est-ce que l'architecture web ?

 $\rightarrow$  Décrit les interactions entre les applications, les bases de données et les systèmes middleware

→ Cadre technique qui permet d'établir des relations et des interactions entre tous les composants de l'application

→ Permet de traiter de l'efficacité, de la fiabilité, de l'évolutivité, de la sécurité et de la robustesse de l'application

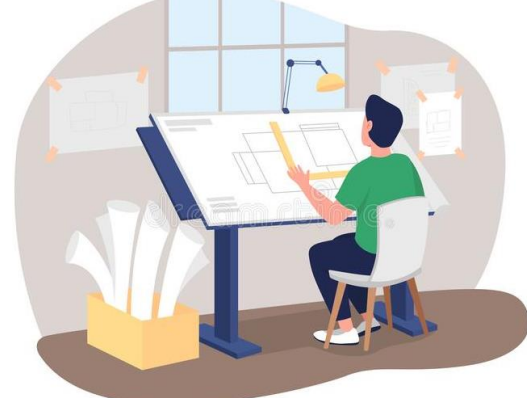

#### Exemples de critères à prendre en compte

# **Testabilité de la logique métier**

Si cette logique est liée à la base de données et au client, il sera alors très difficile d'écrire des tests automatisés qui puissent être exécutés en quelques secondes.

Si tous les développeurs perdent plusieurs minutes pour vérifier que la suite de tests ne retourne pas d'erreurs, c'est une perte importante de productivité.

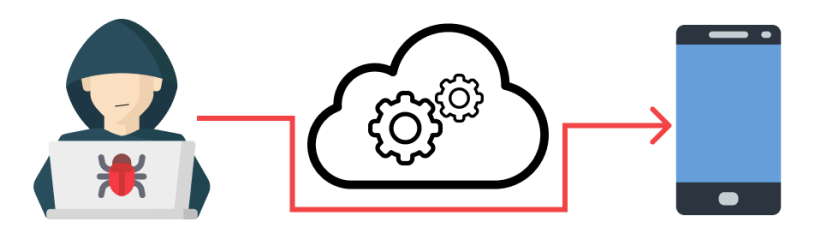

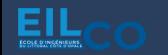

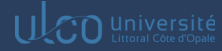

#### Exemples de critères à prendre en compte

# **Paralysie technique**

S'il est impossible de changer une partie de l'infrastructure sans avoir à réécrire une large portion du code, l'application n'évoluera pas et sera jetée à la poubelle pour en refaire une nouvelle.

# **Choix techniques erronés**

Avec une mauvaise architecture il est impossible de revenir en arrière. Si un choix technique se trouve être bloquant durant le développement, revenir en arrière sera impossible et le projet devra être repris à partir de zéro. **RESET** 

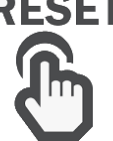

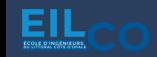

#### Exemples de critères à prendre en compte

## **Duplication du code**

Sans architecture cohérente, la duplication de code sera inévitable.

Par exemple, deux éléments de l'application voudront faire la même chose mais l'architecture ne le permettra pas, la duplication sera la seule solution.

**→ Il faut éviter cela à tout prix !** 

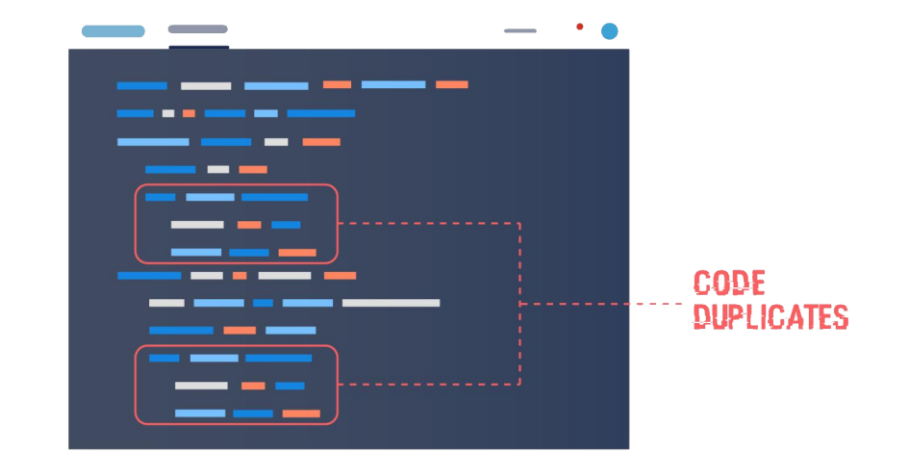

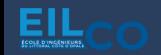

### Quelques exemples d'architectures

# **Modèle-Vue-Controller (MVC)**

Cela se traduit par le motif d'architecture MVC, qui se décompose comme suit :

- Les **modèles** communiquent avec la base de données
- Les **vues** sont faites pour la présentation de l'interface utilisateur
- Les **contrôleurs** incluent les actions effectuées par les utilisateurs

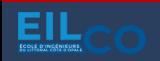

#### A d o p ter une architecture web

#### Quelques exemples d'architectures

# **Modèle-Vue-Controller (MVC)**

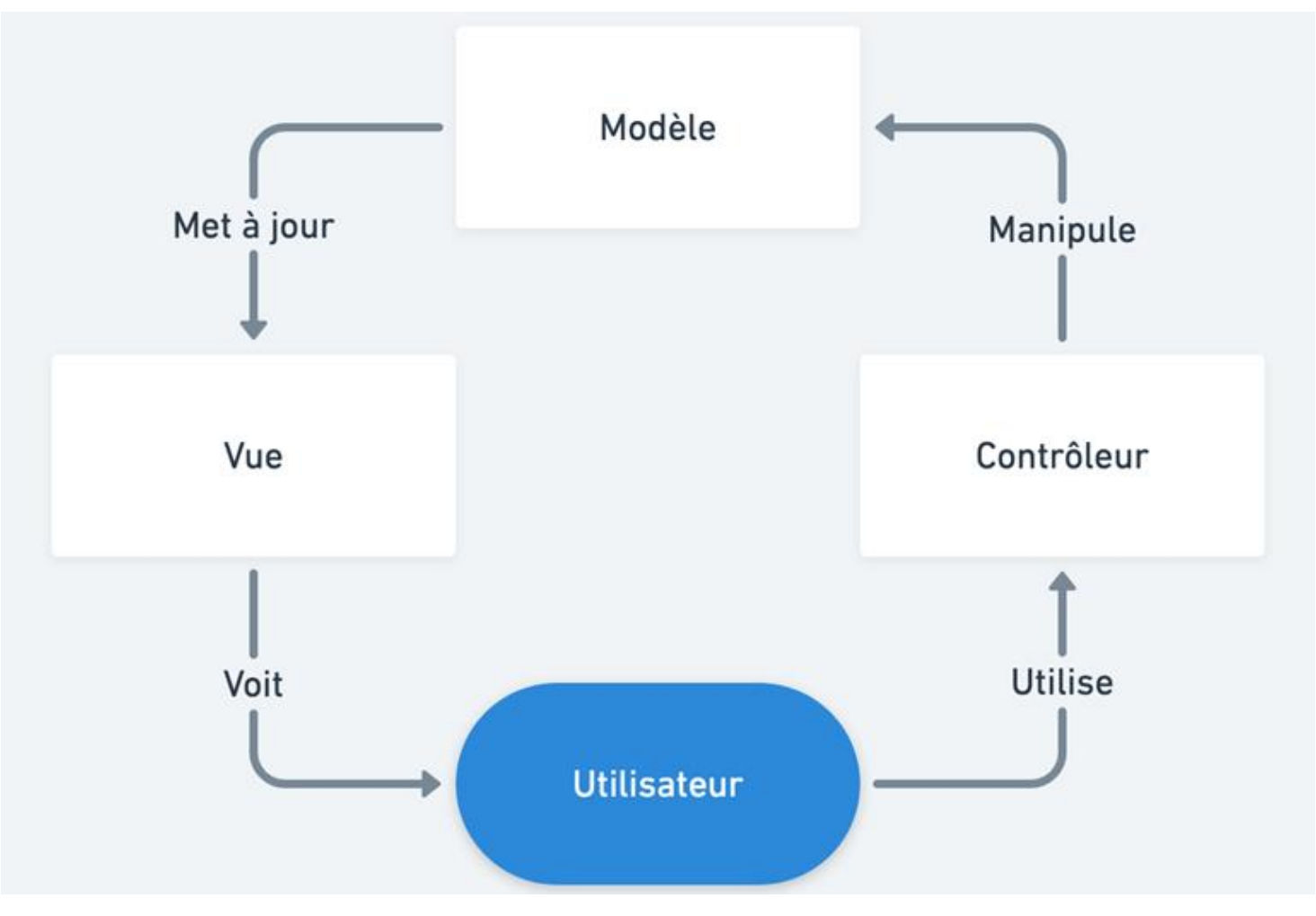

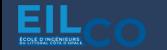

UCO Université

### Quelques exemples d'architectures

# **Modèle-Vue-Controller (MVC)**

- $\rightarrow$  Accès aux données totalement séparé du reste de l'application
- $\rightarrow$  Pas de dépendances entre l'interface utilisateur et la logique métier
- $\rightarrow$  Réduction de la duplication de code

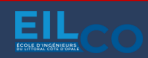

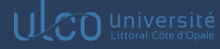

### Quelques exemples d'architectures

# **Clean architecture**

La Clean Architecture vise à réduire les dépendances de la logique métier avec les services que consommés (API, base de données, frameworks, librairies tierces) afin de maintenir une application stable au cours de ses évolutions, de ses tests mais également lors de changements ou mises à jour des ressources externes.

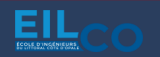

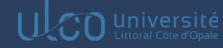

#### Adopter une architecture web

Quelques exemples d'architectures

### **Clean architecture**

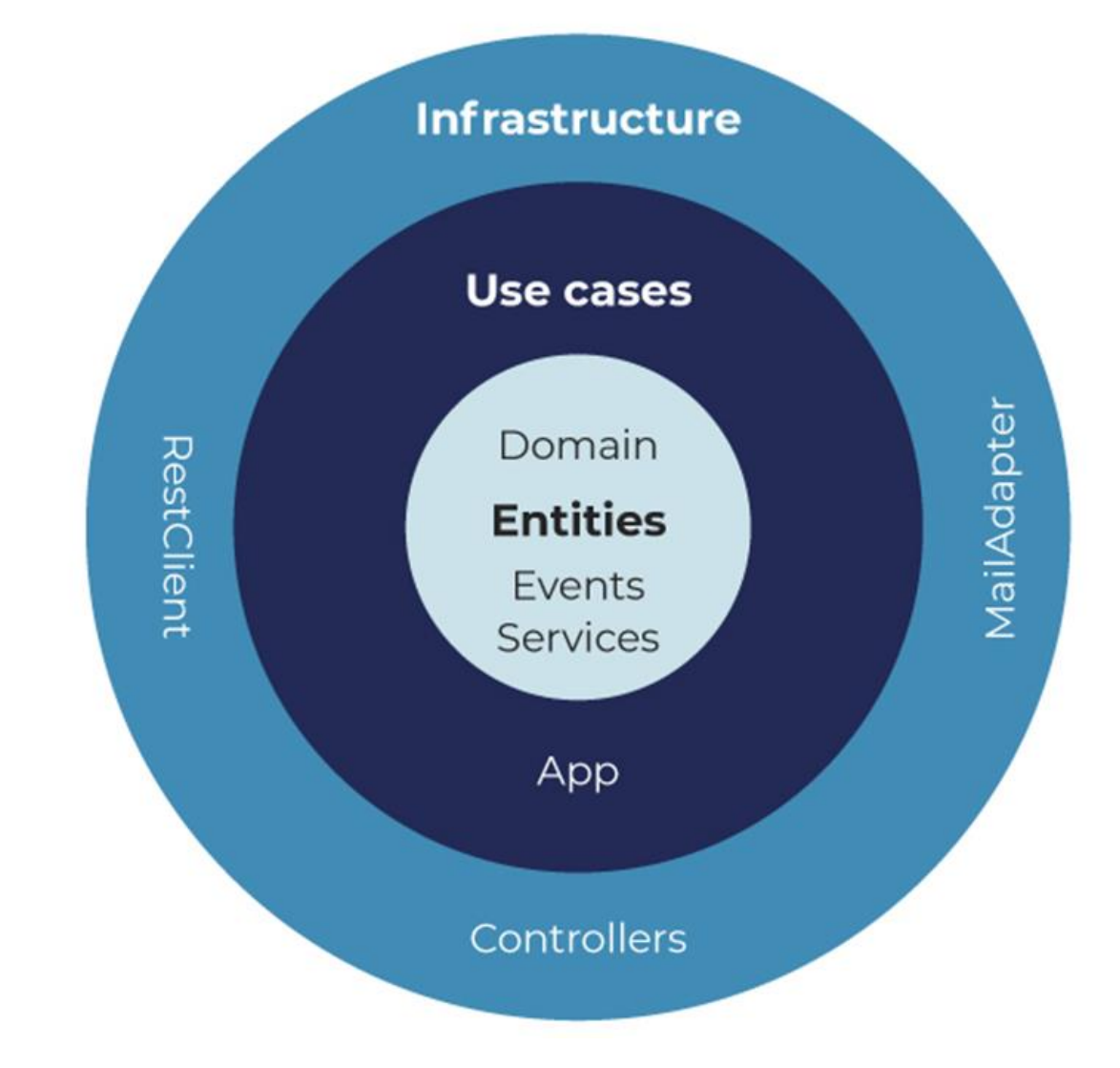

EIL

UCO Université

### Quelques exemples d'architectures

# **Clean architecture**

→ Supprime la dépendance de la logique métier avec les autres composants de l'application (interface utilisateur, frameworks, base de données, services externes)

→ Abstraction des services externes pour supprimer les dépendances via des interfaces

→ Simplicité des tests, réalisables couche par couche

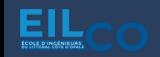

### Quelques exemples d'architectures

# **Microservices**

Le backend est découpé en plusieurs morceaux indépendants ce qui permet de faire évoluer un module sans toucher à un autre et d'allouer des ressources à certains services qui ont des demandes différentes du reste des services.

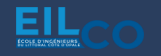

#### A d o p ter une architecture web

#### Quelques exemples d'architectures

### **Microservices**

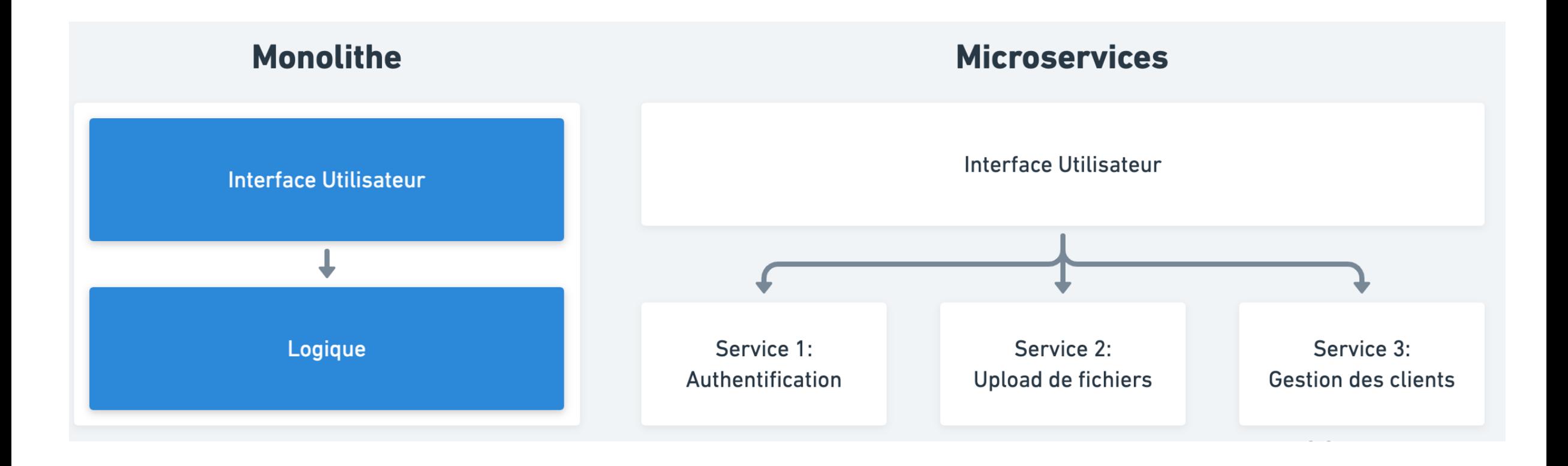

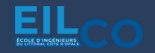

UCO Université

### Quelques exemples d'architectures

# **Microservices**

 $\rightarrow$  Résilience : aucun impact les uns sur les autres

 $\rightarrow$  Haute évolutivité : développement et déploiement modulaire = rapidité

→ Accessibilité / Maintenabilité : plus facilement compréhensible grâce à la décomposition structurée

→ Scalabilité : possibilité d'étendre les ressources au fur et à mesure que la demande augmente pour certains services

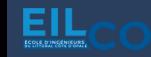

#### Qu'est-ce qu'une stack technique ?

*« Une stack technique, également appelée « tech stack », « pile de technologies » ou « écosystème de données », est une liste de tous les outils technologiques utilisés pour développer et faire fonctionner un programme. »*

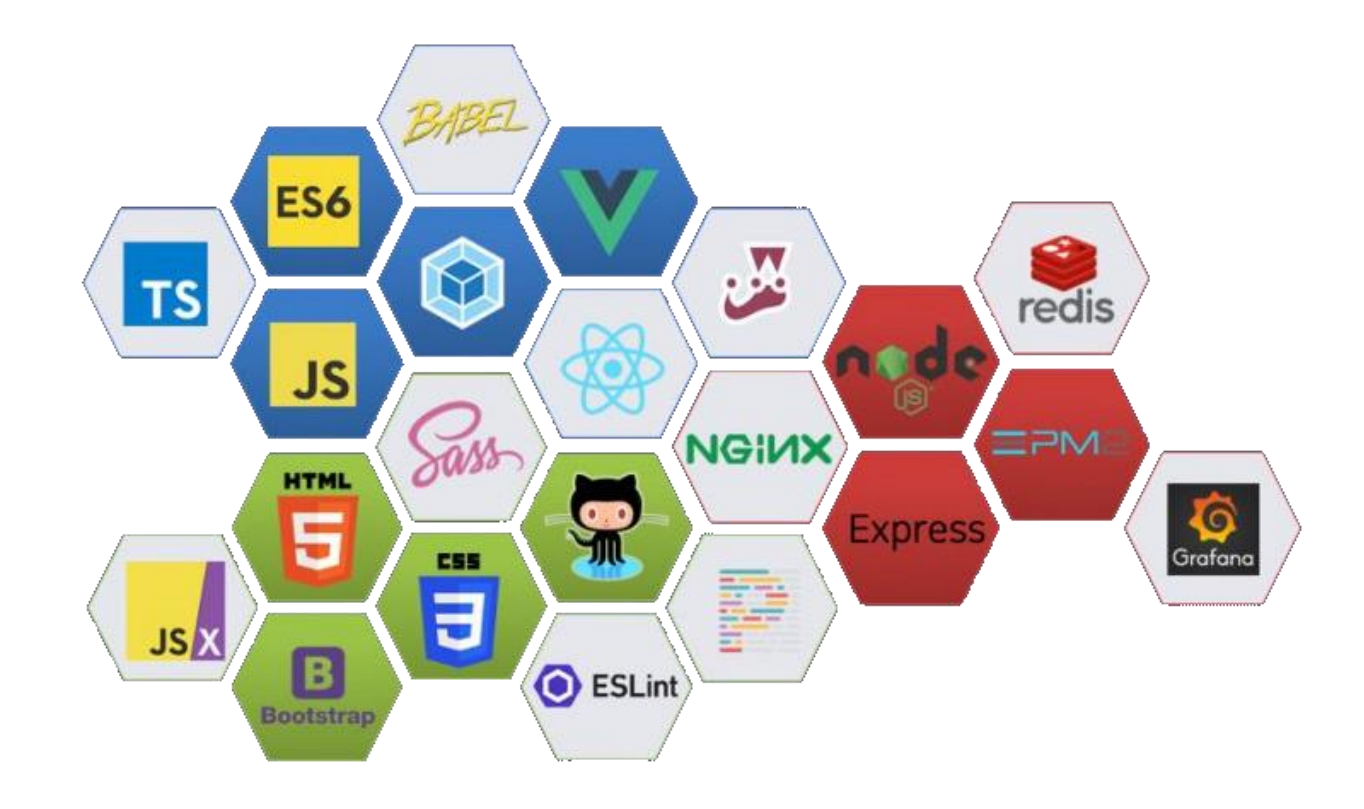

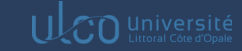

#### Choisir une stack technique par rapport à ses besoins

Quelques exemples de technologies

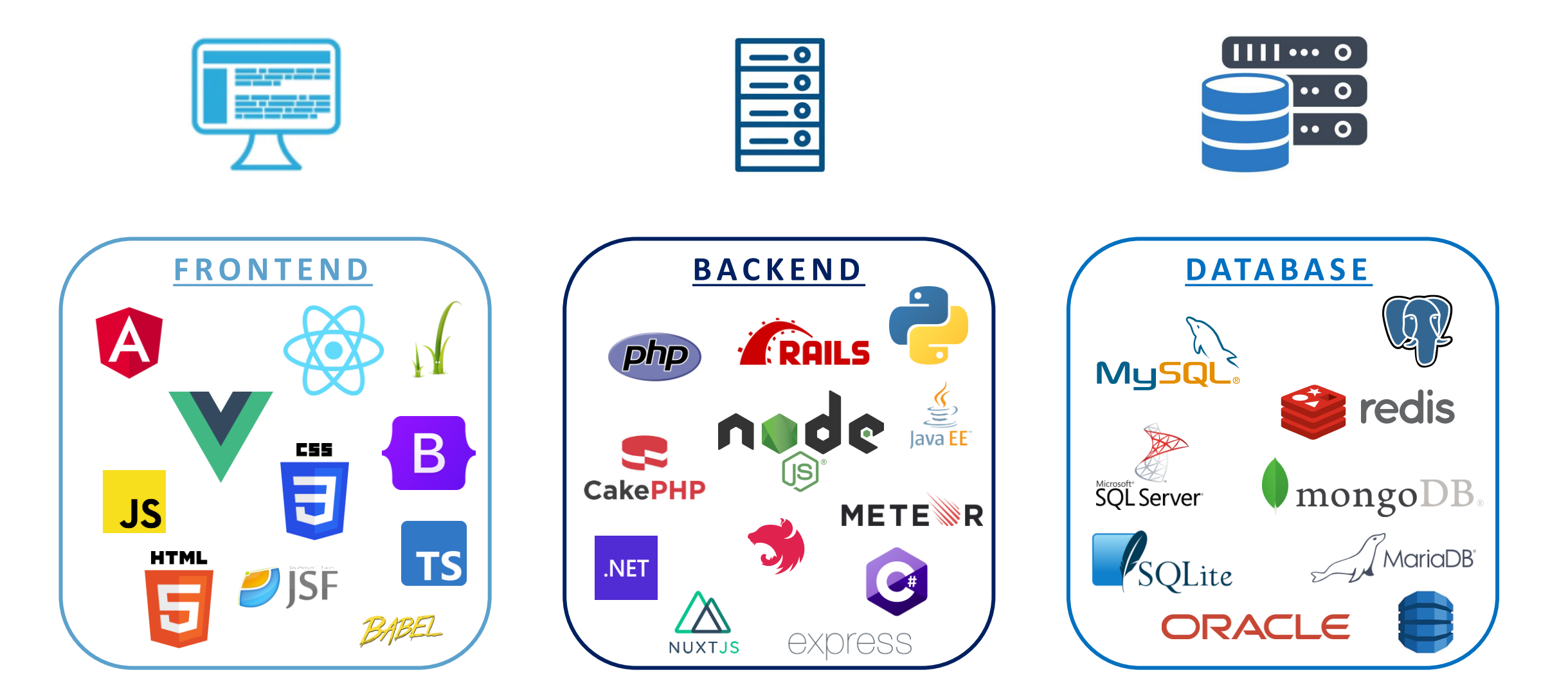

#### Choisir une stack technique par rapport à ses besoins

### Quels critères ?

### **La maturité des technologies**

- → S'orienter vers une technologie mature
- $\rightarrow$  Vérifier le pourcentage d'utilisation au fil du temps
- $\rightarrow$  Préférer une technologie avec une communauté active
- $\rightarrow$  S'assurer que la technologie est maintenue (ex: correction de bugs)

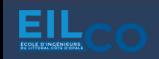

#### Quels critères ?

### **L'obsolescence**

 $\rightarrow$  Ne pas choisir une technologie en déclin

→ Assurer une veille technologique pour s'informer sur les actualités

### **Selon les compétences de l'équipe de développement**

 $\rightarrow$  Tenir compte des technologies déjà utilisées / connues

 $\rightarrow$  Prendre en considération la courbe d'apprentissage

### Quels critères ?

# **Les besoins du projet**

 $\rightarrow$  Adapter le choix aux besoins (performance, fiabilité, etc.)

→ Être pertinent selon l'ampleur du projet (POC, MVP, projet d'envergure, etc.)

### **L'infrastructure**

→ Prendre en compte les contraintes techniques liées à l'infrastructure (hébergement, complexité de déploiement, etc.)

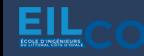

#### La stack technique retenue

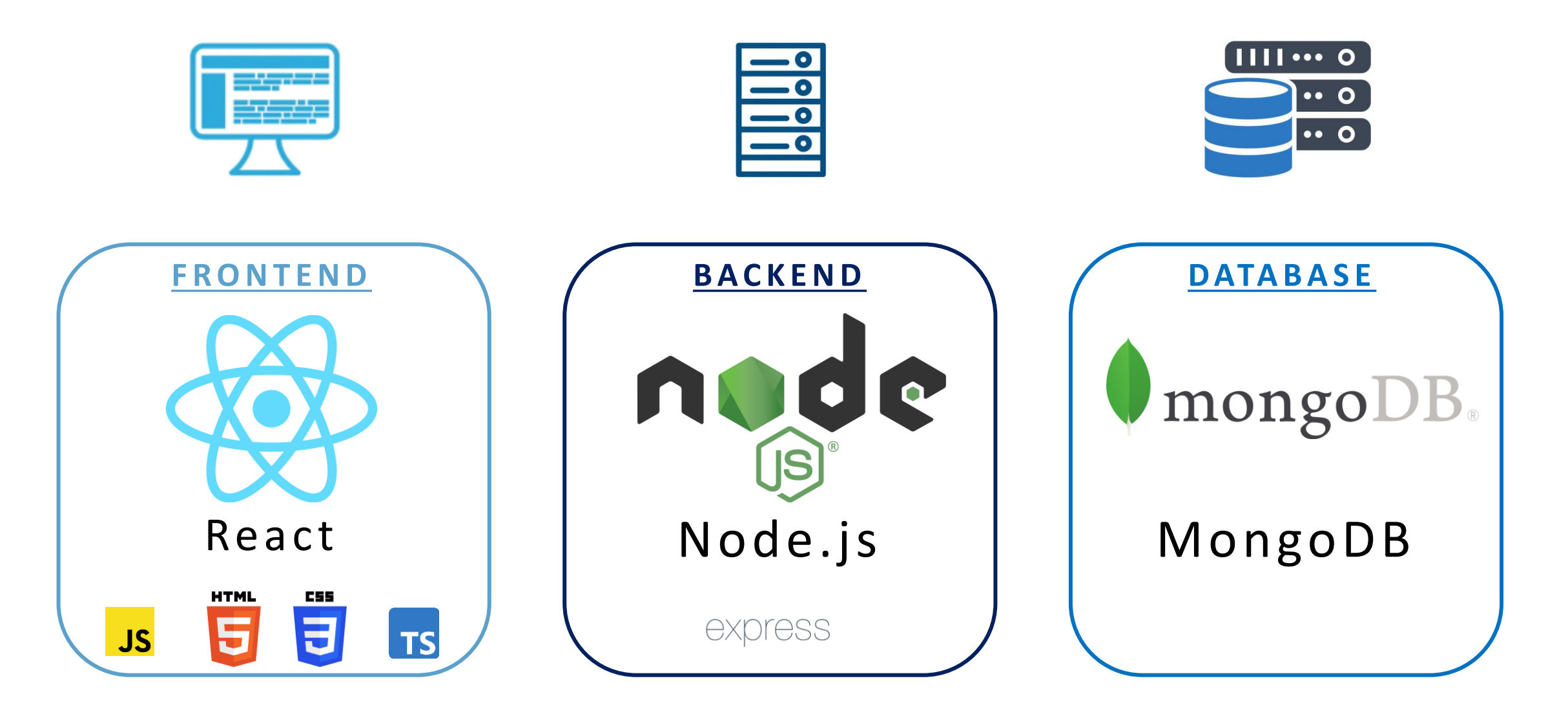

#### **Quels outils utiliser ?**

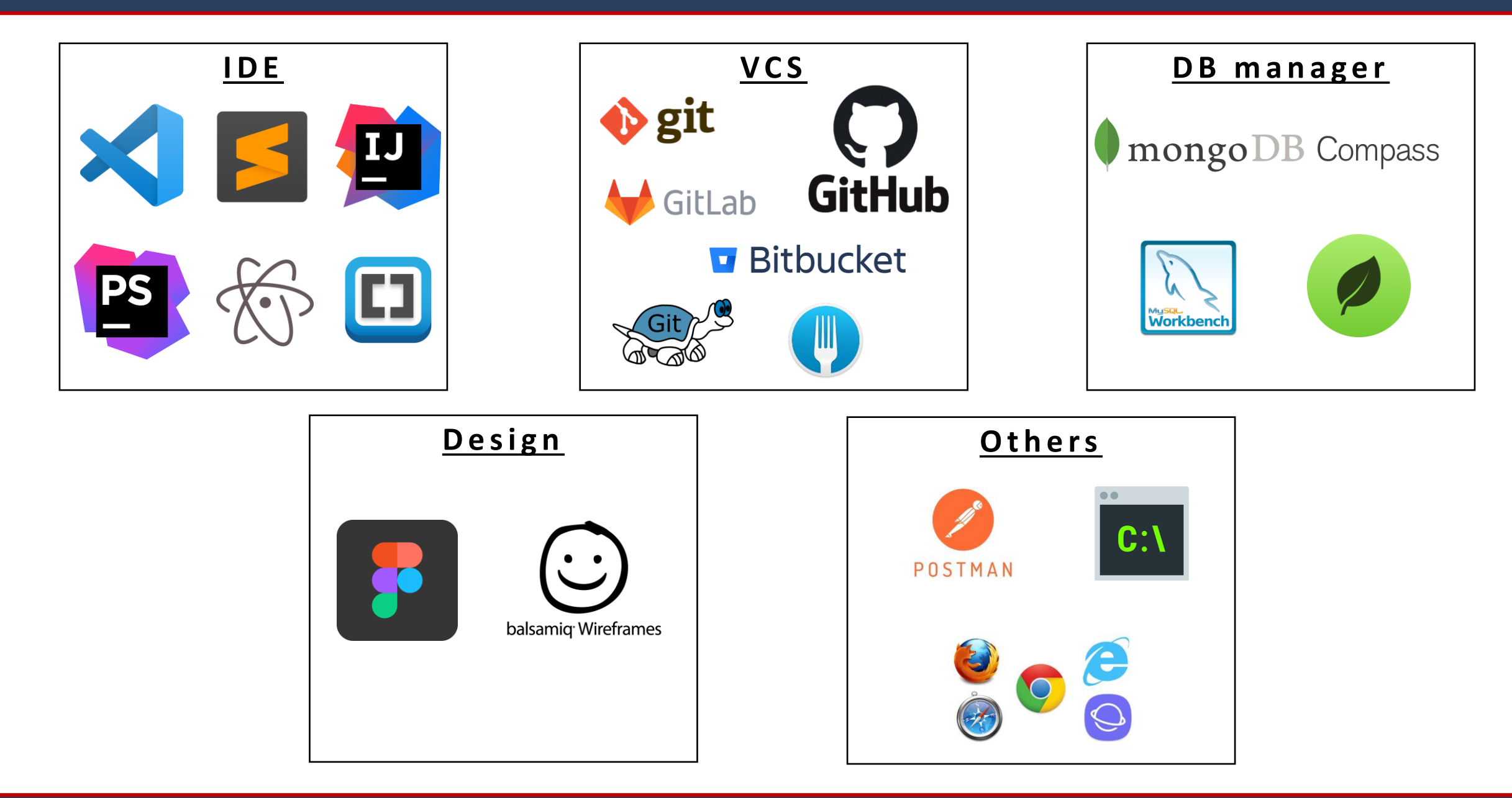

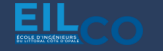

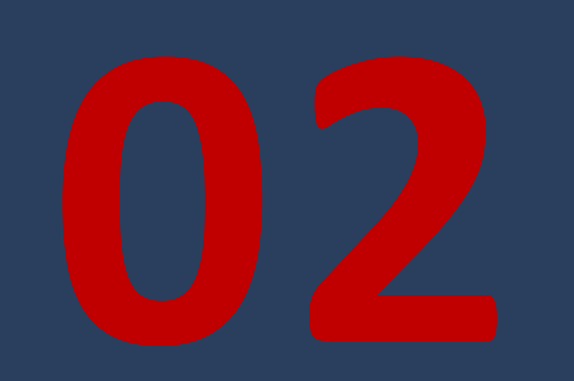

# **Backend with Node.js and Express.js**

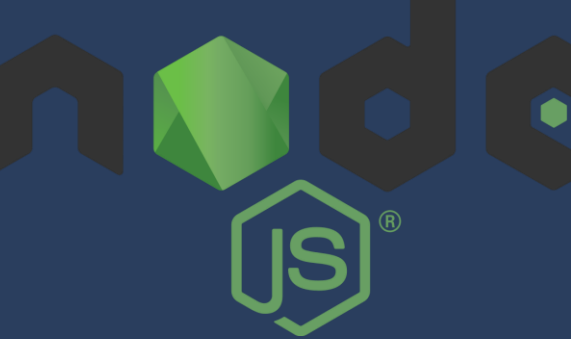

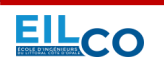

**J o r d a n S A B L O N** 60 / 171 **F u l l S t a c k W e b D e v e l o p m e n t C o u r s e**

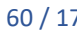

Express

UCO Université

#### **S o m m a i r e**

- 1. Node.js
- 2. Synchrone *vs* Asynchrone
- 3. REST API
- 4. C.R.U.D.
- 5. Express.js
- 6. Utilisation de OpenAPI V3
- 7. Structure de notre première application backend

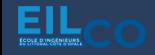

#### Qu'est-ce que Node.js ?

*« Node.js est un environnement d'exécution JavaScript asynchrone et orienté événement, conçu pour générer des applications extensibles. »*

 $\checkmark$  Environnement bas niveau permettant l'exécution de JavaScript côté serveur

- ✓ Utilisé notamment comme plateforme de serveur Web
- ✓ Repose sur le moteur V8 de Google

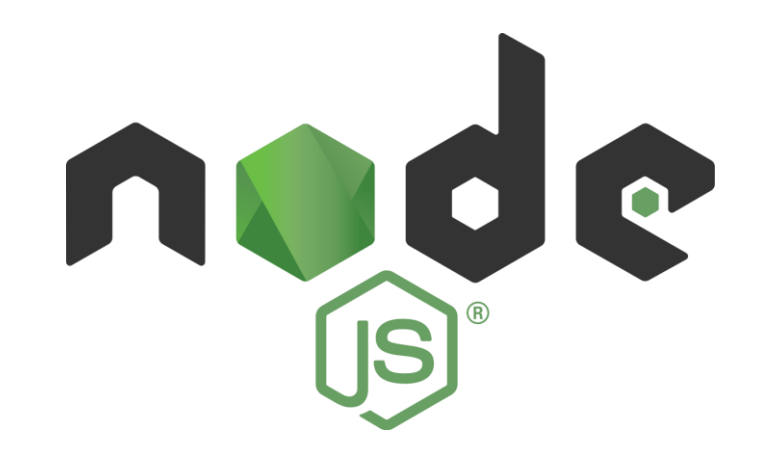

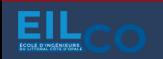

#### Qu'est-ce que Node.js ?

 $\rightarrow$  Fréquemment utilisé pour écrire des services côté serveur (appelés API)

 $\rightarrow$  Permet de créer des traitements asynchrones

→ Alternative à d'autres langages serveur (PHP, Java, etc.)

→ Permet d'utiliser sur un seul langage pour le développement d'une application

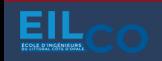

# **Real Time Application (RTA)**

→ Permet de créer des applications en temps réel, qui nécessite de se mettre à jour très fréquemment (WhatsApp, Facebook, etc.)

# **Single Page Application (SPA)**

 $\rightarrow$  L'application ne contient qu'une seule page dont le contenu change en fonction des actions de l'utilisateur

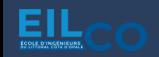

# **Single Thread**

→ Peut être un inconvénient dans certain cas d'usage (traitement lourd)

→ Complexité généralement faible côté serveur

→ Consiste généralement à procurer de la donnée pour alimenter les vues

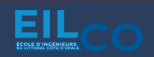

# **Non-Blocking**

→ Système non bloquant offrant la capacité de lancer une tâche sans attendre qu'elle se finisse pour passer à la suivante

→ Si une requête est demandée, elle est lancée sans attendre le résultat

 $\rightarrow$  Si une autre requête arrive, elle peut immédiatement être traitée

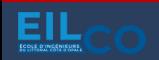

# **Flexible**

 $\rightarrow$  Livré avec peu de fonctionnalités embarquées

→ Possibilité de choisir quels modules lui ajouter via NPM

→ Pas de convention d'écriture stricte

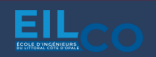

#### Comment fonctionne Node.js?

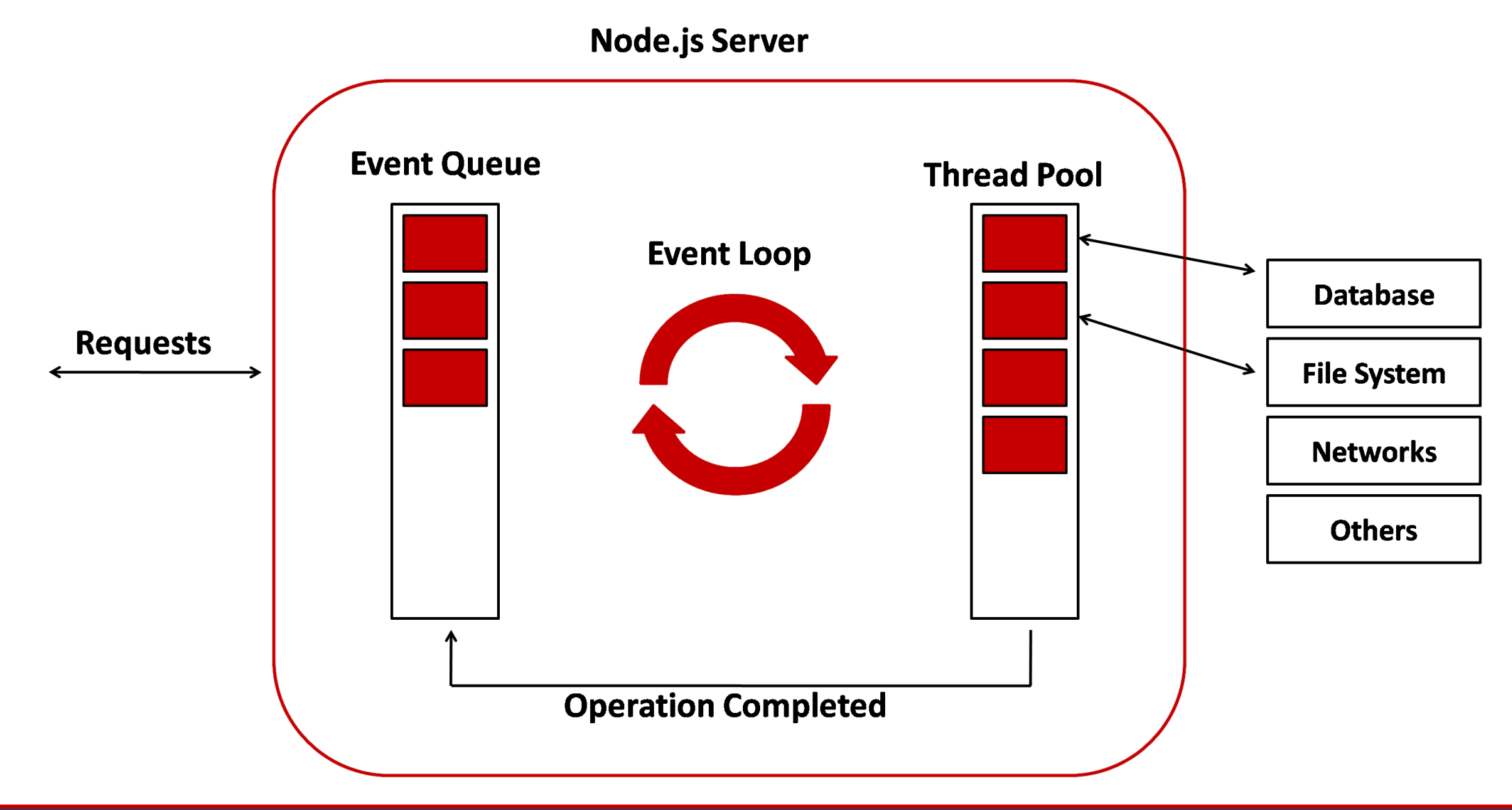

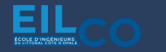

### Comment fonctionne Node.js?

### **Requests**

→ Ensemble des requêtes adressées au serveur Node.js

→ Les requêtes arrivent dans un certain ordre

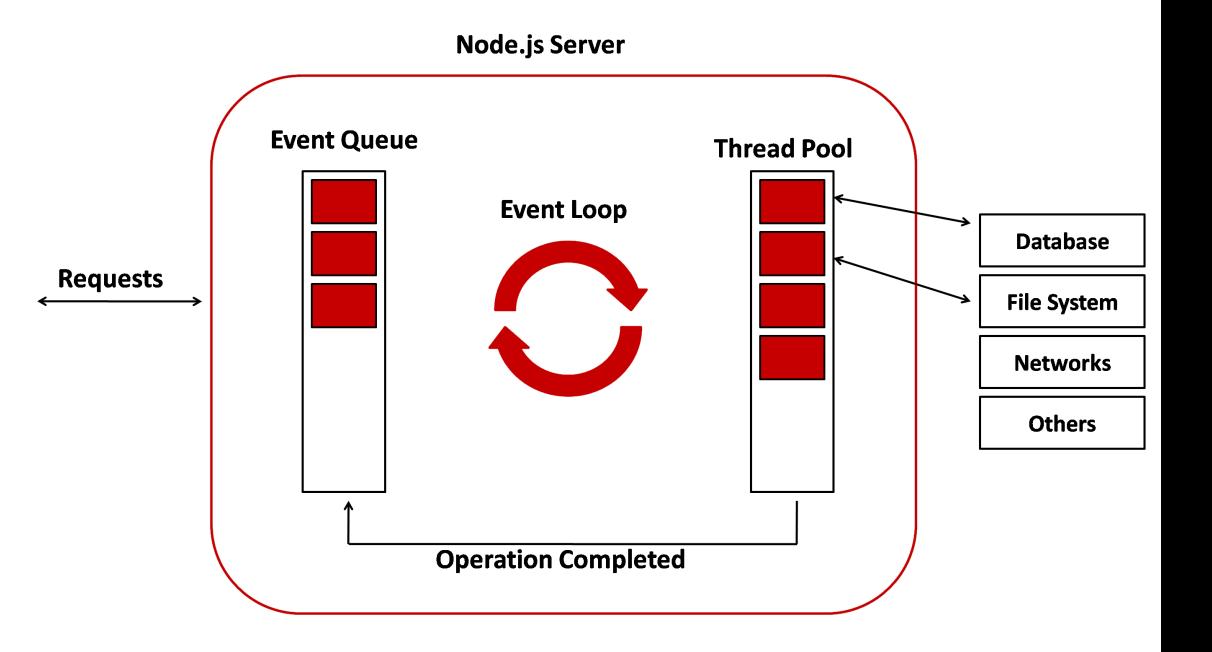

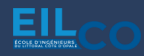

UCO Université

### Comment fonctionne Node.js?

## **Event Queue**

 $\rightarrow$  File d'attente d'évènements

→ Chaque requête adressée au serveur est stockée dans cette file d'attente afin d'être traitée par ordre d'arrivée

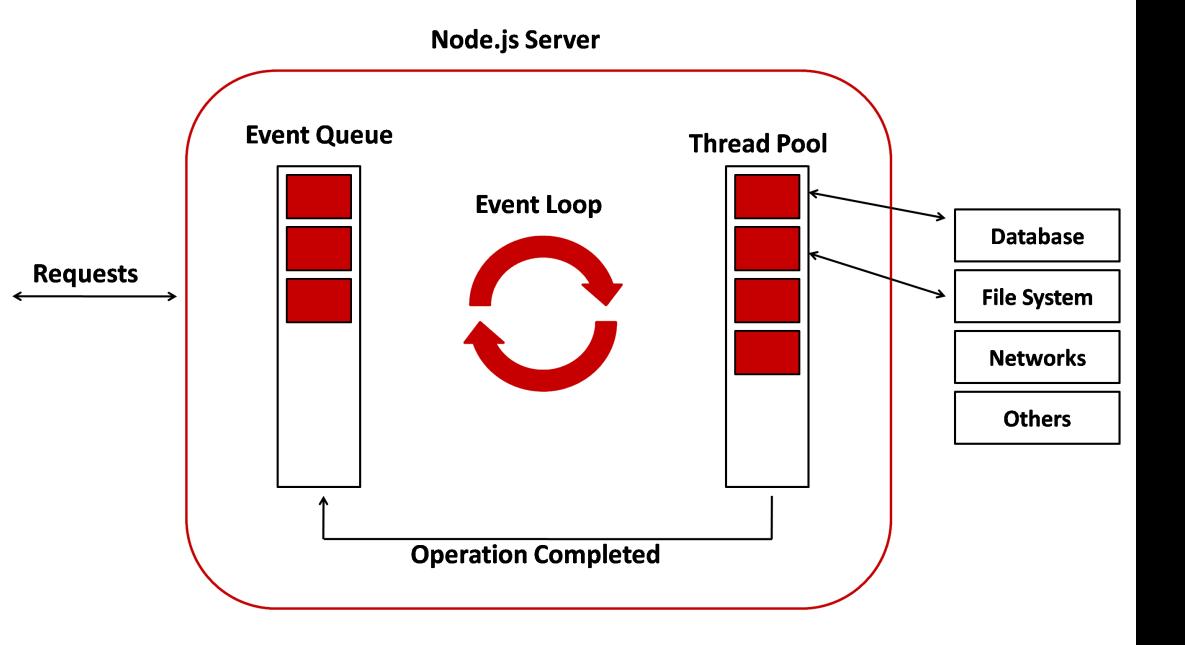

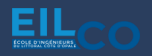

### Comment fonctionne Node.js?

**Event Loop**

→ Peut-être assimilée à un ordonnanceur

→ Communique avec l'OS afin de gérer les traitements à réaliser

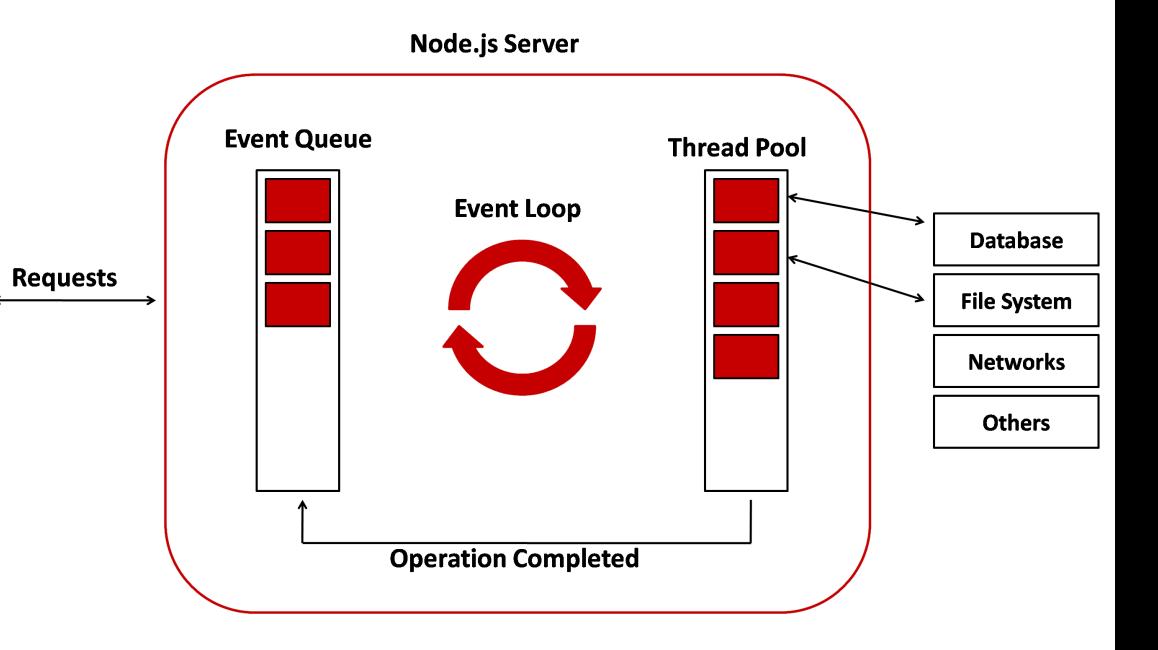

UCO Université

### Comment fonctionne Node.js?

# **Thread Pool**

 $\rightarrow$  Ensemble des traitements nécessitants des interactions avec une base de données, une API externe, un système de fichiers etc.

 $\rightarrow$  Les tâches sont mises en attente dans cette pile afin de libérer le thread Node.js en attendant leur exécution

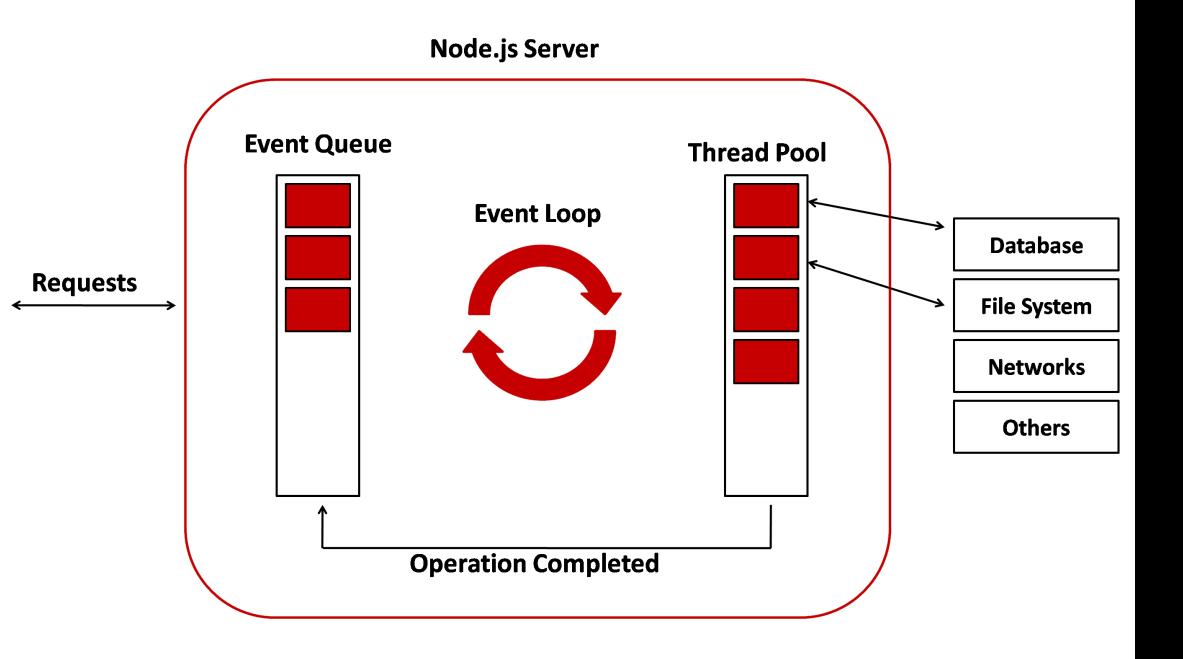

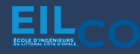
### **N o d e . j s**

# Comment fonctionne Node.js?

# **Operation Completed**

→ Lorsqu'une tâche a été traitée, la boucle d'évènement en est informée est retourne l'information

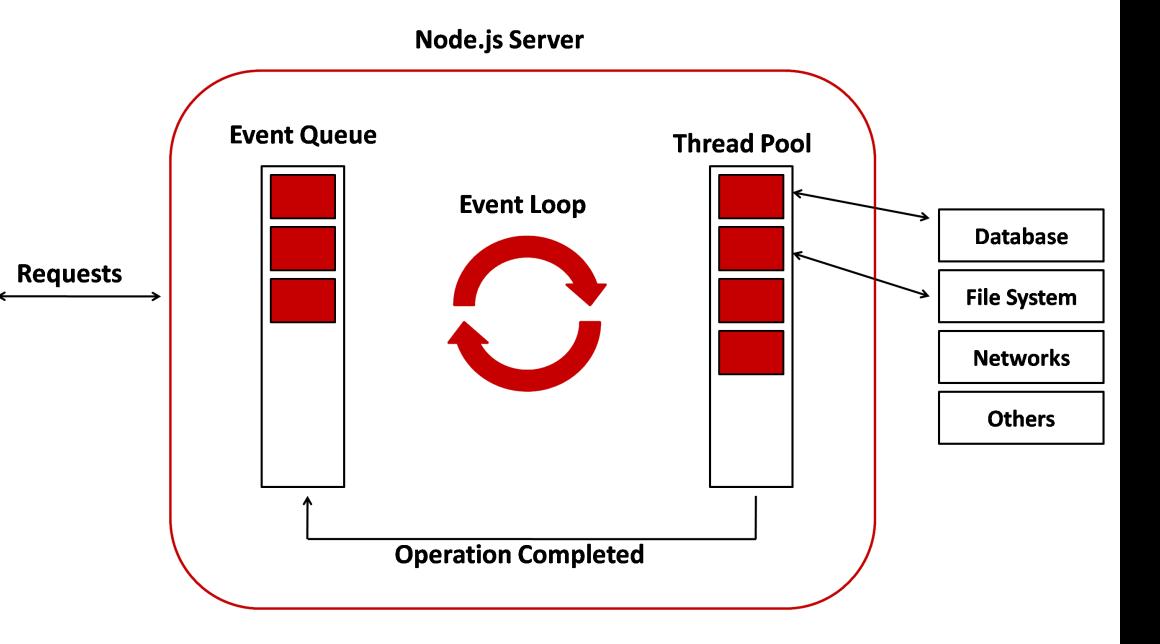

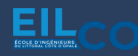

UCO Université

### Synchrone *vs* Asynchrone

### Comment fonctionne Node.js?

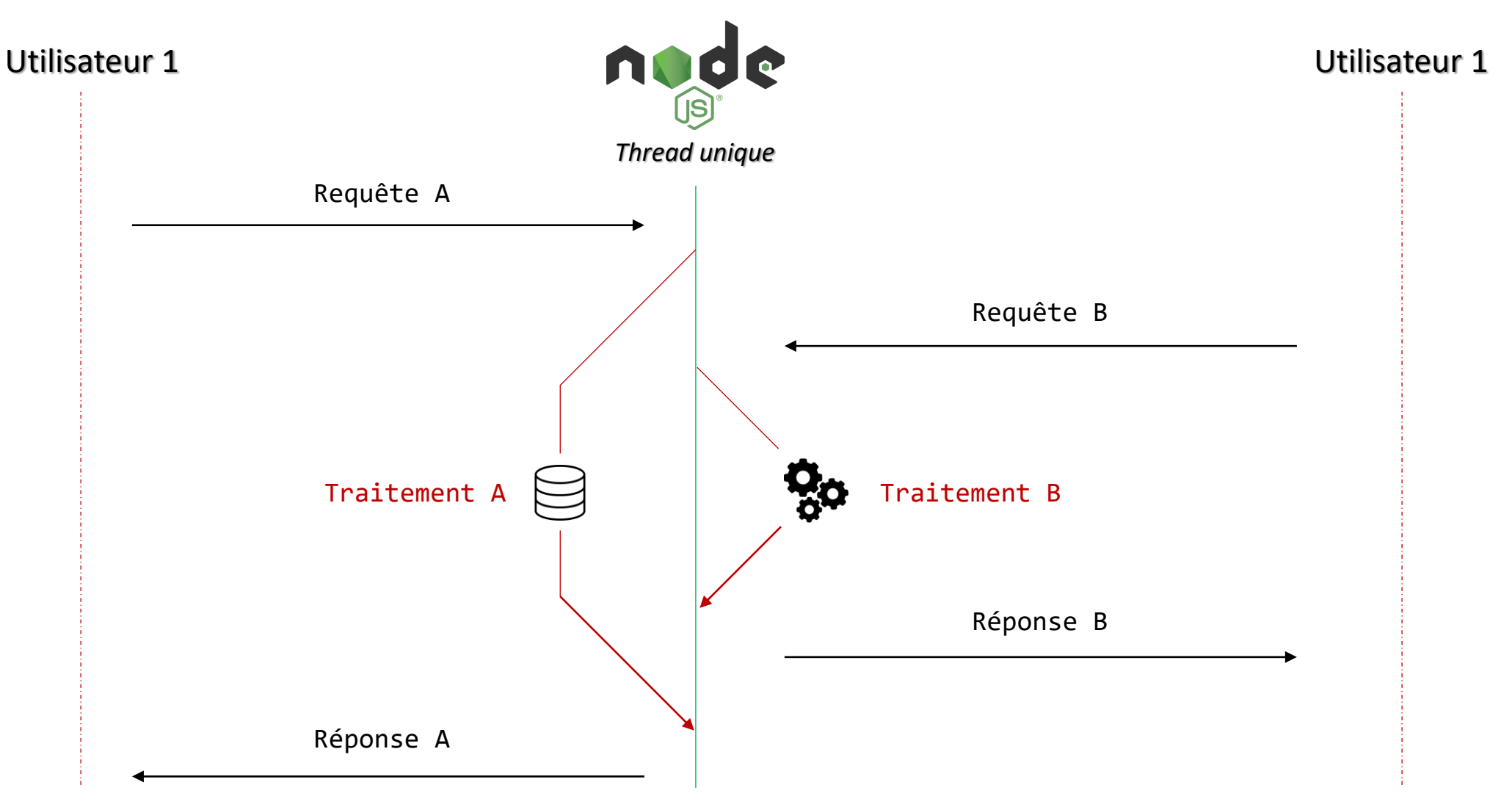

# **Synchronous**

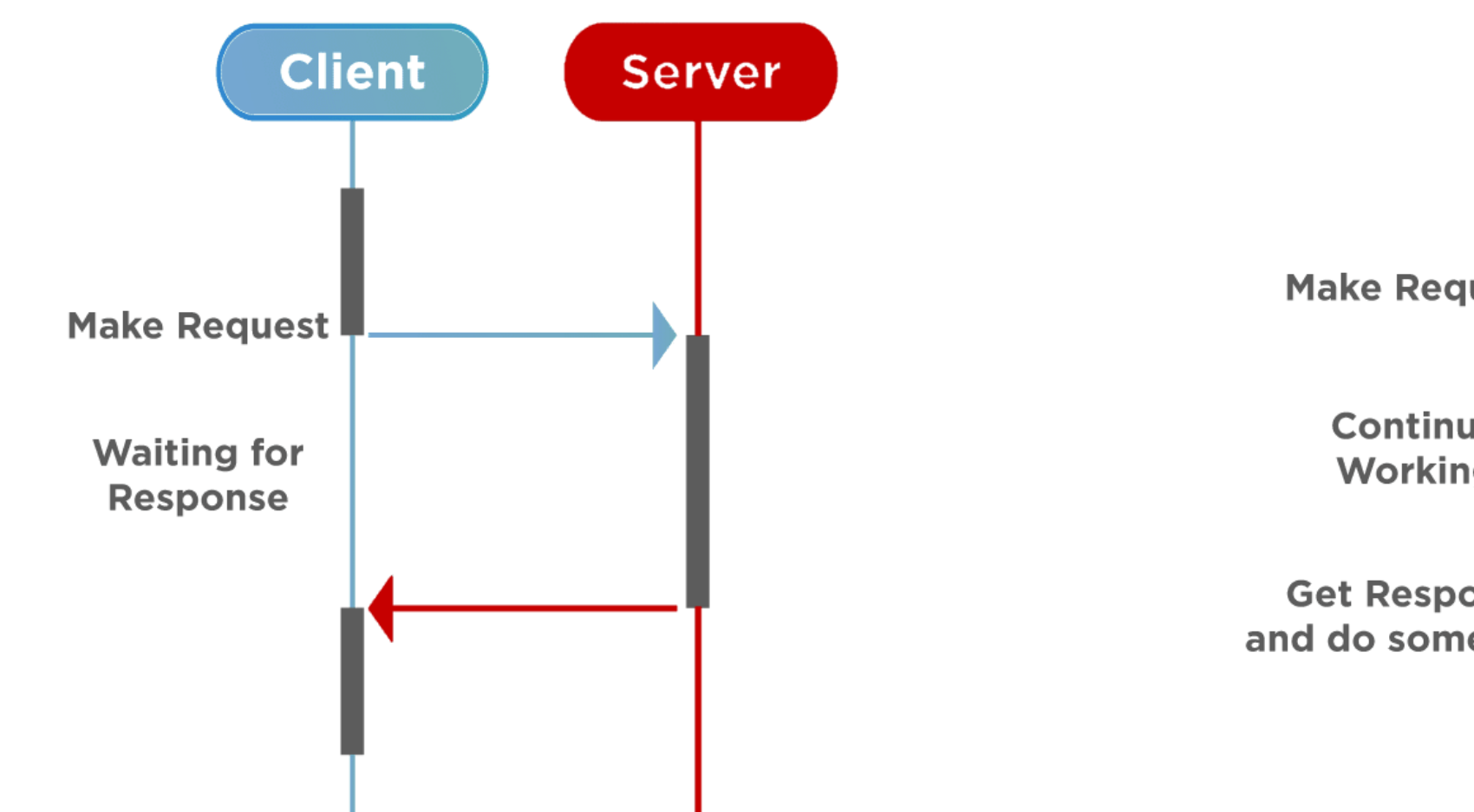

# **Asynchronous**

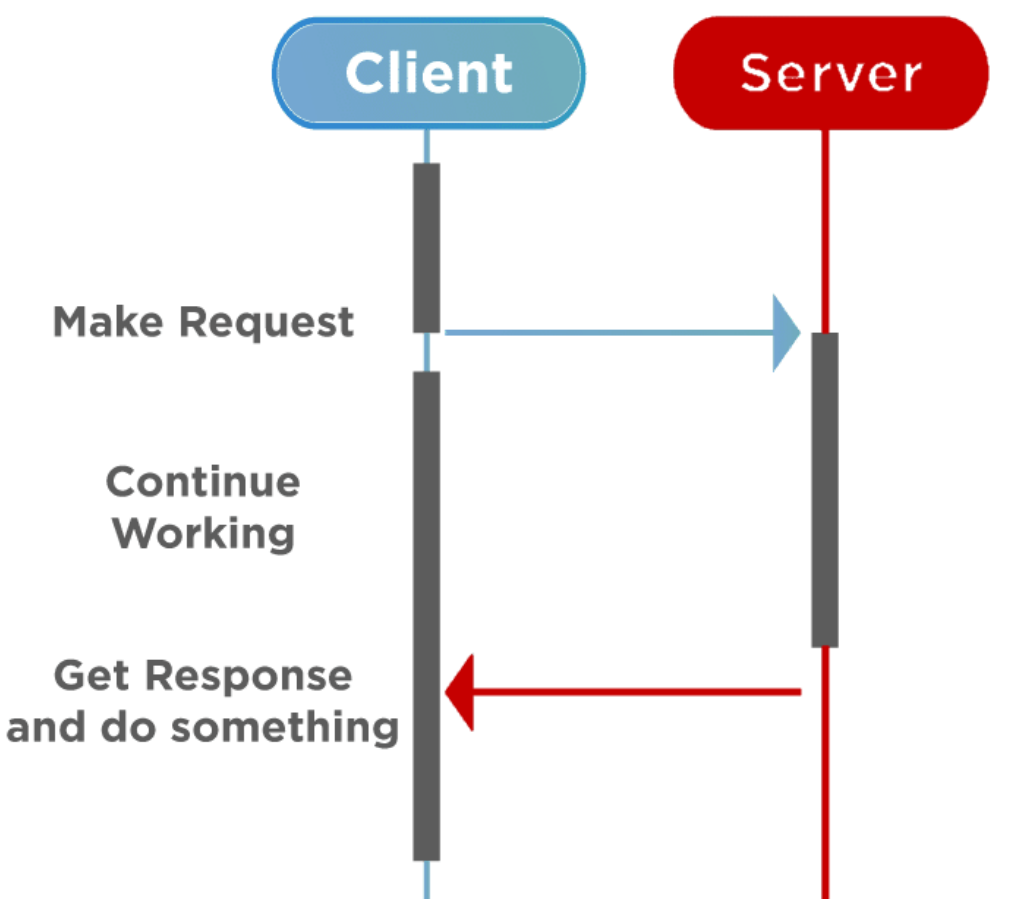

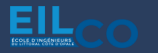

UCO Université

# Qu'est-ce qu'une API ?

→ **A**pplication **P**rogramming **I**nterface (Interface de Programmation d'Application)

→ Interface logicielle qui permet de « connecter » un logiciel ou un service à un autre logiciel ou service afin d'échanger des données et des fonctionnalités

 $\rightarrow$  Contrat avec une documentation qui constitue un accord entre deux parties : si la partie 1 envoie une requête selon une structure particulière, le logiciel de la partie 2 devra répondre selon les conditions définies

→ Point d'entrée du backend

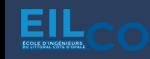

### **REST API**

## Qu'est-ce qu'une API ?

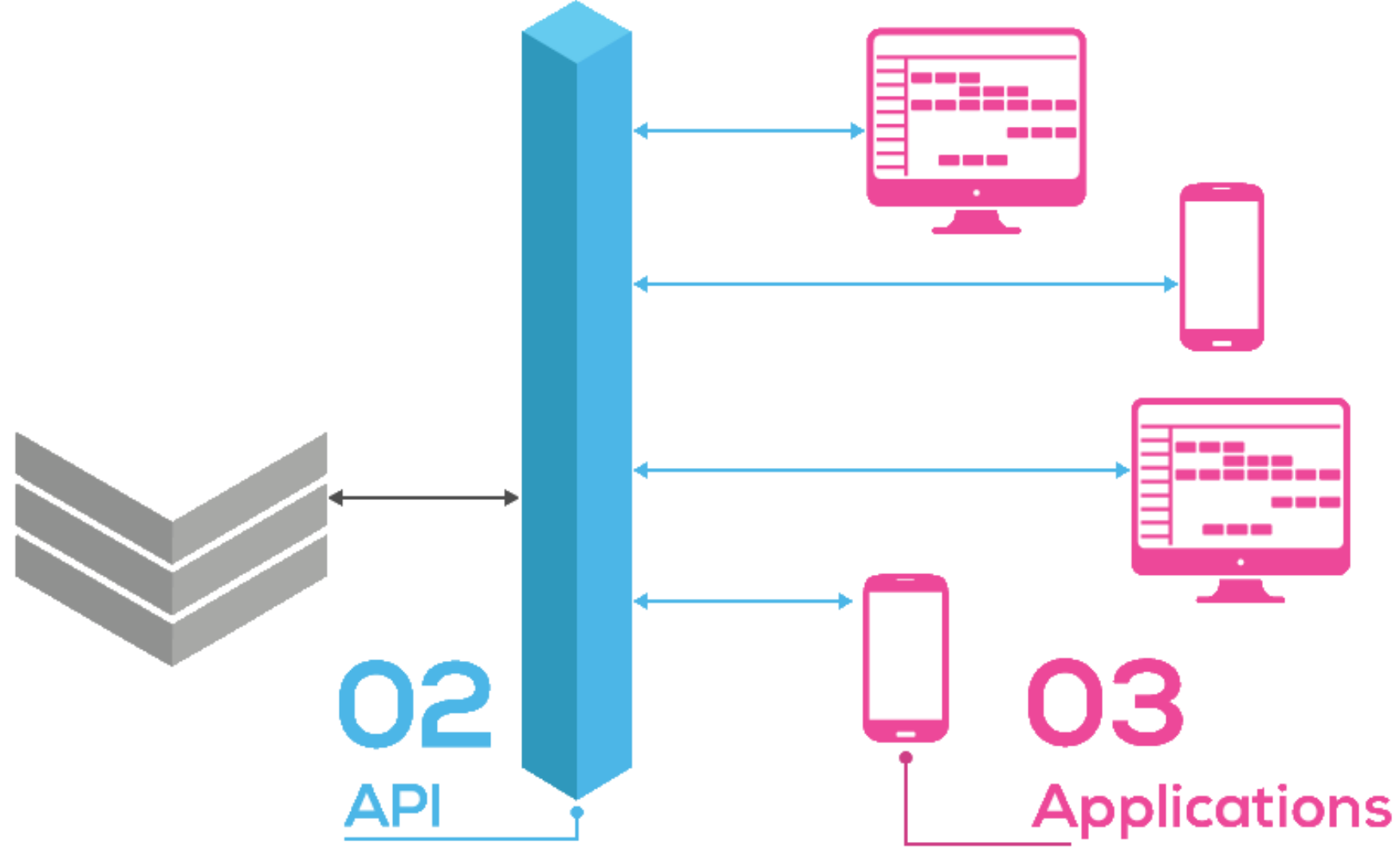

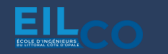

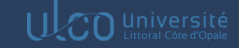

### **REST API**

### Qu'est-ce qu'une API ?

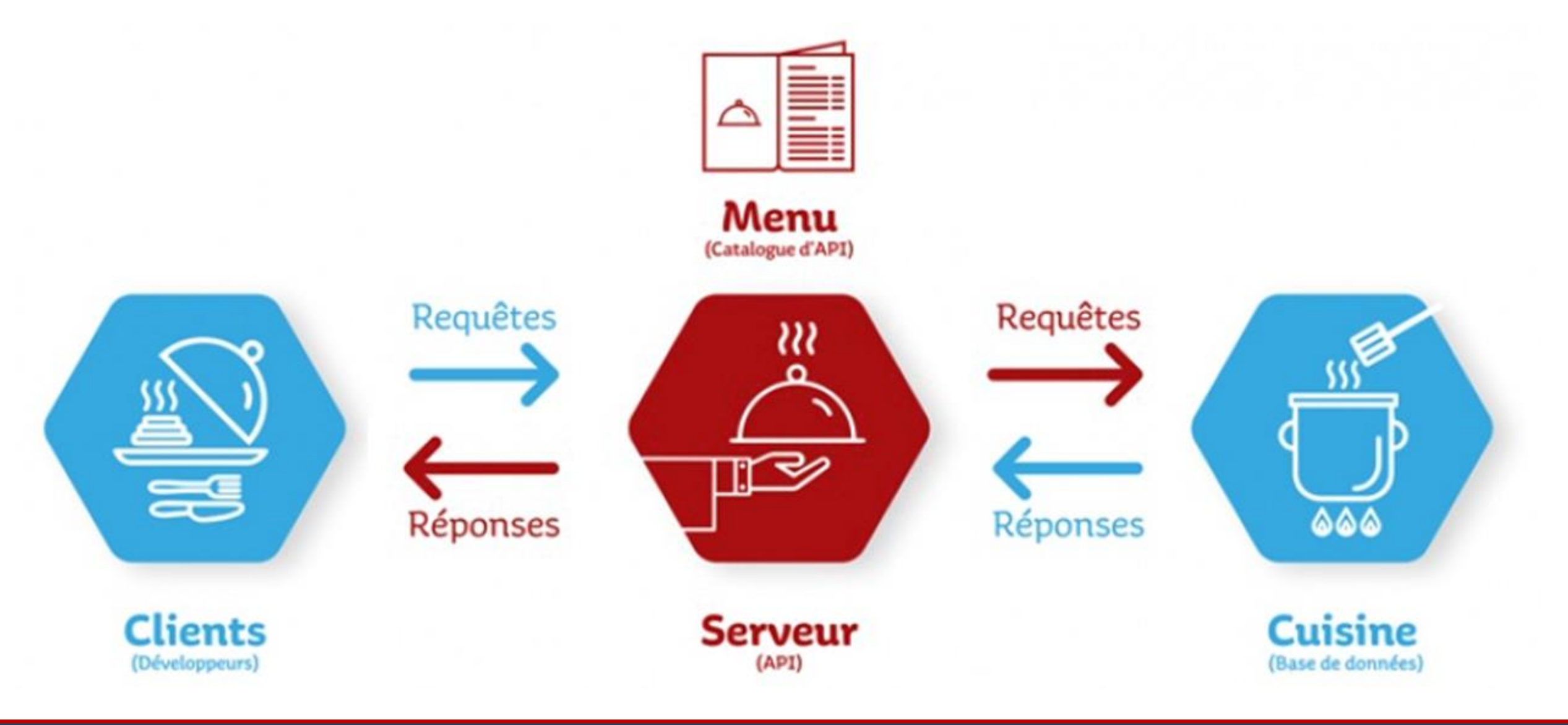

EIL

# Qu'est-ce qu'une API REST?

→ Respecte les contraintes du style d'architecture REST

→ Permet d'interagir avec les services web RESTful

→ Utilise le protocole HTTP

 $\rightarrow$  Transmission de ressources

→ Format d'échange universel (JSON, XML, etc.)

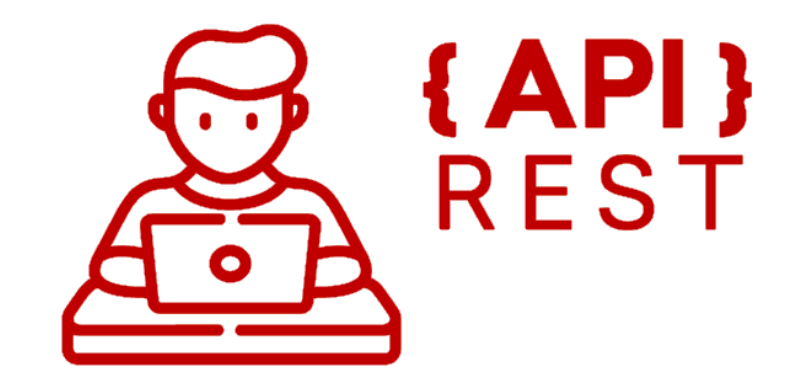

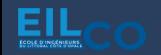

Architecture REST

→ **Re**presentational **S**tate **T**ransfer (REST ou RESTful)

 $\rightarrow$  Style d'architecture permettant de construire des applications (Web, Intranet, Web Service)

 $\rightarrow$  Ensemble de conventions et de bonnes pratiques à respecter

 $\rightarrow$  Utilise les spécifications originelles du protocole HTTP

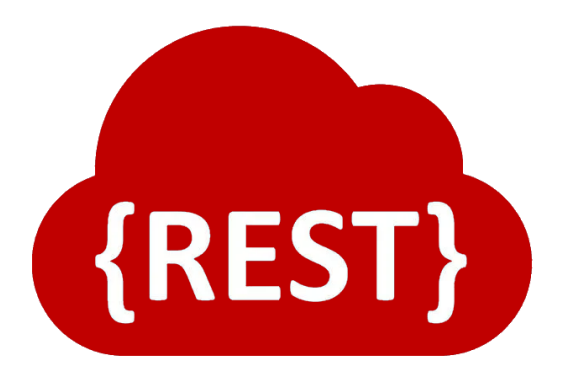

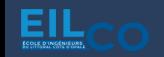

# Conventions d'une API REST?

# **L'URI comme identifiant des ressources**

→ REST se base sur les **URI** (**U**niform **R**esource **I**dentifier) afin d'identifier une ressource

 $\rightarrow$  Impératif de structurer la construction des URI (et donc URL)

→ Prendre en compte la hiérarchie des ressources et la sémantique des URL pour les éditer

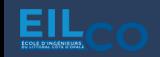

# Conventions d'une API REST?

# **L'URI comme identifiant des ressources**

• Lister des livres

NOK : <http://mywebsite.com/book>

OK : <http://mywebsite.com/books>

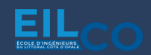

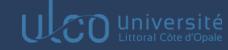

# Conventions d'une API REST?

- Filtre et tri sur les livres
	- NOK : <http://mywebsite.com/books/filtre/policier/tri/asc>
	- OK : <http://mywebsite.com/books?fitlre=policier&tri=asc>

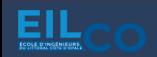

# Conventions d'une API REST?

- Affichage d'un livre
	- NOK : <http://mywebsite.com/book/display/87>
	- OK : <http://mywebsite.com/books/87>

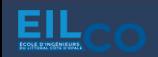

# Conventions d'une API REST?

- Tous les commentaires sur un livre
	- NOK : <http://mywebsite.com/books/comments/87>
	- OK : <http://mywebsite.com/books/87/comments>

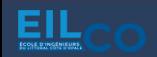

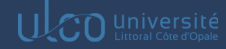

# Conventions d'une API REST?

- Affichage d'un commentaire sur un livre
	- NOK : <http://mywebsite.com/books/comments/87/1568>
	- OK : <http://mywebsite.com/books/87/comments/1568>

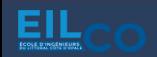

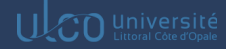

# Conventions d'une API REST?

# **L'URI comme identifiant des ressources**

http://mywebsite.com/books/87/comments/1568  $\rightarrow$  un commentaire pour un livre

http://mywebsite.com/books/87/comments  $\rightarrow$  tous les commentaires pour un livre

http://mywebsite.com/books/87  $\rightarrow$  un livre

http://mywebsite.com/books  $\rightarrow$  tous les livres

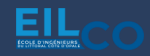

# Conventions d'une API REST?

# **Les réponses HTTP comme représentation des ressources**

 $\rightarrow$  La réponse envoyée n'est pas une ressource, c'est la représentation d'une ressource

→ Une ressource peut avoir plusieurs représentations dans des formats divers : HTML, XML, CSV, JSON, etc

→ C'est au client de définir quel format de réponse il souhaite recevoir via l'entête *Accept*

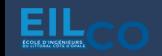

## Conventions d'une API REST?

## **Les réponses HTTP comme représentation des ressources**

```
"data": [
        "badges": [],
        "created at": "2022-05-05T21:08:16.213000",
        "deleted": null,
       "id": "627420a012d18bb886e8638d",
        "last modified": "2022-05-05T21:08:23.740000",
        "logo": "https://static.data.gouv.fr/avatars/2b/9a0e77ea294427a0e1ee1fdf7a9bb0-original.png",
        "logo thumbnail": "https://static.data.gouv.fr/avatars/2b/9a0e77ea294427a0e1ee1fdf7a9bb0-100.png",
        "members": [
                "role": "admin",
                "user":"avatar": null,
                    "avatar thumbnail": null,
                    "class": "User",
                    "first_name": "Guillaume",
                    "id": "62741e21fc2803407d493126",
                    "last_name": "Desesquelles",
                    "page": "https://www.data.gouv.fr/fr/users/guillaume-desesquelles/",
                    "slug": "guillaume-desesquelles",
                    "uri": "https://www.data.gouv.fr/api/1/users/guillaume-desesquelles/"
```
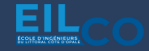

### **REST API**

## Conventions d'une API REST?

# **Les réponses HTTP comme représentation des ressources**

# **HTTP Status Codes**

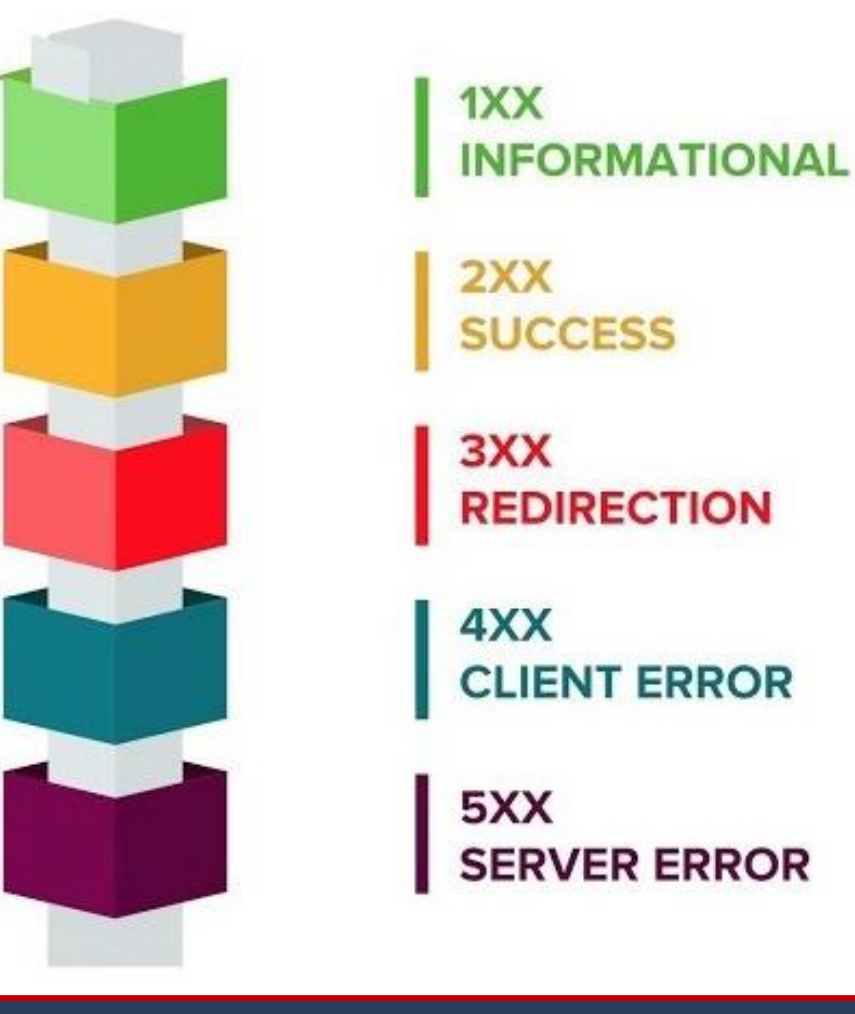

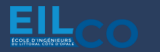

Jordan SABLON Full Stack Web Development Course 90/171

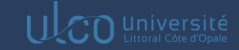

# Conventions d'une API REST?

# **Les réponses HTTP comme représentation des ressources**

### **2xx: Success**

#### **200 OK**

It is the general status code. Most common code used to indicate success. The request has succeeded. The meaning of success varies depending on the HTTP method:

**GET:** The resource has been fetched and is transmitted in the message body. **HEAD:** The entity headers are in the message body.

**PUT or POST:** The resource describing the result of the action is transmitted in the message body.

**TRACE:** The message body contains the request message as received by the server

#### 201 Created

Successful creation occurred (via either POST or PUT). Set the Location header to contain a link to the newly-created resource (on POST). Response body content may or may not be present.

#### 204 No Content

Status when wrapped responses are not used and nothing is in the body (e.g. DELETE).

### **3xx: Redirection**

#### **304 Not Modified**

This is used for caching purposes. It tells the client that the response has not been modified, so the client can continue to use the same cached version of the response.

# Conventions d'une API REST?

# **Les réponses HTTP comme représentation des ressources**

### **4xx: Client Error**

#### **400 Bad Request**

General error when fulfilling the request would cause an invalid state. Domain validation errors, missing data, etc. are some examples.

#### **401 Unauthorized**

The error code response for missing or invalid authentication token.

#### 403 Forbidden

The error code for a user not authorized to perform the operation or the resource is unavailable for some reason (e.g. time constraints, etc.).

#### **404 Not Found**

Used when the requested resource is not found, whether it doesn't exist or if there was a 401 or 403 that, for security reasons, the service wants to mask.

### **5xx: Server Error**

#### **500 Internal Server Error**

The general catch-all error when the server-side throws an exception.

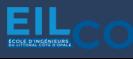

# Conventions d'une API REST?

# **Les liens comme relation entre ressources**

 $\rightarrow$  Les liens indiquent la présence d'une relation entre plusieurs ressources

→ Peut être utilisé dans l'attribut *rel* sur les liens

- **previous**
- next
- last

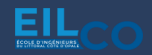

# Conventions d'une API REST?

# **Un paramètre comme jeton d'authentification**

- $\rightarrow$  Authentifier une requête
- $\rightarrow$  Authentication Token
- $\rightarrow$  Chaque requête est envoyée avec un jeton passé en paramètre

 $\rightarrow$  Ce jeton temporaire est obtenu en envoyant une première requête d'authentification puis en le combinant avec nos requêtes.

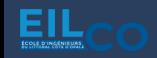

# Conventions d'une API REST?

# **Les verbes HTTP comme identifiant des opérations**

- → Utiliser les verbes HTTP existants plutôt que d'inclure l'opération dans l'URI
- $\rightarrow$  Généralement pour une ressource, il y a 4 opérations possibles :

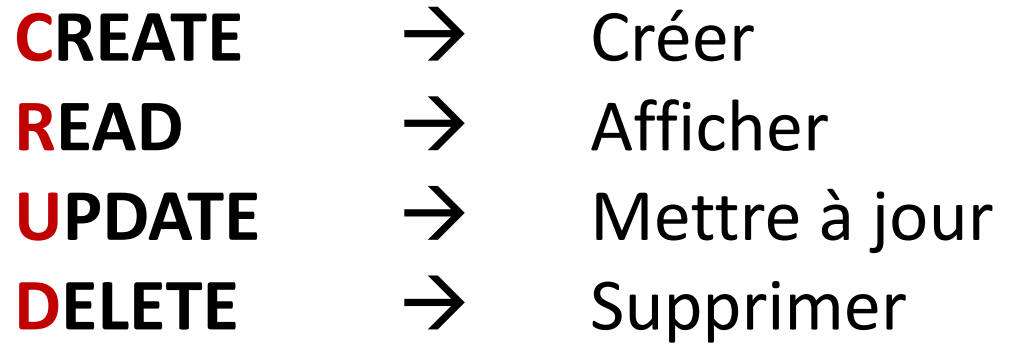

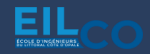

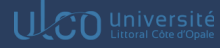

### Qu'est-ce que le C.R.U.D. ?

→ Acronyme des noms des quatre opérations de base de la gestion de la persistance des données et applications :

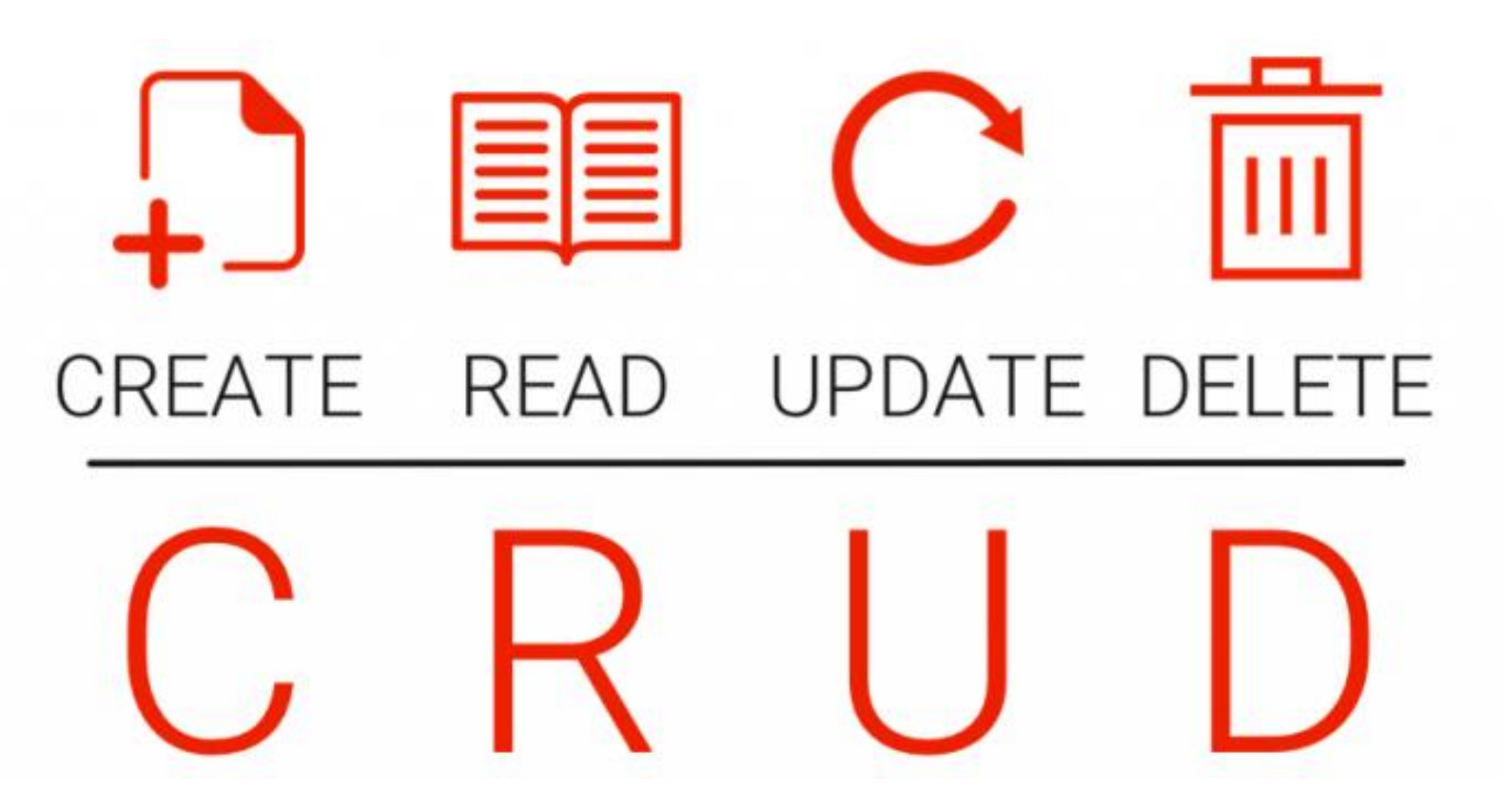

### Qu'est-ce que le C.R.U.D. ?

→ Résume les fonctions qu'un utilisateur a besoin d'utiliser pour créer et gérer des données

→ Facilitent le développement et l'utilisation des applications en optimisant l'accès au système de base de données exploité

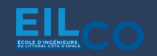

**C.R.U.D.** 

### Qu'est-ce que le C.R.U.D. ?

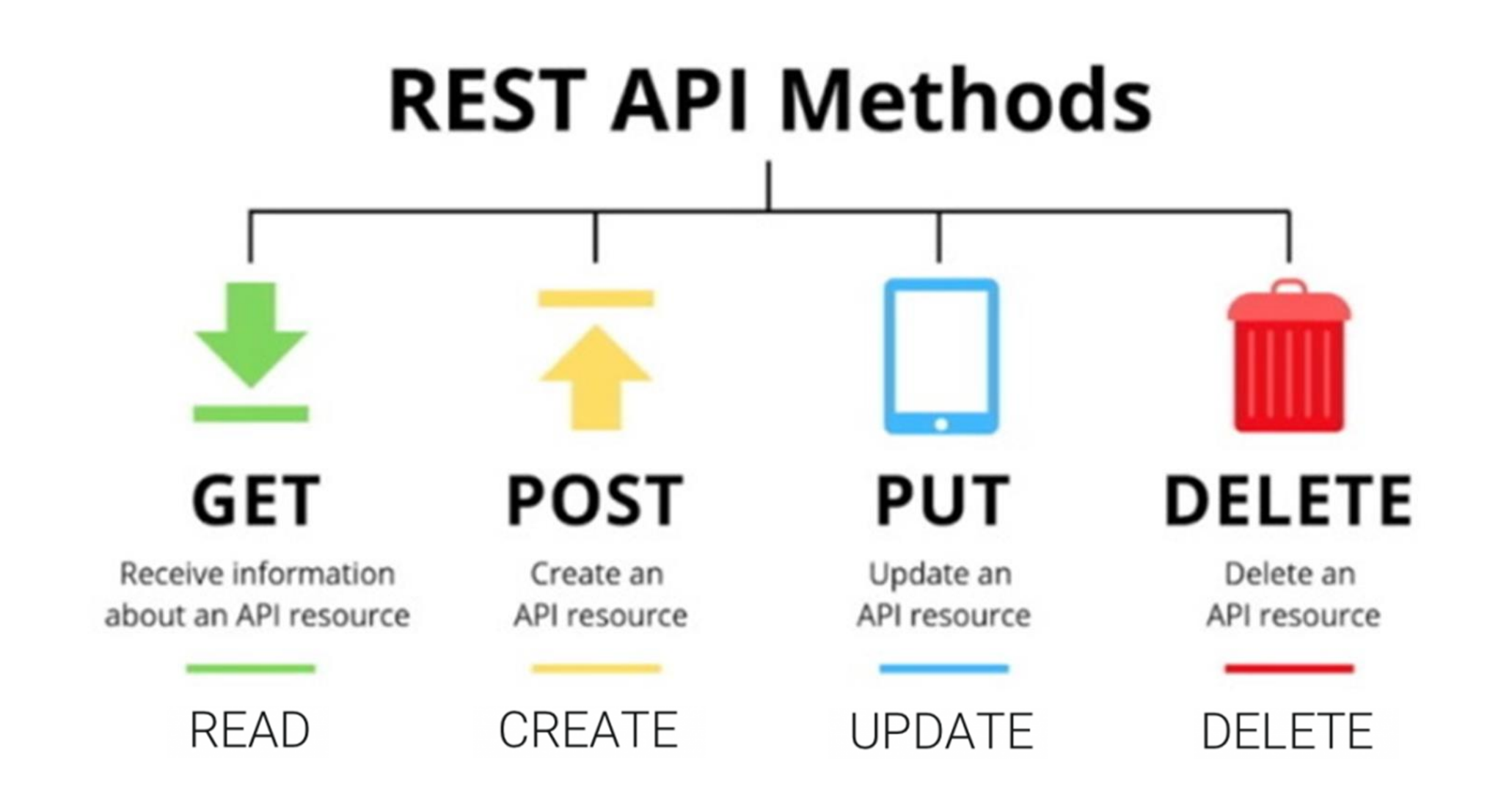

EIL

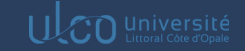

### **C.R.U.D.**

### Qu'est-ce que le C.R.U.D. ?

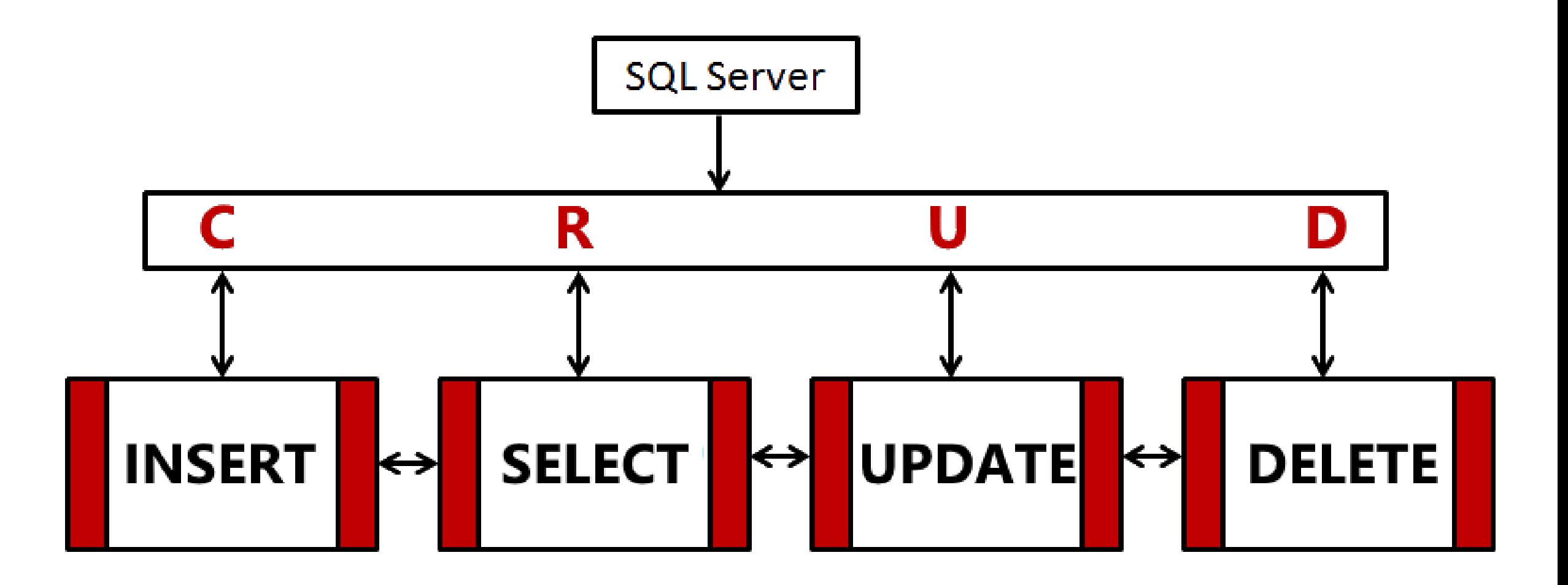

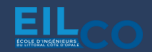

UCO Université

**C . R . U. D.**

## **PATCH**

 $\rightarrow$  La méthode PATCH d'une requête HTTP applique des modifications partielles à une ressource.

```
"id": 1."first_name" : "Tom",
"last_name": "Smith",
"email": "tom.smith@example.com"
"phone": \{"home": "0123456789",
        "mobile": "9876543210"
},
"address": {
        "street": "34 avenue de l'opera",
        "zip_code": "75002",
        "city": "PARIS"
}
```

```
PATCH /users/1
Content-Type: application/merge-patch+json
        "address": \{"street": "50 avenue des Champs Elysées",
                "zip_code": "75008"
        }
```
### Qu'est-ce que Express.js

→ **Express.js** est le framework le plus populaire pour Node.js

→ Permet d'écrire des fonctions de traitement pour différentes requêtes HTTP répondant à différentes URI (par le biais des routes).

→ Peut être vu comme un routeur : permet de déclarer les routes de l'application

→ Permet d'ajouter des requêtes de traitement « middleware »

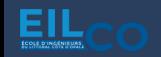

### **E x p r e s s . j s**

# Comment l'utiliser ?

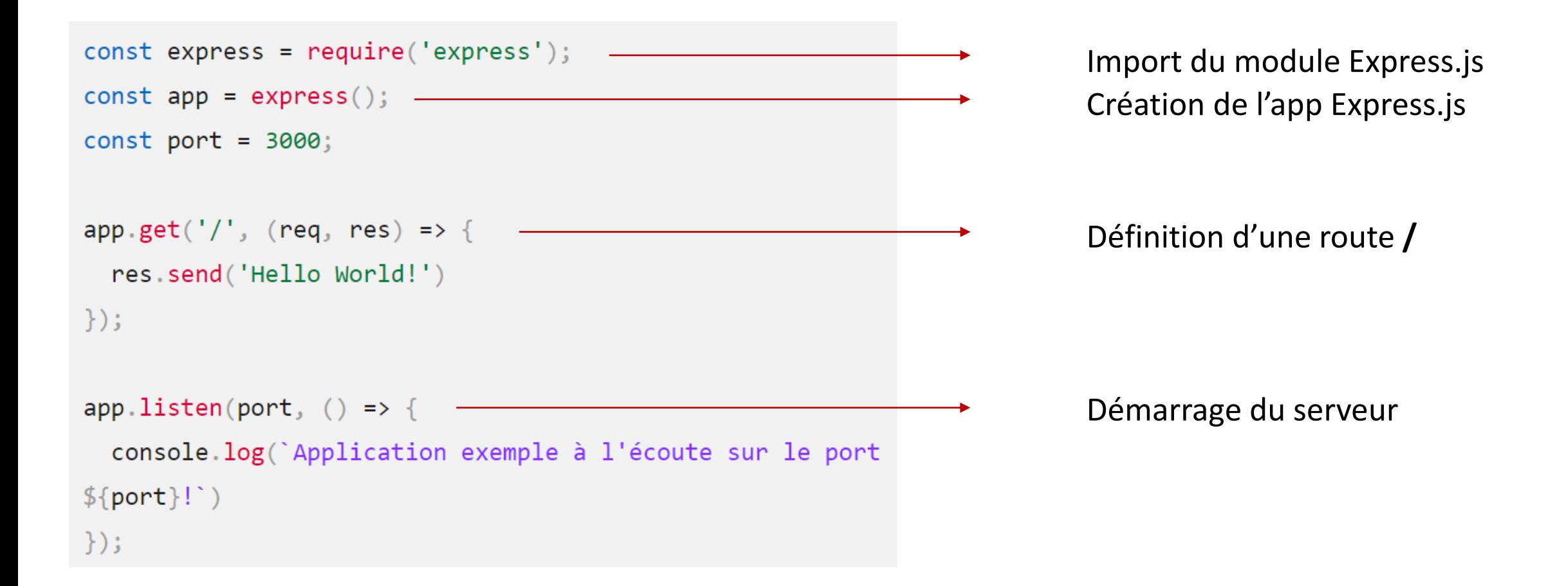

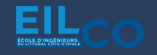

Qu'est-ce que OpenAPI V3

→ **OpenAPI** permet de décrire une API avec une méthode standardisée

→ Permet d'écrire des fonctions de traitement pour différentes requêtes HTTP répondant à différentes URI (par le biais des routes).

 $\rightarrow$  Permet de consulter la documentation et de tester les API via SwaggerUI

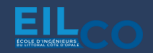

### Utilisation de OpenAPI V3

### SwaggerUI

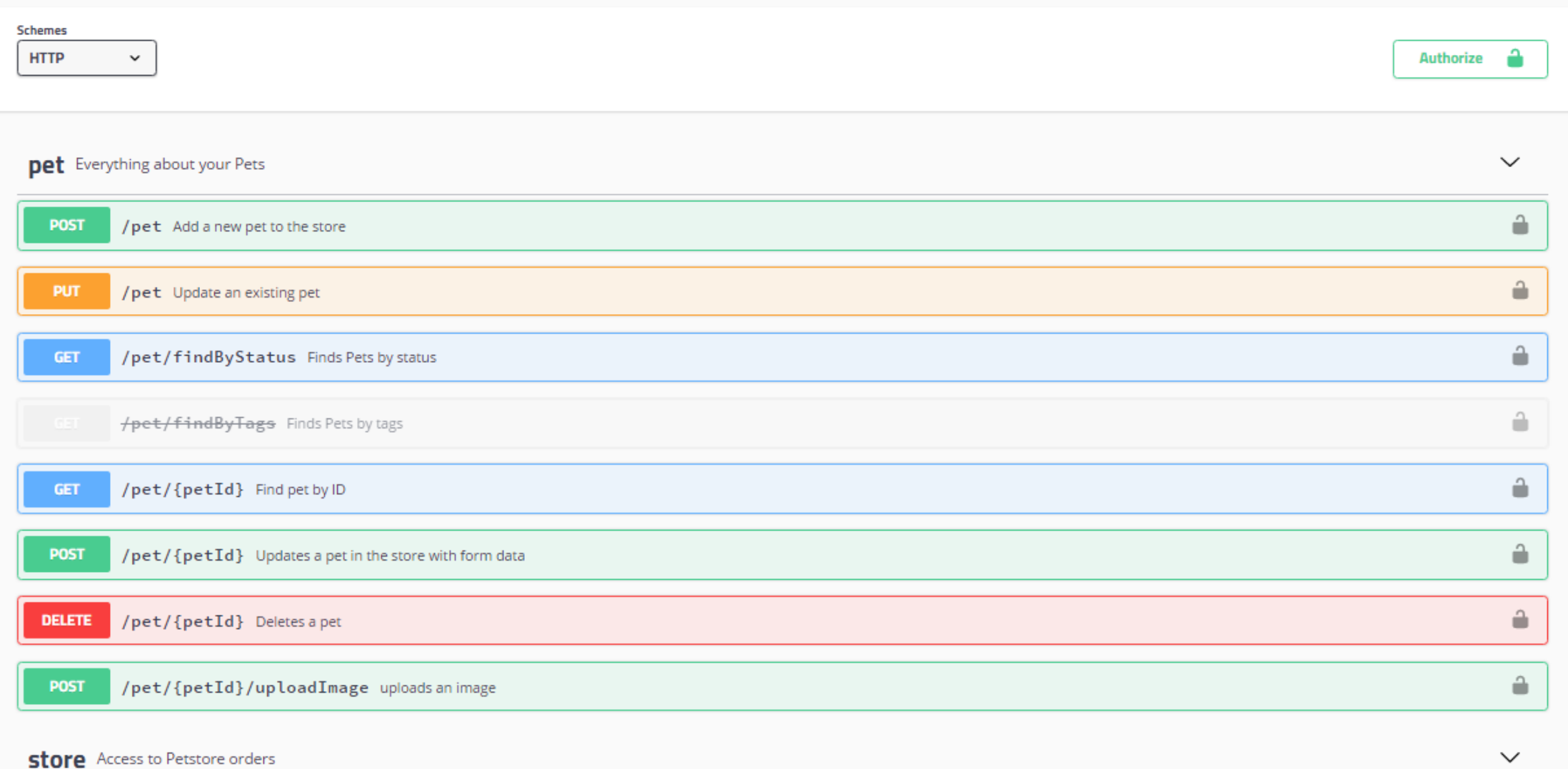

EIL

### **Utilisation de OpenAPI V3**

## Comment l'utiliser ?

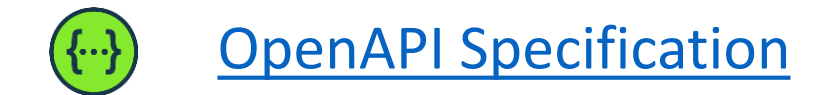

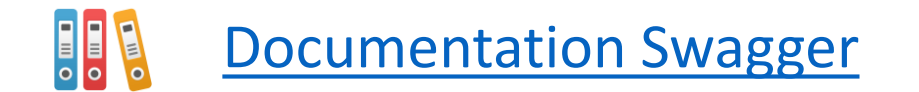

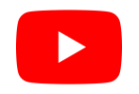

OpenAPI [3.0: How to Design and Document APIs with the Latest OpenAPI](https://www.youtube.com/watch?v=6kwmW_p_Tig) [Specification 3.0](https://www.youtube.com/watch?v=6kwmW_p_Tig)

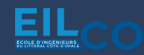

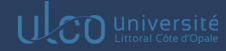

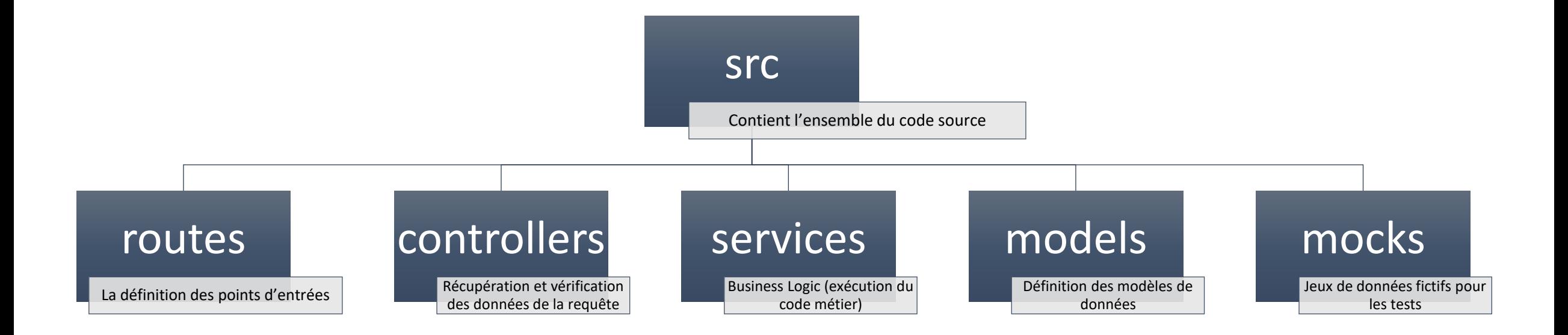

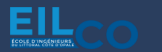

UCO Université

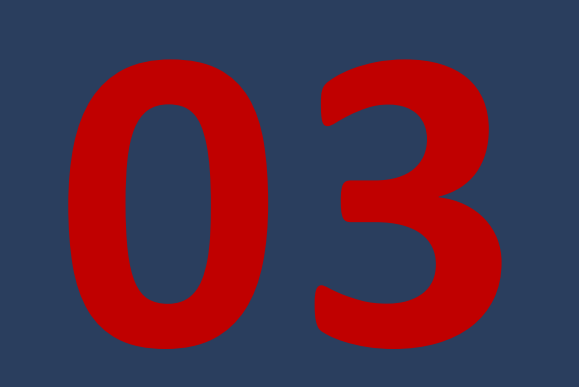

# **Base de données**

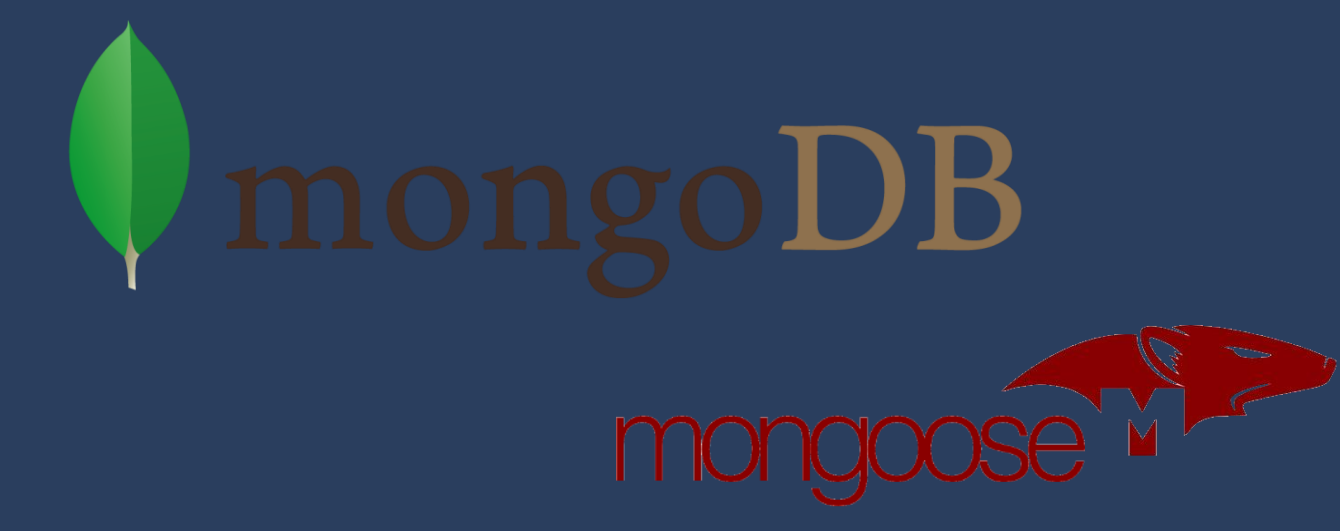

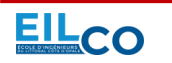

**Full Stack Web Development Course** 

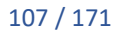

UCO Université

### **S o m m a i r e**

- 1. SQL *vs* NoSQL
- 2. MongoDB
- 3. Mongoose
- 4. Création de notre première base de données
- 5. Interaction avec la base de données
- 6. Agrégation

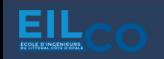
#### **S Q L** *v s* **N o S Q L**

## **SQL**

## $\rightarrow$  Relationnel

 $\rightarrow$  Requête pour analyser et récupérer données

- $\rightarrow$  Stockage sous forme de tableaux
- $\rightarrow$  Particulièrement adapté pour les requêtes complexes et intensives
- $\rightarrow$  Stockage optimisé et stabilité
- $\rightarrow$  Inconvénient : rigidité

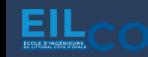

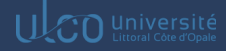

#### **S Q L** *v s* **N o S Q L**

## **NOSQL**

- $\rightarrow$  Non relationnelle (ou distribué)
- → Adapté pour une variété de technologie d'application moderne (ex: WebApp)
- → Stockage sous forme de documents / graphes / ensemble clés-valeurs
- $\rightarrow$  Particulièrement adapté pour les grandes bases de données et le Big Data
- $\rightarrow$  Facilité et flexibilité du stockage
- $\rightarrow$  Inconvénient : arfois trop permissif

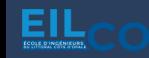

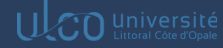

**S Q L** *v s* **N o S Q L**

Les principales différences

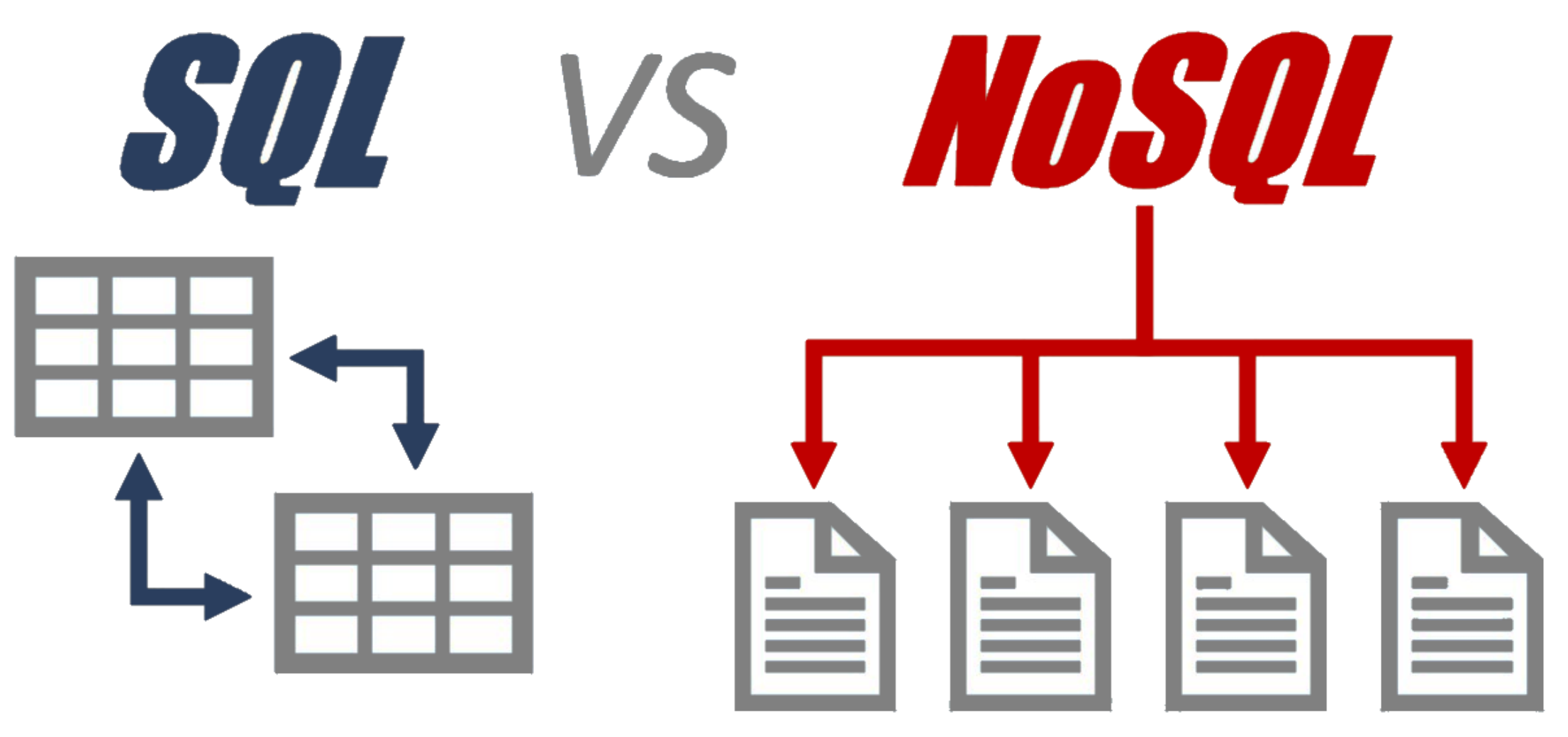

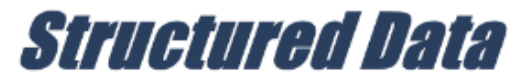

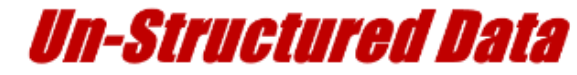

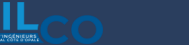

Jordan SABLON Full Stack Web Development Course 111/171

UCO Université

#### Structure du stockage

→ **SQL** organise le stockage de données sur le principe de tables reliées entre elles, avec une structure et des types de données qui sont rigides

→ **NoSQL** stocke et manipule des documents qui correspondent à des collections d'objets

→ Les tables SQL imposent un modèle de données strictes, donc il est difficile de faire des erreurs

→ NoSQL est plus flexible et pardonnable, mais la possibilité de stocker des données n'importe où peut entraîner des problèmes de cohérence

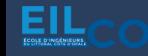

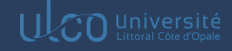

#### Organisation des données

→ En **SQL**, il est impossible d'ajouter des données sans avoir défini des tables et des types de champs dans ce que l'on appelle un schéma.

 $\rightarrow$  Ce schéma SQL contient aussi d'autres informations : clés primaires – index, contraintes, fonction, procédures stockées

→ Avec **NoSQL**, les données peuvent être ajoutées n'importe où, à tout moment, sans qu'il soit nécessaire de spécifier une conception de document ou même une collection à l'avance

 $\rightarrow$  La représentation des données en collection et leur résultat en flux JSON permet de consommer les données très rapidement et facilement

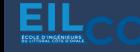

#### Normalisation ou non des données

→ En **SQL**, on parle de normalisation des données.

→ Chaque données est unique dans une base de données SQL

→ Avec **NoSQL**, on parle de dénormalisation des données

 $\rightarrow$  Les données ne sont pas reliées entres-elles par des clés primaires ou étrangère et peuvent donc être dupliquées dans différents documents

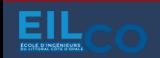

Les jointures

→ En **SQL**, la clause JOIN est utilisée pour mettre en relation des données de différentes tables

→ Avec **NoSQL**, il n'y a pas d'équivalent car les données ne sont pas sensées être stockées sous forme de relations

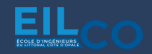

#### Intégrité des données

→ En **SQL**, il est possible d'appliquer des règles d'intégrité de données à l'aide de contraintes de clés étrangères

 $\rightarrow$  Le schéma SQL applique ces règles pour prévenir la création de données invalides ou d'enregistrements orphelins.

 $\rightarrow$  Par exemple, cela empêche de supprimer une donnée si un ou plusieurs enregistrements lui sont toujours attribués.

→ Avec **NoSQL**, ces mêmes options d'intégrité de données ne sont pas disponibles

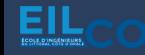

S c a l a bilité

→ Le « load balancing » sur un serveur **SQL** est complexe car dû à la nature même dont les données sont stockées, organisées et reliées entre elles

→ Les modèles de données **NoSQL** peuvent rendre le processus plus facile

 $\rightarrow$  L'organisation des données en documents et la « denormalization » des collections permettent le partitionnement

→ Autorise une montée en charge de la base de données sur le matériel courant déployé sur site ou dans le Cloud

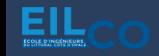

#### Qu'est-ce que MongoDB?

*« MongoDB est un système de gestion de base de données orienté documents, répartissable sur un nombre quelconque d'ordinateurs et ne nécessitant pas de schéma prédéfini des données. »*

✓ SGBD NoSQL

✓ Ne nécessitant pas de schéma prédéfini des données

✓ Un des SGBD les plus utilisés

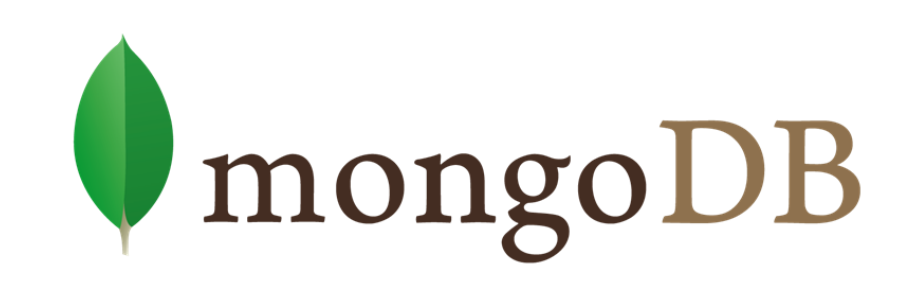

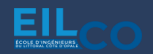

#### **M o n g o D B**

#### Lexique

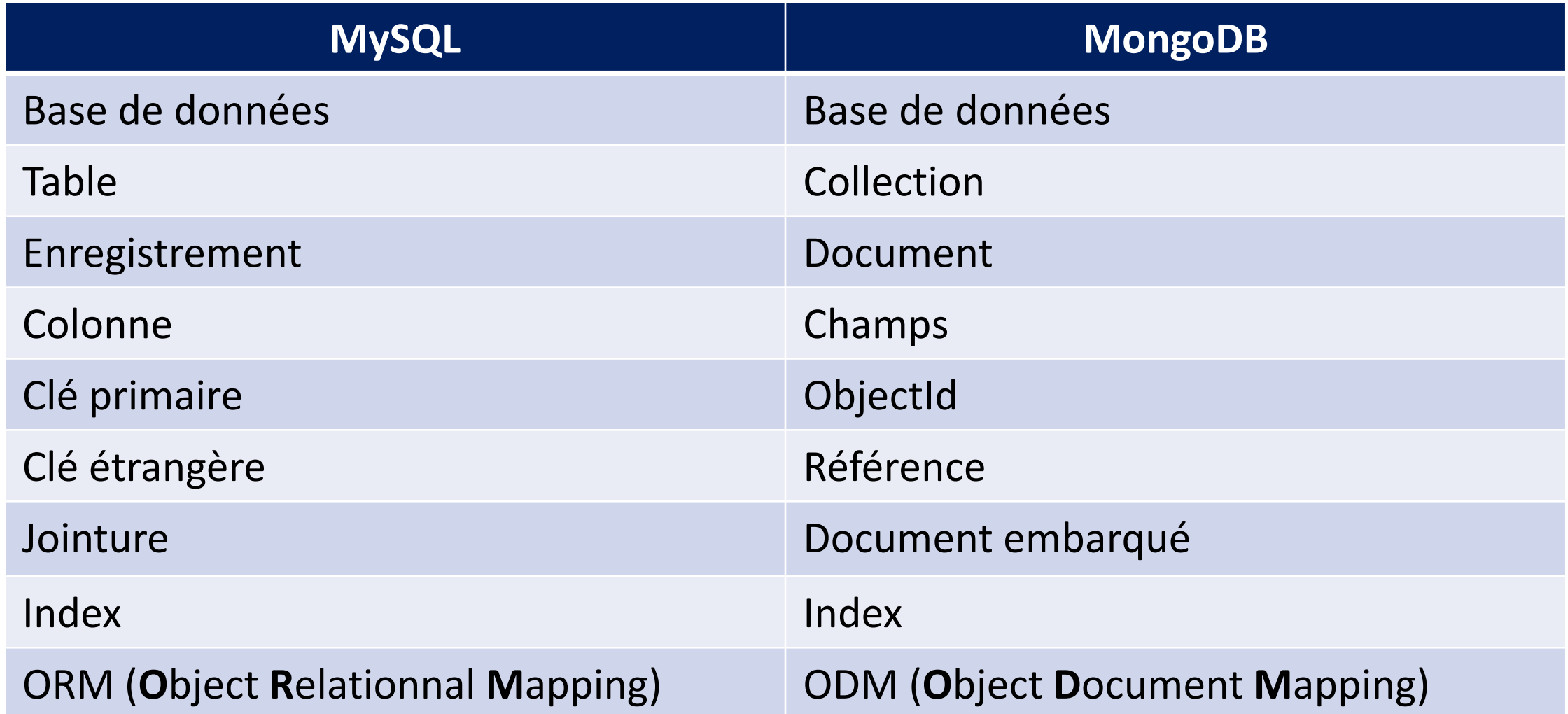

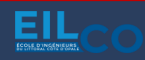

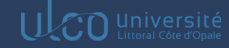

#### Qu'est-ce que Mongoose

*« Mongoose est une bibliothèque de programmation JavaScript orientée objet qui crée une connexion entre MongoDB et le framework d'application Web Express. »*

✓ ODM (Object Document Mapper)

✓ Permet d'assurer le lien entre le backend et la base de données

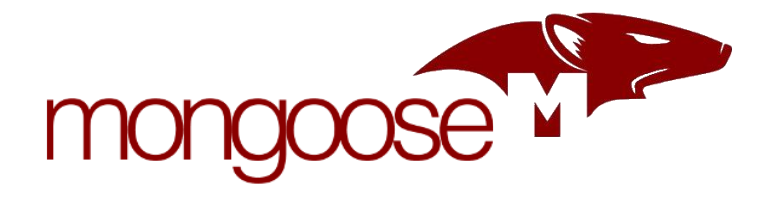

 $\checkmark$  Embarque un driver MongoDB

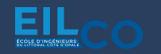

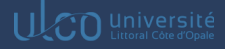

#### **M o n g o o s e**

#### Qu'est-ce que Mongoose

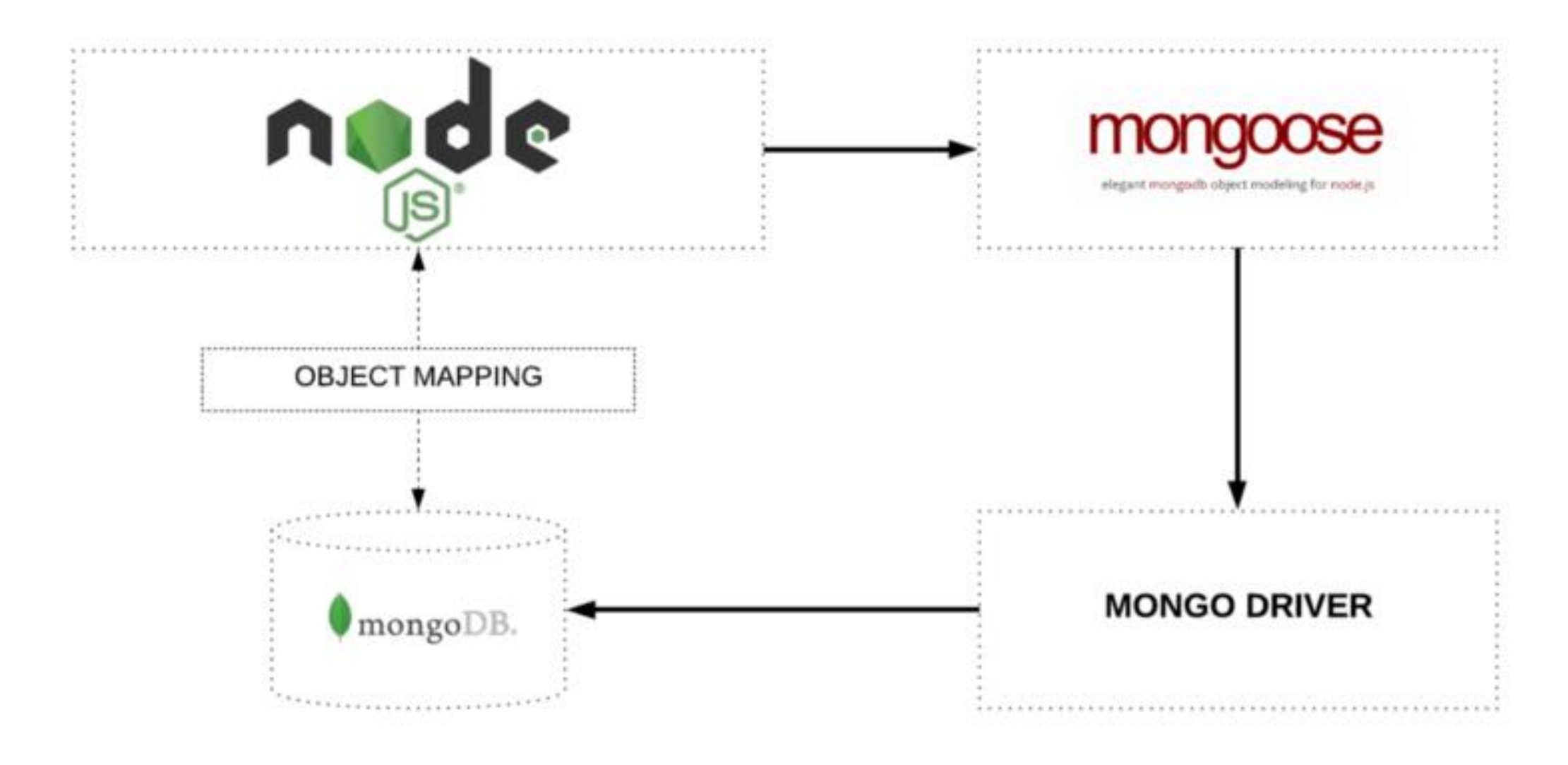

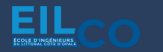

#### Utilisation de Atlas

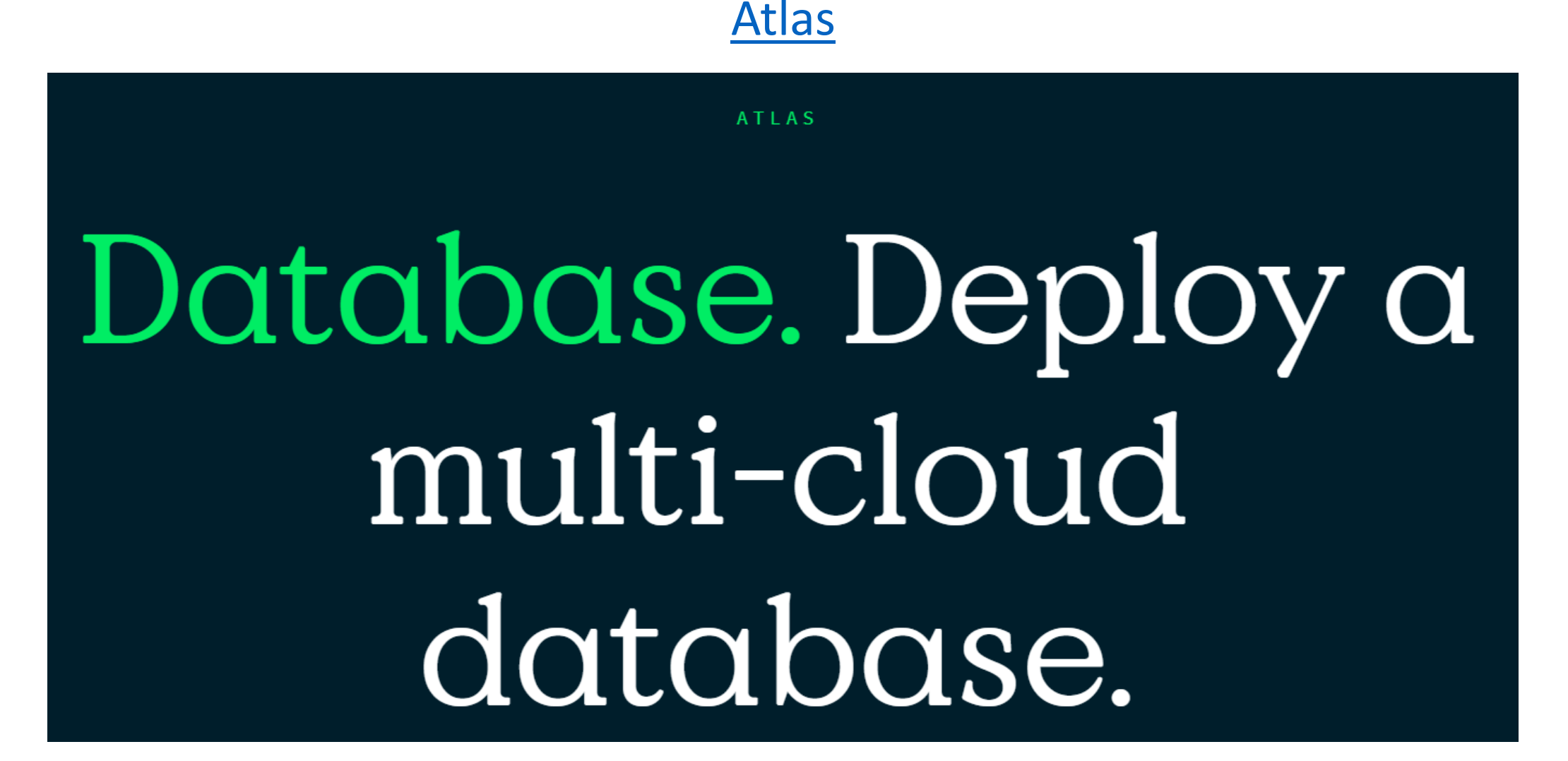

Jordan SABLON Full Stack Web Development Course 122/171

#### Créer une collection

[db.createCollection\(name, options\)](https://www.mongodb.com/docs/manual/reference/method/db.createCollection/)

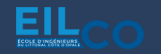

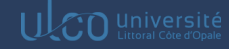

Insérer des données

[db.collection.insertOne\(\)](https://www.mongodb.com/docs/manual/reference/method/db.collection.insertOne/#mongodb-method-db.collection.insertOne)

[db.collection.insertMany\(\)](https://www.mongodb.com/docs/manual/reference/method/db.collection.insertMany/#mongodb-method-db.collection.insertMany)

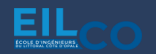

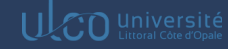

#### Lire des données

#### **Sélectionner toutes les données d'une collection**

db.collection.find( {} )

## **Sélectionner selon un critère de recherche**

db.collection.find( { status: **"D"** } )

[Documentation](https://www.mongodb.com/docs/manual/tutorial/query-documents/)

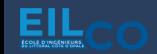

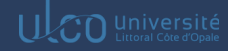

#### Lire des données

## **Sélectionner selon plusieurs valeurs pour un critère**

```
db.collection.find( { status: { $in: [ "A", "D" ] } } )
```
## **Sélectionner selon plusieurs critères cumulatifs**

db.collection.find( { status: **"A"**, qty: { \$lt: 30 } } )

[Documentation](https://www.mongodb.com/docs/manual/tutorial/query-documents/)

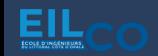

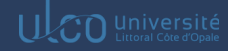

#### Lire des données

## **Sélectionner selon plusieurs critères non cumulatifs**

```
db.collection.find( { $or: [ { status: "A" }, { qty: { $lt: 30
} } ] } )
```
# **Sélectionner selon plusieurs critères cumulatifs et non cumulatifs**

```
db.collection.find( {
      status : "A",
      $or : [ {qty : { $lt : 30 } }, { item : /^p/ } ]
} )
```
[Documentation](https://www.mongodb.com/docs/manual/tutorial/query-documents/)

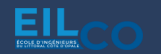

UCO Université

Mettre à jour des données

[db.collection.updateOne\(filter, update, options\)](https://www.mongodb.com/docs/manual/reference/method/db.collection.updateOne/#mongodb-method-db.collection.updateOne)

[db.collection.updateMany\(filter, update, options\)](https://www.mongodb.com/docs/manual/reference/method/db.collection.updateMany/#mongodb-method-db.collection.updateMany)

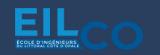

Supprimer des données

[db.collection.deleteOne\(\)](https://www.mongodb.com/docs/manual/reference/method/db.collection.deleteOne/#mongodb-method-db.collection.deleteOne)

[db.collection.deleteMany\(\)](https://www.mongodb.com/docs/manual/reference/method/db.collection.deleteMany/#mongodb-method-db.collection.deleteMany)

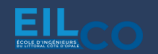

#### Qu'est-ce qu'une agrégation ?

→ Les opérations d'agrégation traitent plusieurs documents et renvoient des résultats calculés

 $\rightarrow$  Utilisées par exemple pour :

- Regrouper les valeurs de plusieurs documents ensemble
- Effectuer des opérations sur les données groupées pour renvoyer un seul résultat
- Analyser les changements de données au fil du temps

#### **A g r é ga t i o n**

#### Exemple

```
db.orders.aggregate([
   // Stage 1: Filter pizza order documents by pizza size
   \mathbf{f}$match: { size: "medium" }
   },
   // Stage 2: Group remaining documents by pizza name and calculate total
quantity
   ł
      $group: { _id: "$name", totalQuantity: { $sum: "$quantity" } }
```
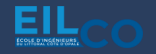

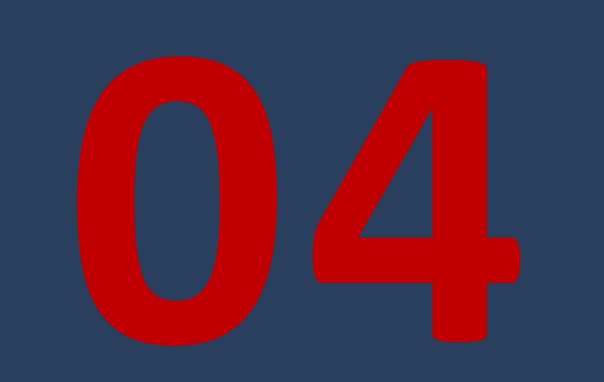

# **Frontend with React**

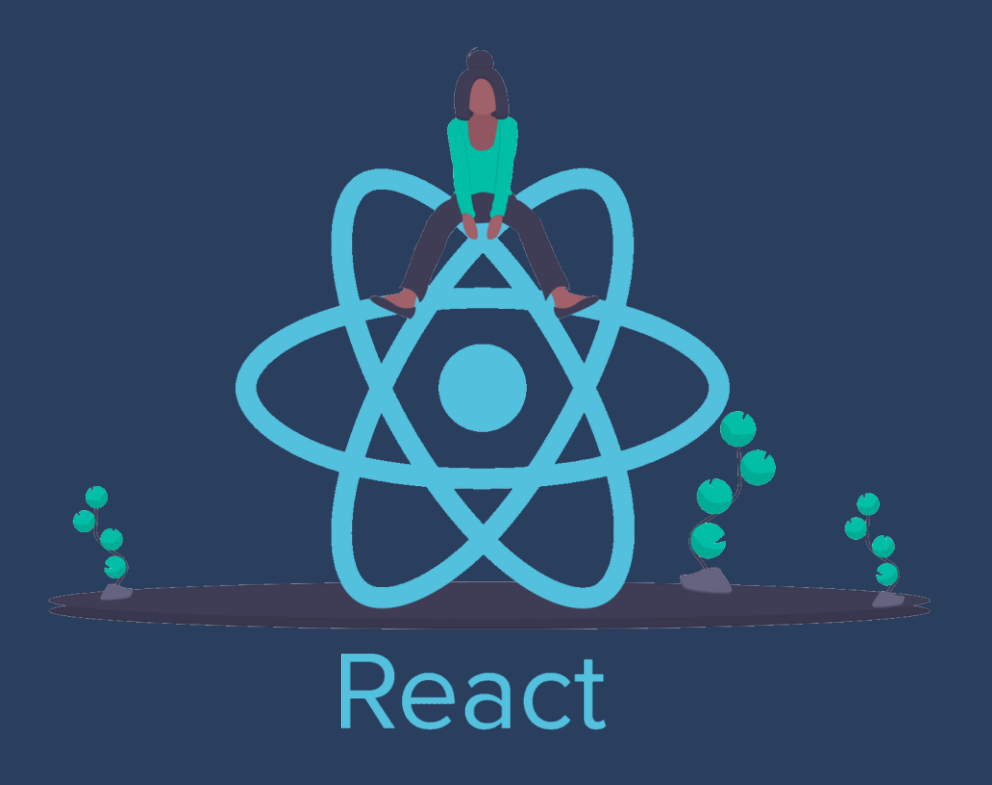

EILCO

**J o r d a n S A B L O N** 132 / 171 **F u l l S t a c k W e b D e v e l o p m e n t C o u r s e**

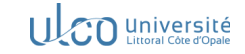

#### 1. React

- 2. Notion de composants : Class Component *vs* Function Component
- 3. Props & State
- 4. React Hooks
- 5. Utiliser une bibliothèque de composants
- 6. JavaScript, ECMAScript, TypeScript

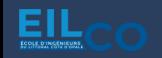

*« Une bibliothèque JavaScript pour créer des interfaces utilisateurs. »*

- ✓ Déclaratif
- $\checkmark$  À base de composants

**React** 

✓ Utilisable partout

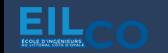

## **Déclaratif**

 $\rightarrow$  Permet de créer des interfaces utilisateur de façon déclarative.

→ Plus besoin de toucher au DOM pour créer des interfaces WEB ou pour la gestion d'évènements.

 $\rightarrow$  Permet d'indiquer au navigateur ce dont on a besoin sans avoir à lui dire ce qu'il doit faire (ex: JQuery avec la recherche d'éléments du DOM et leur modification à la volée).

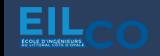

# **À base de composants**

→ Permet de créer des composants autonomes qui maintiennent leur propre état

→ Possibilité d'assembler les composants pour créer une interface graphique

 $\rightarrow$  Données complexes facilement utilisables dans les composants

→ Syntaxe à mis chemin entre XML et HTML : JSX (JavaScript Syntax Extension)

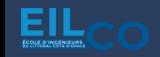

## **Utilisable partout**

→ Indépendant de toute autre technologie déjà en place

 $\rightarrow$  Pas de nécessité de réécrire le code existant

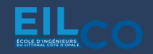

#### **Re a c t**

## Comment fonctionne React ?

## **Décomposer son interface utilisateur**

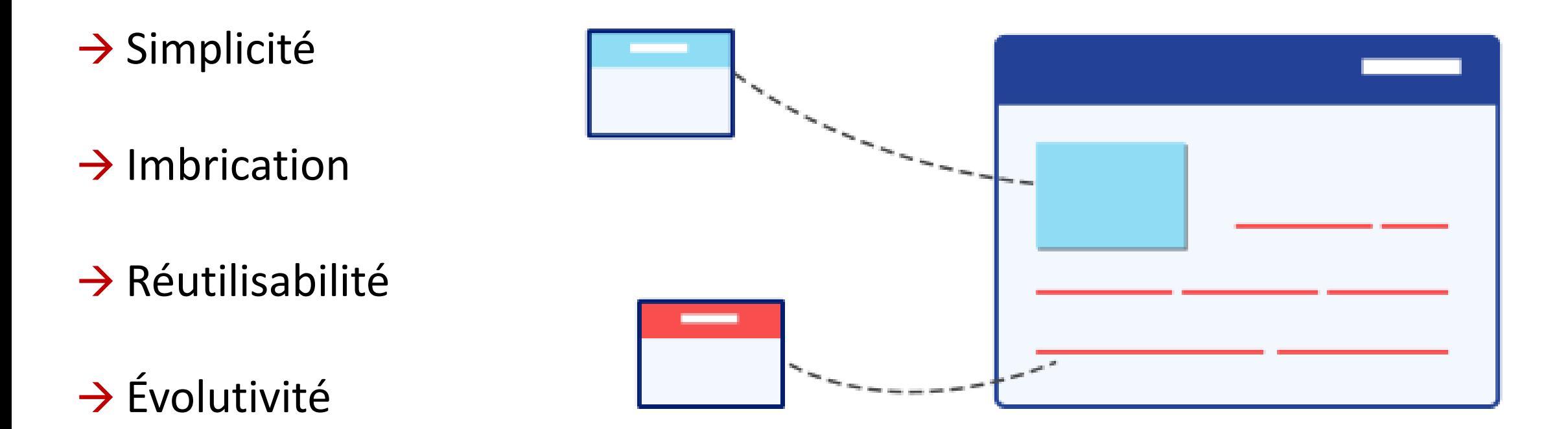

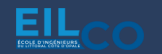

### Comment fonctionne React ?

## **Utilisation d'un Virtual-DOM**

→ DOM = **D**ocument **O**bject **M**odel

Interface de programmation qui permet une représentation structurée du document sous forme d'un arbre.

Une modification d'un élément implique la mise à jour complète du DOM.

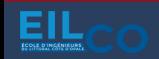

### Comment fonctionne React ?

## **Utilisation d'un Virtual-DOM**

Dès qu'un composant React évolue (données qui changent, style modifié…), l'interface doit être redessinée.

React utilise un Virtual DOM afin d'appliquer les modifications puis le compare avec le DOM du navigateur.

Seules les différences sont mises à jour dans le DOM du navigateur ce qui apporte davantage de performance.

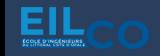

#### Comment fonctionne React ?

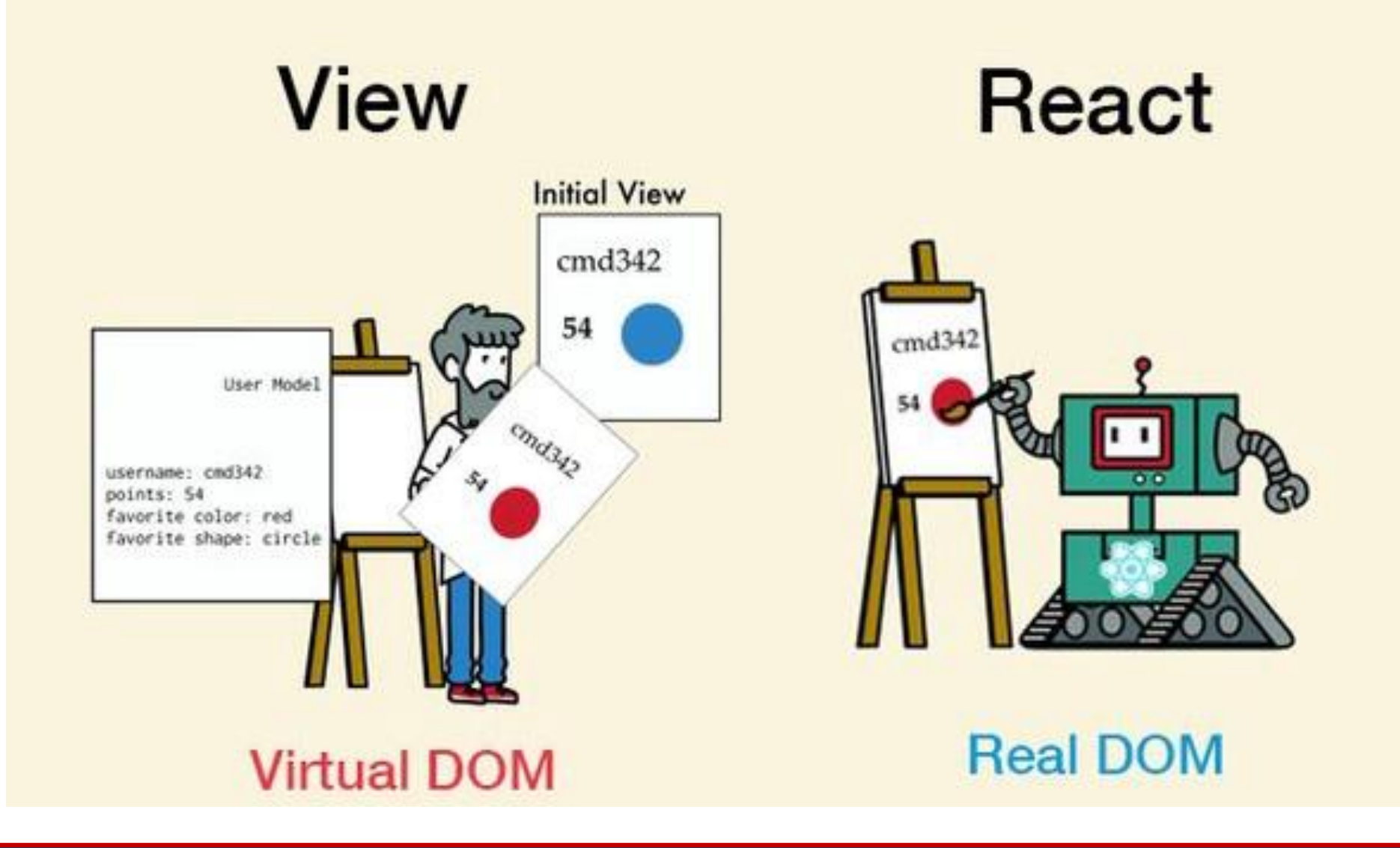

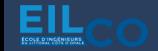

Jordan SABLON Full Stack Web Development Course 141/171

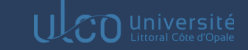

#### **Re a c t**

#### Comment fonctionne React ?

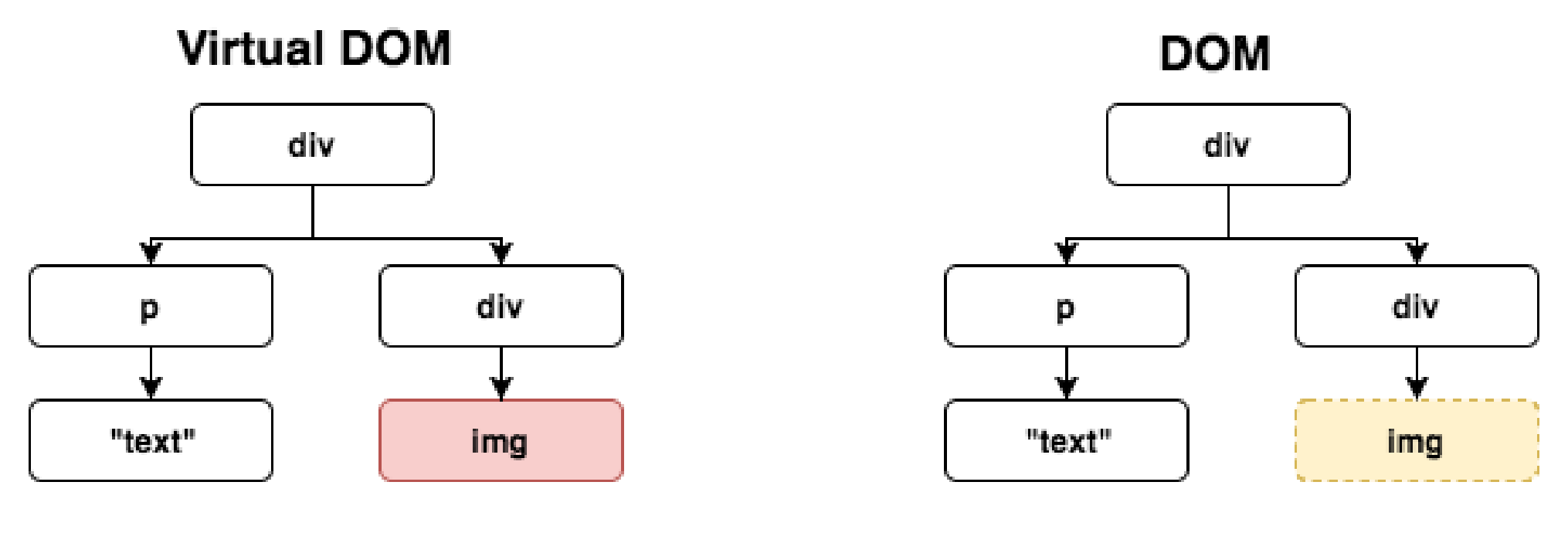

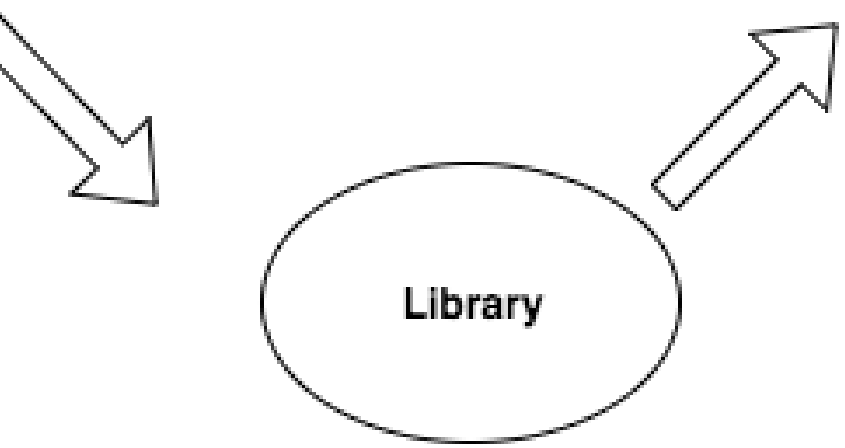

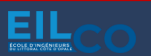

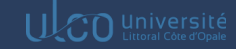

#### **Notion de composants : Class Component vs Function Component**

#### Utilisation des composants

L'interface utilisateur segmentée en plusieurs composants

1 composant est généralement composé :

- d'un fichier de structure
- d'un fichier de style
- d'un fichier de tests

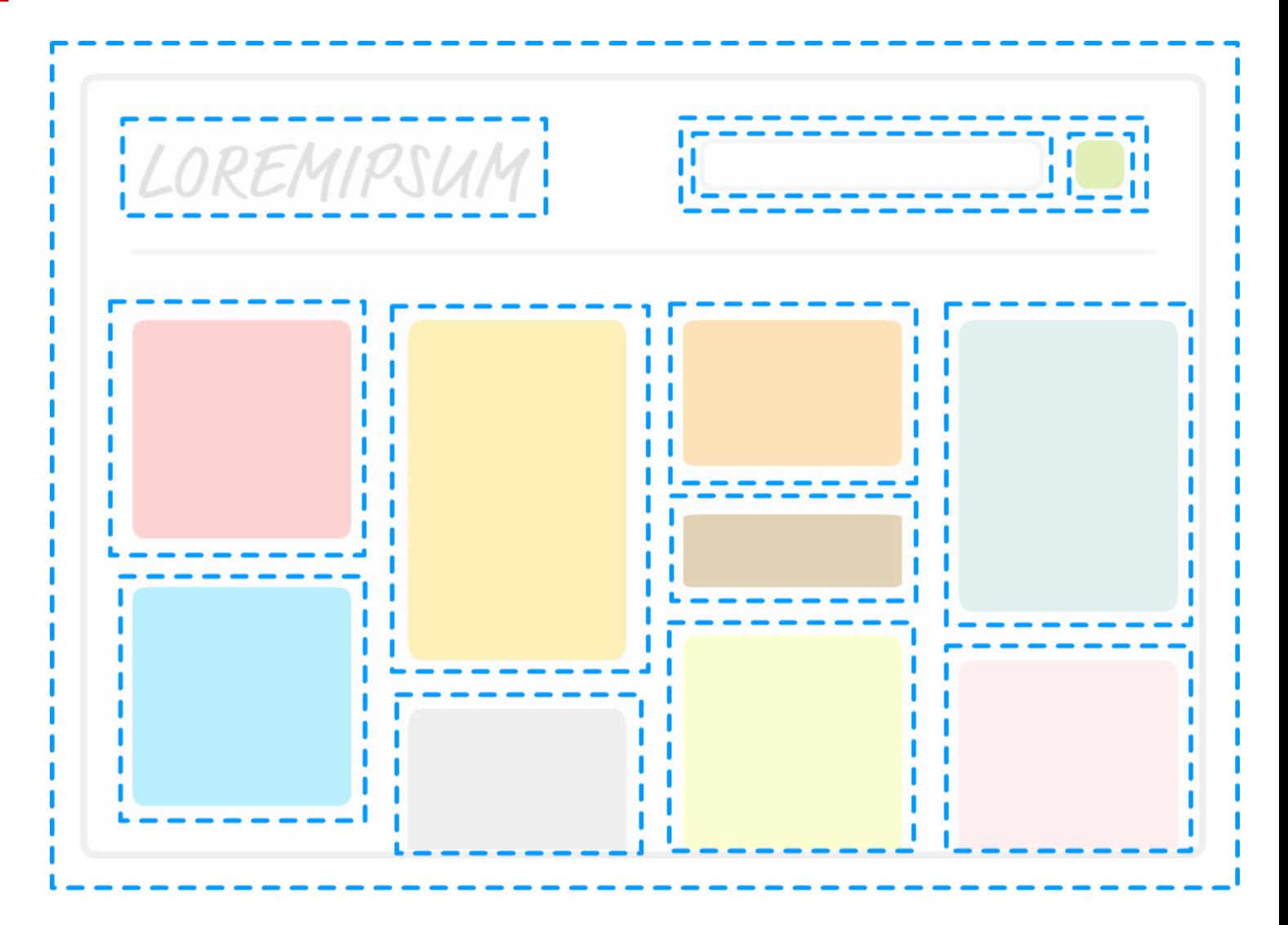

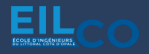

#### **Notion de composants : Class Component vs Function Component**

#### Utilisation des composants

Les composants peuvent ensuite être imbriqués entre eux.

Ils sont donc réutilisables sans avoir à réécrire le code.

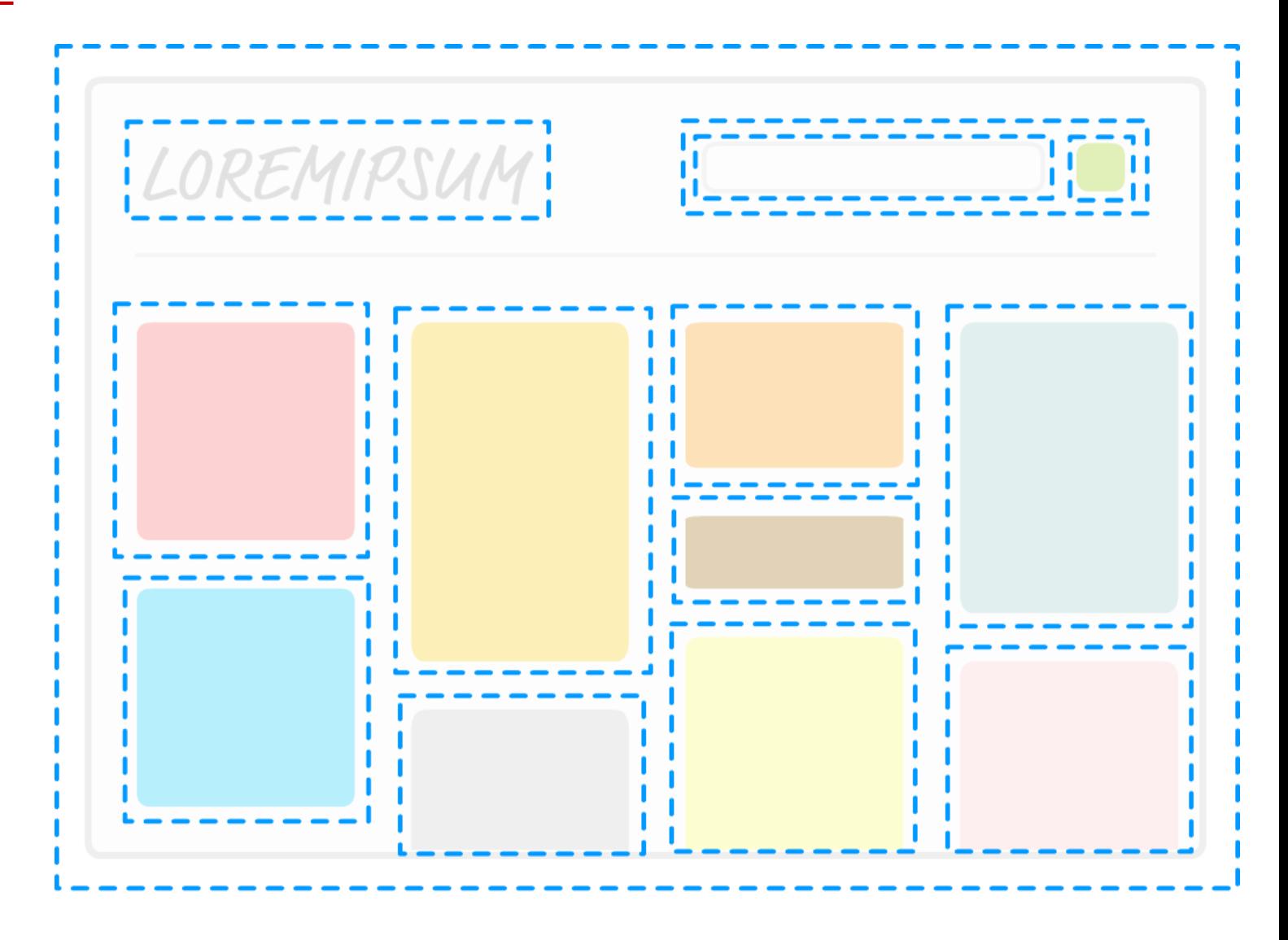

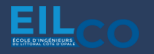
### Utilisation des composants

# Création d'un composant

```
// On crée le composant
function MonComposant() {
  return (
    <div>Ceci est mon composant!</div>
```
# Utilisation du composant

```
// On peut désormais utiliser notre composant dans un autre composant
const Container = () => {
  return (
    <div className="container">
      <MonComposant />
    \langle/div>
```
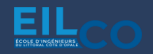

UCO Université

#### **Notion de composants : Class Component vs Function Component**

Utilisation des composants

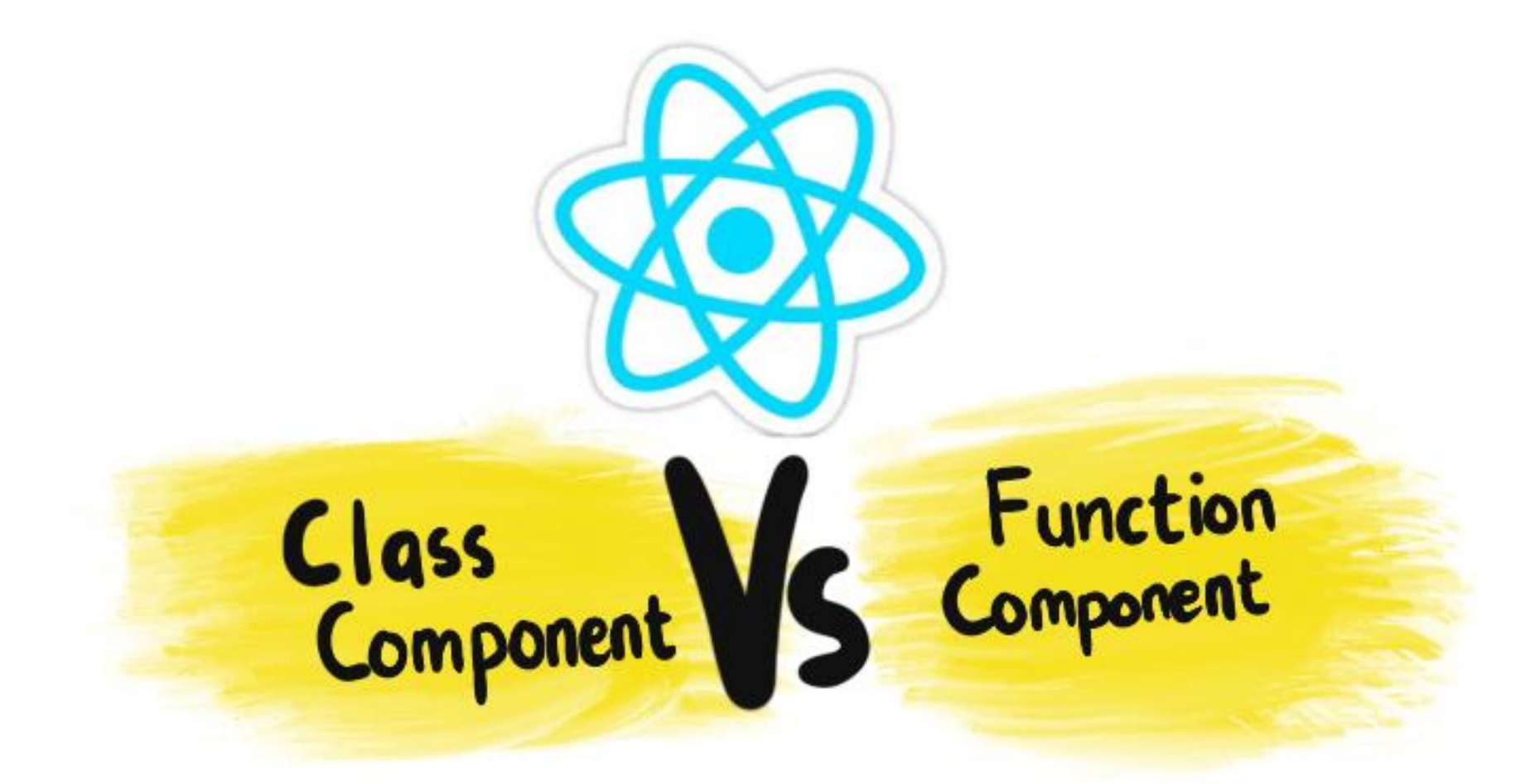

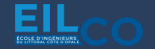

Jordan SABLON Full Stack Web Development Course 146/171

 $ULCD$  Université

# Une syntaxe différente

```
import React, { useState } from "react";
const Functional Component=()=>{
    const [count, setCount] = useState(\theta);
    const increase = () => {
        setCount(count+1);
    return (
        <div style={{margin:'50px'}}>
            <h1>Welcome to Geeks for Geeks </h1>
            <h3>Counter App using Functional Component : </h3>
          <h2>{count}</h2>
            <button onClick={increase}>Add</button>
        </div>
```
#### export default FunctionalComponent;

import React, { Component } from "react";

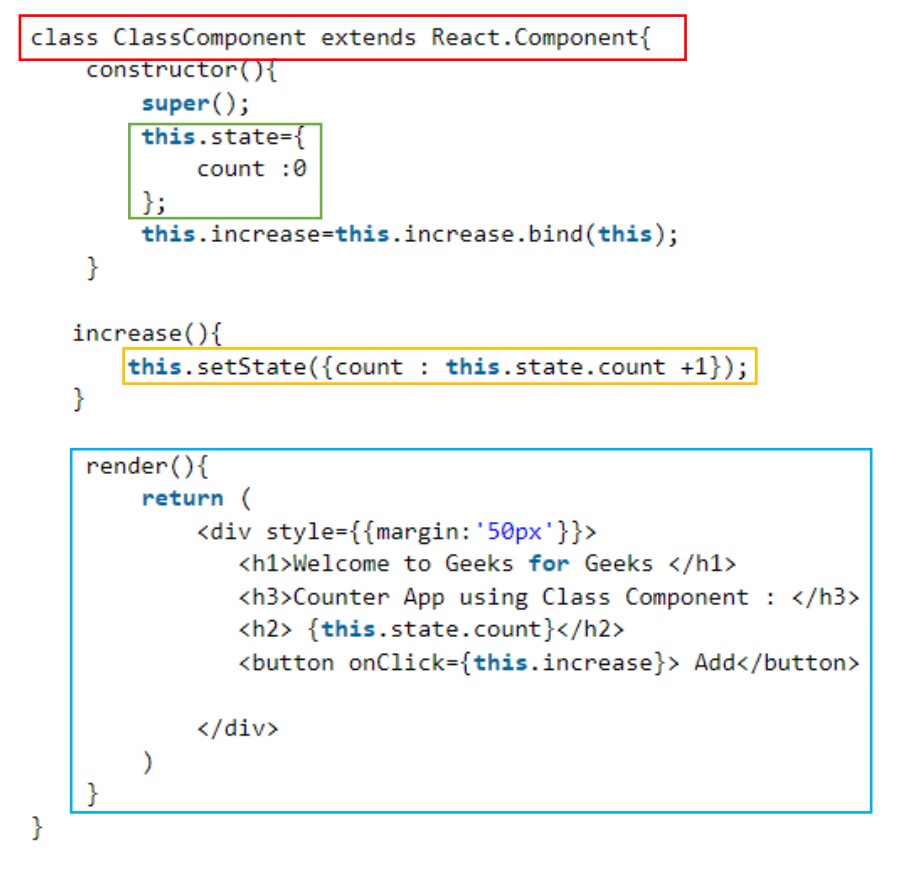

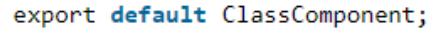

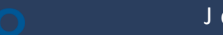

# Class Component

→ Repose sur l'instanciation d'une classe JavaScript qui étend **React.Component**

→ Implique des notions de POO (**P**rogrammation **O**rientée **O**bjets)

→ Dispose d'un cycle de vie

 $\rightarrow$  Plus verbeux à rédiger

 $\rightarrow$  Un peu moins performant sur de grosses applications

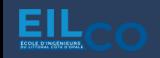

### **Notion de composants : Class Component vs Function Component**

### Class Component

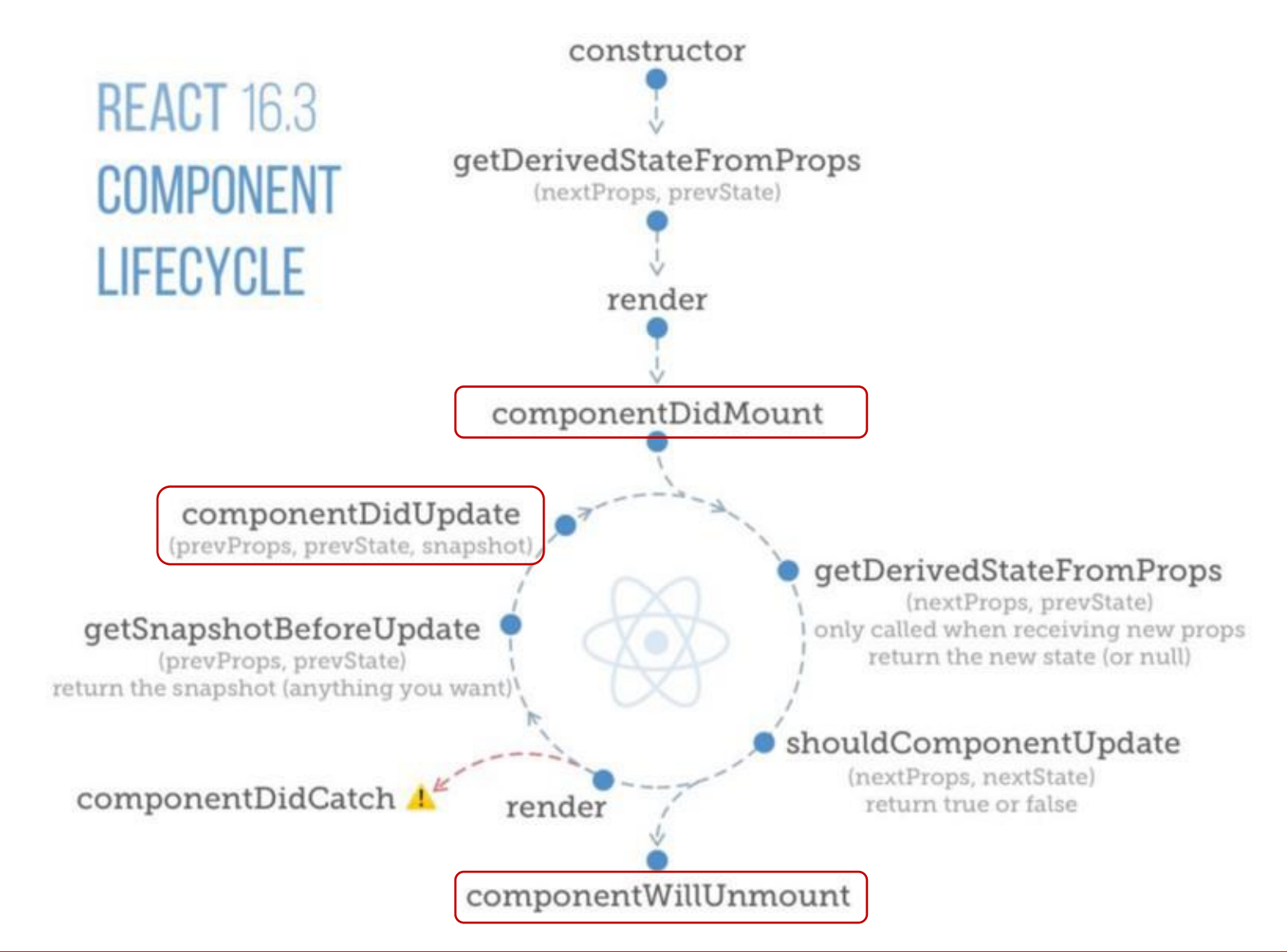

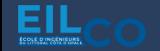

#### Function component

 $\rightarrow$  Le type de composant le plus couramment utilisés avec les conventions actuelles

 $\rightarrow$  Repose sur des fonctions JavaScript classiques

 $\rightarrow$  Utilise les hooks React

 $\rightarrow$  Moins verbeux à rédiger

 $\rightarrow$  Un peu plus performant sur de grosses applications

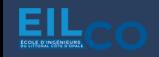

### **Notion de composants : Class Component vs Function Component**

 $\rightarrow$ 

Quel type de composant choisir ?

Class Component

componentDidMount componentDidUpdate componentWillUnmount

state

ref={contentRef => ref}

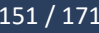

**Function** 

**Component** 

(Using Hooks)

useEffect

useState

useRef

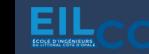

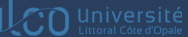

**P r o p s & S ta te**

### Que sont les « props » ?

→ Des variables qui permettent de faire transiter de la donnée entre un composant parent et un composant enfant

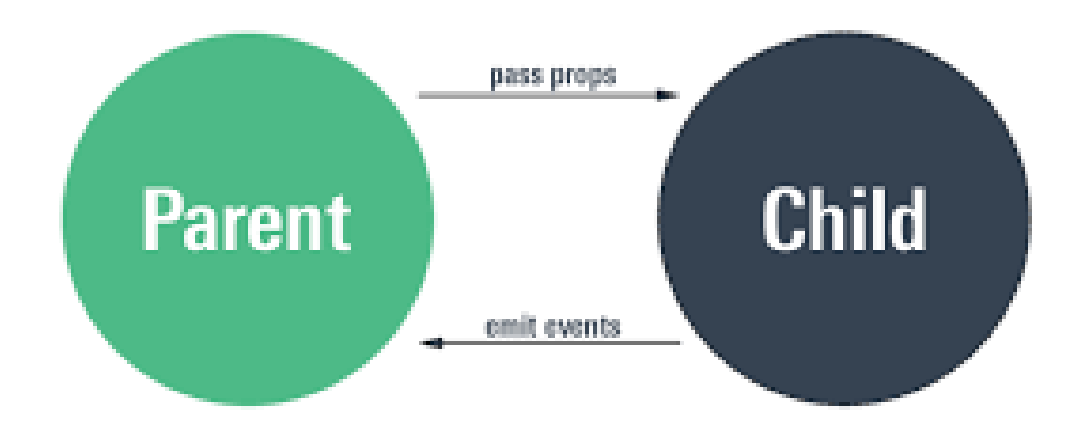

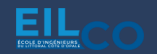

# Comment les utiliser ?

→ Les déclarer comme paramètres du composant fonctionnel

→ Préciser la valeur du paramètre là où l'on fait appel au composant

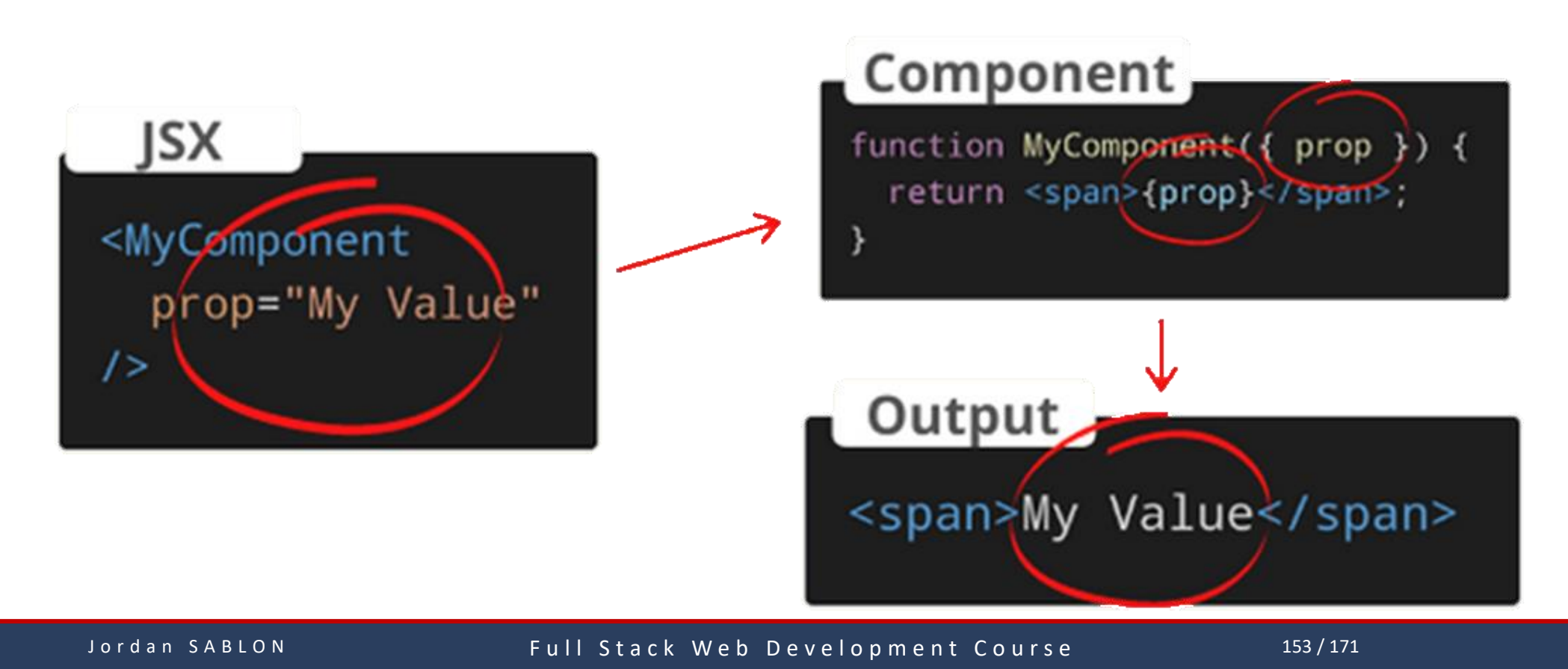

UCO Université

### **P r o p s & S ta te**

# Comment les utiliser ?

1. String literals:

<MyComponent prop="My String Value">

2. Template literals with variables:

<MyComponent prop={`My String Value \${myVariable}`}>

3. Number literals:

<MyComponent prop={42} />

4. Boolean literals:

<MyComponent prop={false} />

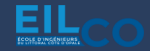

### **P r o p s & S ta te**

# Comment les utiliser ?

5. Plain object literals:

```
<MyComponent prop={{ property: 'Value' }} />
```
6. Array literals:

```
<MyComponent prop={['Item 1', 'Item 2']} />
```
 $7.$  JSX:

<MyComponent prop={<Message who="Joker" />} />

8. Variables having any kind of value:

```
<MyComponent prop={myVariable} />
```
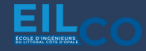

# Qu'est-ce qu'un « state » ?

→ C'est un état interne à un composant qui est utilisé pour garder une trace des informations entre les différents rendus

 $\rightarrow$  Un state peut être assimilé à une variable locale propre au composant

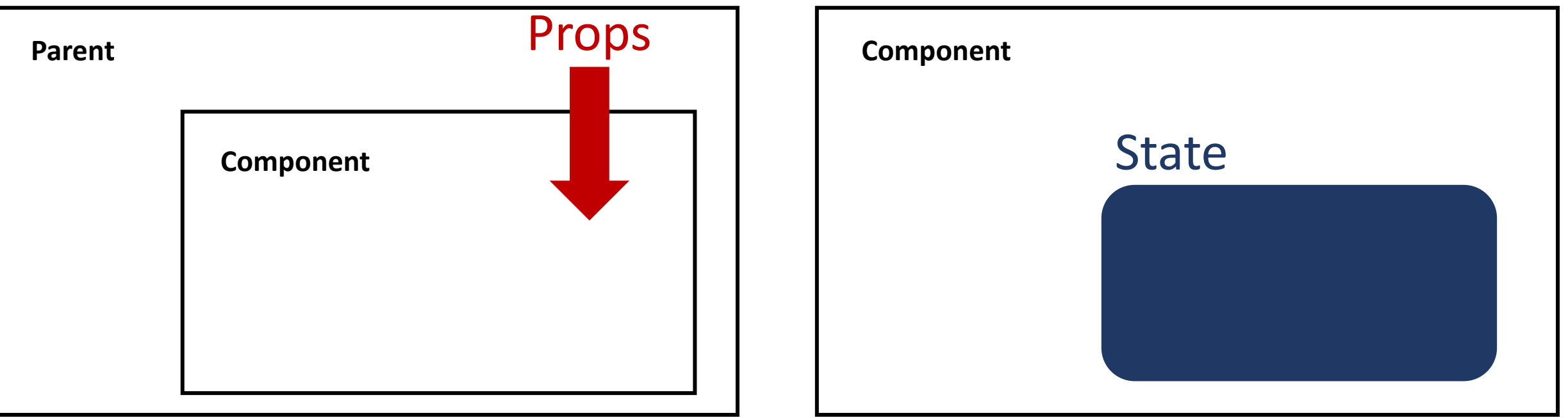

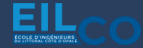

#### **P r o p s & S ta te**

# Comment l'utiliser ?

```
import React, { useState } from 'react';
function Example() {
  // Déclare une nouvelle variable d'état, que l'on va appeler « count »
  const [count, setCount] = useState(\theta);return (
    <div>
      <p>Vous avez cliqué {count} fois</p>
      \left\{\text{button onClick}=\{()\} => setCount(count + 1)}>
         Cliquez ici
      </button>
    \langle/div\rangle);
```
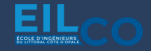

# Qu'est-ce qu'un « *React hook* » ?

*«Les Hooks sont des fonctions qui permettent de se brancher sur la gestion d'état local et de cycle de vie de React depuis des composants fonctionnels. Les Hooks ne fonctionnent pas dans des classes : ils vous permettent d'utiliser React sans classes. »*

 $\rightarrow$  Utilisable uniquement au plus haut niveau de la fonction composant

 $\rightarrow$  S'utilise uniquement depuis un composant fonctionnel

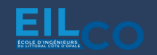

# Les différents types de hooks

useState

 $const$  [state, setState] = useState(initialState);

Renvoie une valeur d'état local et une fonction pour la mettre à jour.

Pendant le rendu initial, l'état local (state) a la même valeur que celle passée en premier argument (*initialState*).

La fonction **setState** permet de mettre à jour l'état local. Elle accepte une nouvelle valeur d'état local et planifie un nouveau rendu du composant.

setState(newState);

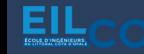

# Les différents types de hooks

useEffect

useEffect(didUpdate);

Accepte une fonction qui contient du code impératif, pouvant éventuellement produire des effets.

La fonction fournie à **useEffect** sera exécutée après que le rendu est apparu sur l'écran. Vous pouvez considérer les effets comme des échappatoires pour passer du monde purement fonctionnel de React au monde impératif.

Par défaut, les effets de bord s'exécutent après chaque rendu, mais vous pouvez choisir d'en exécuter certains uniquement quand certaines valeurs ont changé.

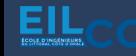

# Les différents types de hooks useContext

 $const$  value = useContext(MyContext);

Accepte un objet contexte (la valeur renvoyée par *React.createContext*), et renvoie la valeur actuelle du contexte.

Un composant qui appelle **useContext** se rafraîchira toujours quand la valeur du contexte change.

Utile pour partager des props entre composants.

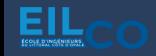

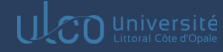

# Les différents types de hooks useReducer

 $const$  [state, dispatch] = useReducer(reducer, initialArg, init);

Alternative à **useState**.

**useReducer** est souvent préférable à **useState** quand vous avez une logique d'état local complexe qui comprend plusieurs sous-valeurs, ou quand l'état suivant dépend de l'état précédent.

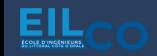

# Les différents types de hooks useCallback

```
const memoizedCallback = useCallback(
  () \Rightarrow fdoSomething(a, b);
  },
  [a, b],);
```
Renvoie une fonction de rappel mémoïsée.

**useCallback** renverra une version mémoïsée (mise en cache) de la fonction de rappel qui changera uniquement si une des entrées a changé.

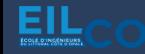

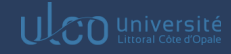

# Les différents types de hooks

useMemo

const memoizedValue = useMemo(() => computeExpensiveValue(a, b), [a, b]);

Renvoie une valeur mémoïsée.

**useMemo** recalculera la valeur mémoïsée seulement si une des entrées a changé. Cette optimisation permet d'éviter des calculs coûteux à chaque rendu.

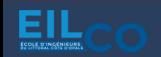

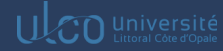

# Les différents types de hooks useRef

 $const$  refContainer =  $useRef(intialValue);$ 

**useRef** renvoie un objet *ref* modifiable dont la propriété *current* est initialisée avec l'argument fourni (*initialValue*).

L'objet renvoyé persistera pendant toute la durée de vie du composant.

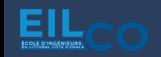

Pourquoi utiliser une bibliothèque de composants ?

 $\rightarrow$  Fournit de nombreux composants prêts à l'emploi

 $\rightarrow$  Évite de recréer des composants déjà existants

 $\rightarrow$  Gain de temps et d'effort

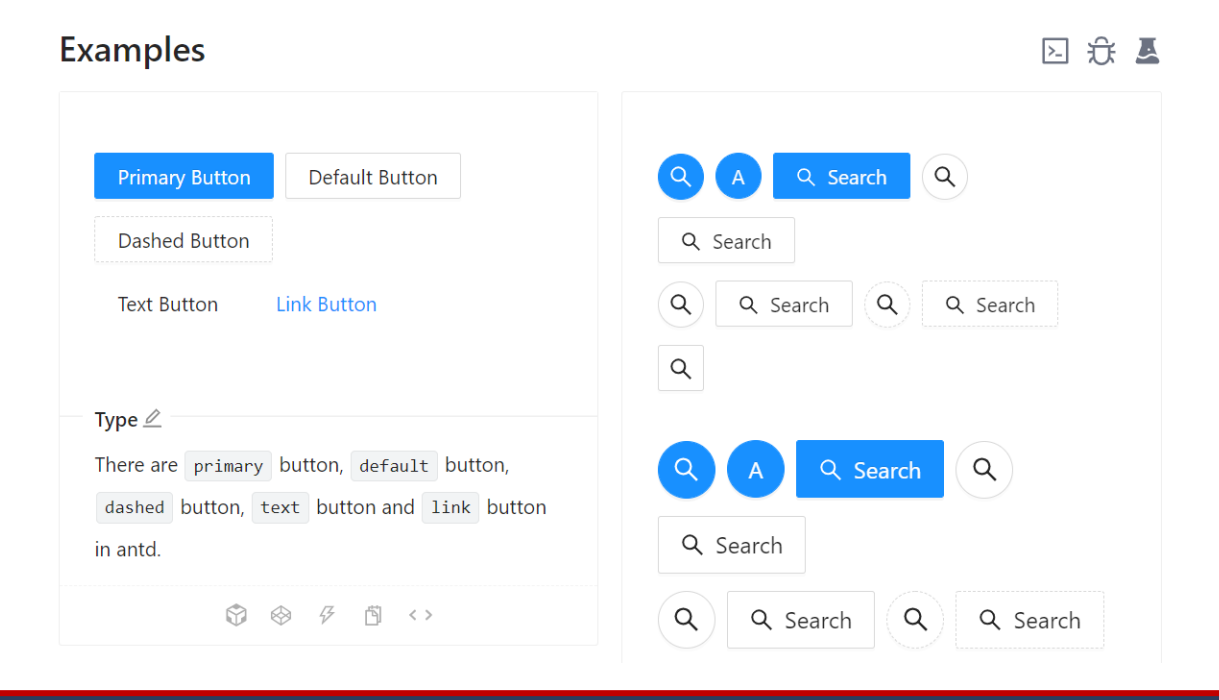

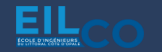

Quelques exemples

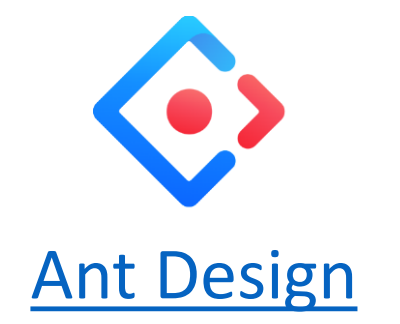

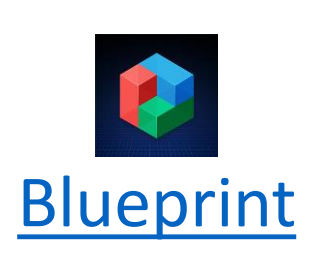

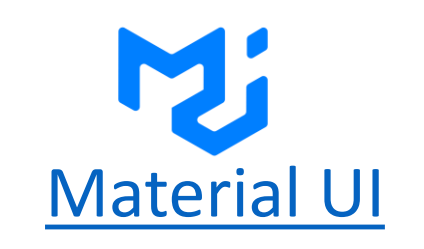

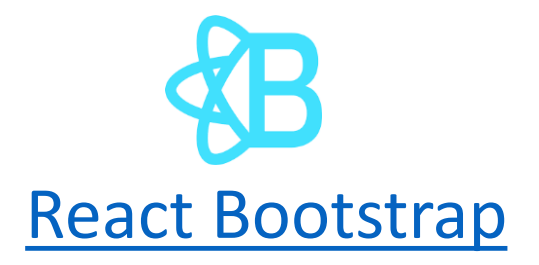

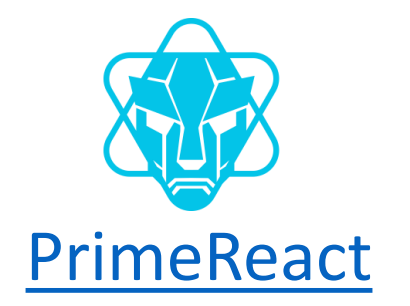

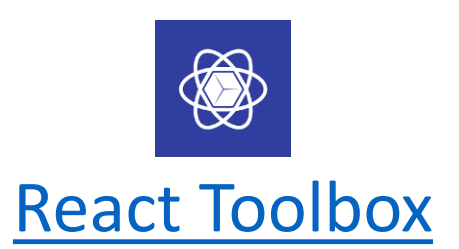

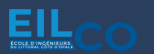

# Quelles précautions ?

- $\rightarrow$  S'assurer que la bibliothèque répond aux attentes
- → Vérifier la compatibilité avec les versions de Node et React utilisées
- → Dispose d'une communauté active (évolution, correctifs, support)
- $\rightarrow$  Être conscient de la dépendance à la bibliothèque utilisée (abstraction)

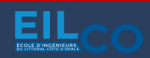

JavaScript

*« JavaScript est un langage de programmation qui permet d'implémenter des mécanismes complexes sur une page web. »*

→ 3<sup>ème</sup> couche des standards du WEB (avec HTML et CSS)

→ Exécuté par le moteur JavaScript du navigateur

→ Langage procédural interprété

 $\rightarrow$  Création, récupération et modification de contenu dynamiquement

**→ Système d'évènements** 

E C M A S c r i p t

 $\rightarrow$  Ensemble de normes concernant les langages de programmation de type script

**→ Standardisé par la société ECMA International** 

 $\rightarrow$  Version de référence : ES6 (ECMAScript 6 de 2015) = transformation majeure

 $\rightarrow$  Chaque version apporte son lot de nouvelles fonctionnalités

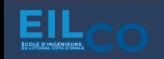

TypeScript

→ Langage open source, développé comme un sur-ensemble de Javascript

→ Tout code valide en Javascript l'est également en TypeScript

 $\rightarrow$  TypeScript introduit la notion d'un typage un peu plus fort que pour le langage Javascript

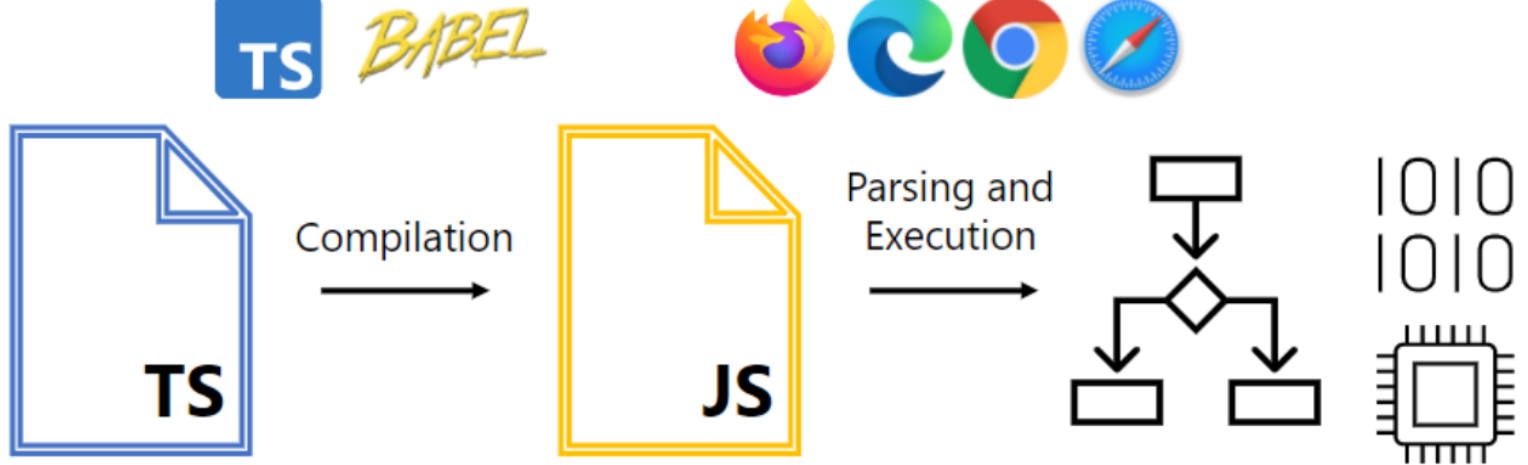

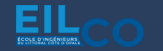